AN ARGUS SPECIALIST PUBLICATION

JEREMY SAN FOUAD KATAN

No. 89 Nov 20-26, 1984

### 45p

# Late start for CBS trial run

Hyams, CBS software manager, Visions and Silversoft, and Continued on page 5

CBM 64 word quiz So you think you<br>know it ail?

# Reviews for:<br>BBC, Electron, Oric,

EMPI

**SHARDS** 

**SURFACE** 

there is no

highng place.

≘le⊶

CBS has moved into the UK **for Along with underwear and software** market with the **intervekly provisions**, you can now release of a range of eight titles

Felease of a range of eight titles<br>
media in time for Marks and Spencer in selected<br>
Christmas.<br>
The initial range will be Fifteen shops will be stocking<br>
available from the end of Fifteen shops will be stocking<br>
November,

packaged in disc-sized boxes,<br>with striking neon-style<br>artwork.<br>The games are written by<br>Epyx, an American company<br>which had a UK hit with<br>Summer Games, licensed by<br>CBS to Quicksilva. Brian Publishing, Games Pack from<br>Hyam

**Letterman** 

Continued on page 5

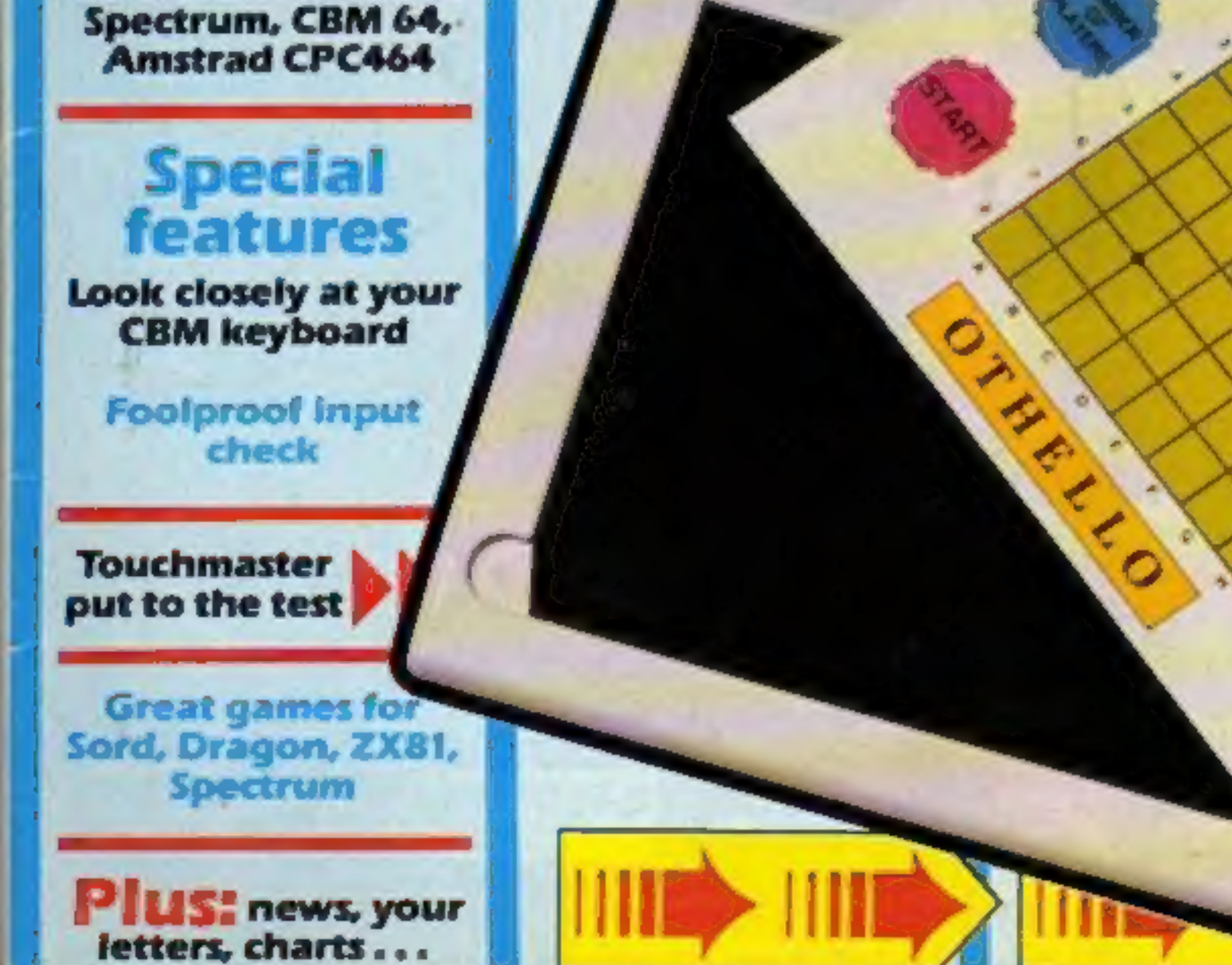

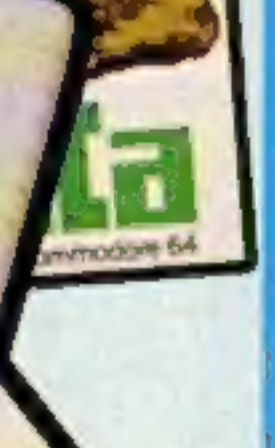

HRID

b

**ER** 

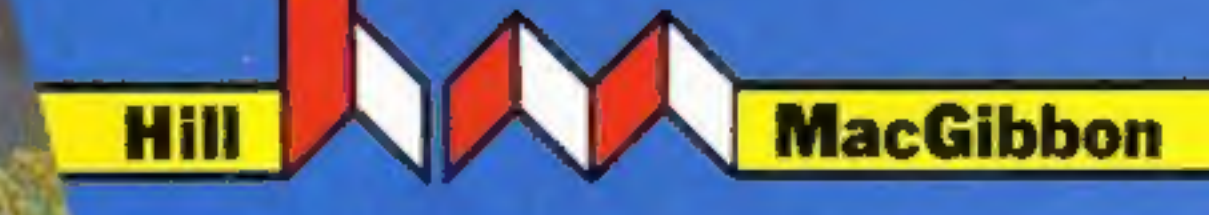

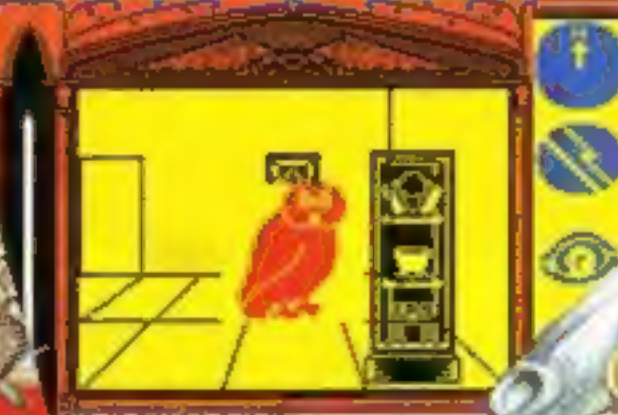

MacGibbon

Juest

Games with a little bit mone

King Arthur's

Games with a little bit mone

or the sun god

EFORWARD way past my feeding time and I've<br>hungry. Would you mind bringing my

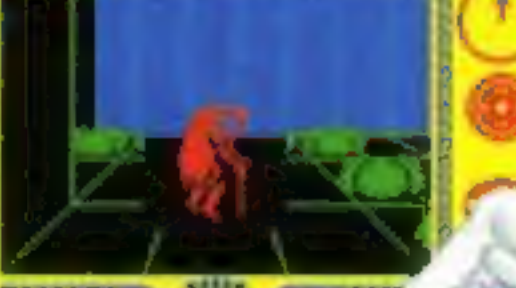

ou have done : Well met, young to bring the sun r this far. Dow air it to me and we she Liree the Sun together

48k SPECTRUM £7.95 **COMMODORE 64 £9.95** 

# After Midnight - two adventure games that herald a new dawn

A new concept - all graphics, 3D, and 360° scrolling

# **Sports simulations**

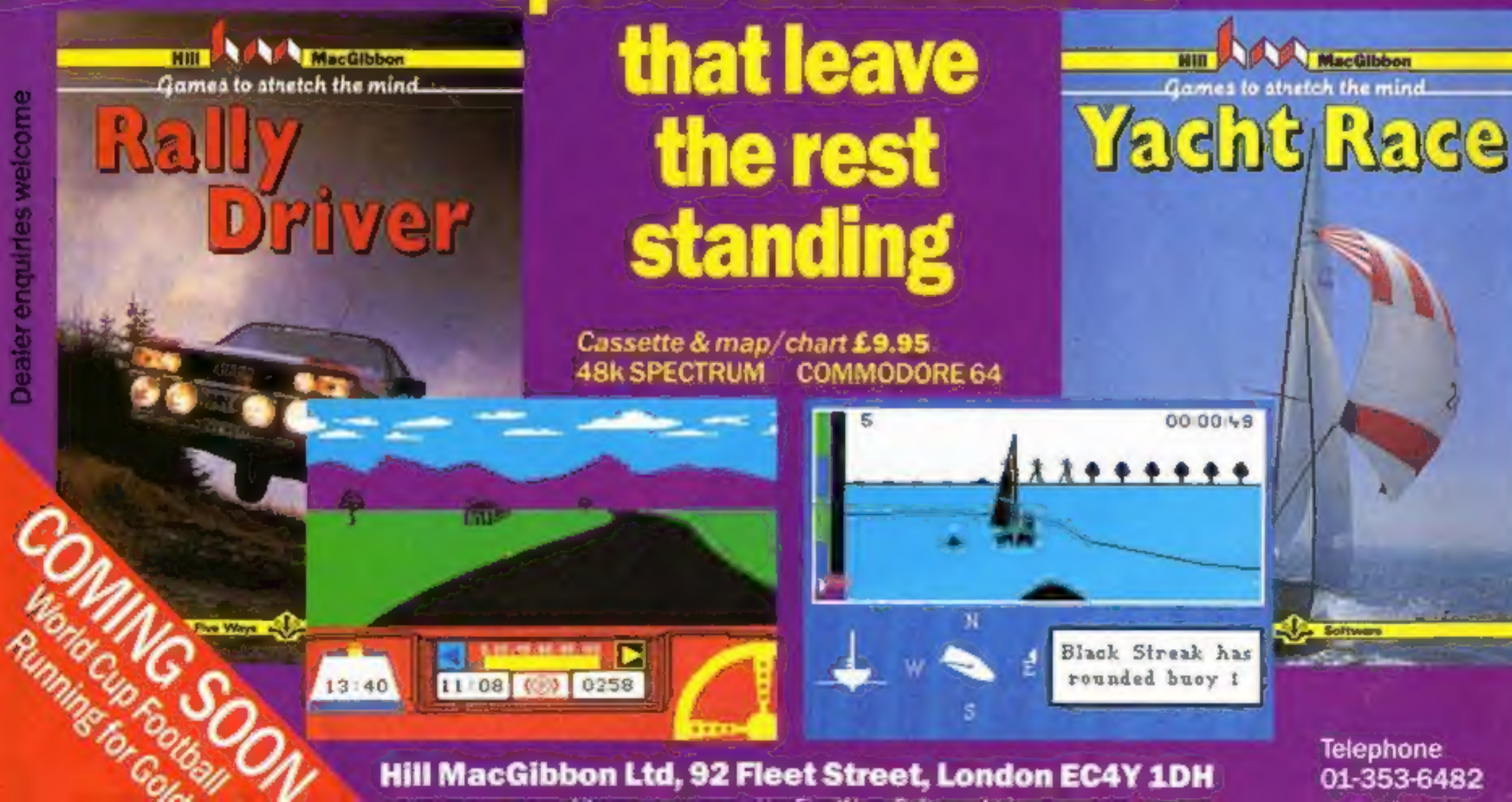

Hill MacGibbon Ltd, 92 Fleet Street, London EC4Y 1DH

01-353-6482

### CONTENTS November 20-November 26, 1984 No. 89

**BUY THIS SPACE**<br>TO ADVERTISE YOUR LATEST PRODUCTS!<br>Ring John or lan<br>01-437 0626. NOW!

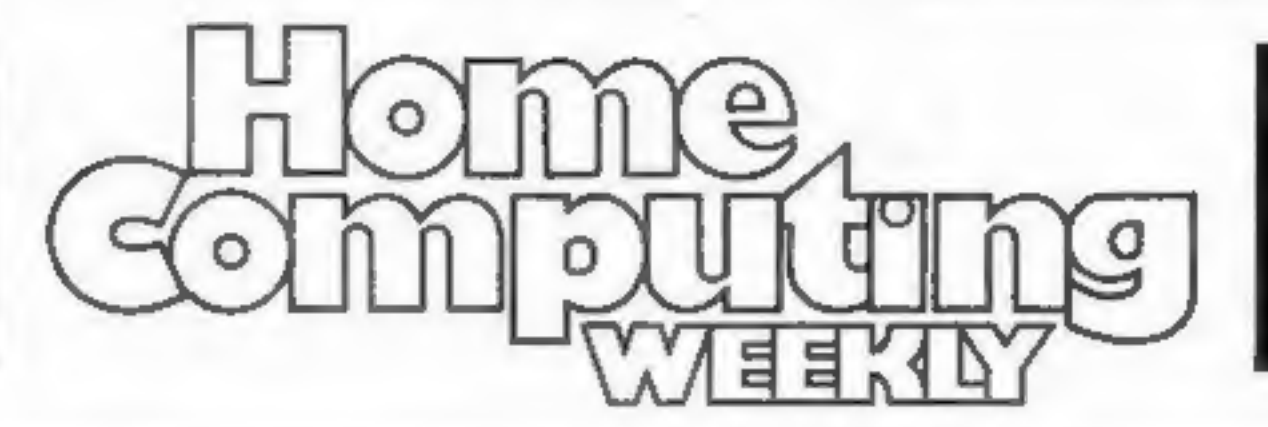

BUY THIS SPACE TO ADVERTISE YOUR

LATEST PRODUCTS! Ring John or lan

on 01-437 0626. NOW!

# **SPECIALS**

**Take a close look at your keyboard . . . . . . . 16**<br>Study the potential of your Commodore

**Duel purpose routine for the 2X81.**<br>Use this routine to delete blocks and merge lines

Foolproof input check . . . . . . . . . . . . . . . . . 22 Stop your programs crashing when you press the wrong key

*<u>A . A . A . A . A</u>* 

. . . . . . . . . . . . .

**Peripherals review**  $\ldots$   $\ldots$   $\ldots$   $\ldots$ 

### REGULARS

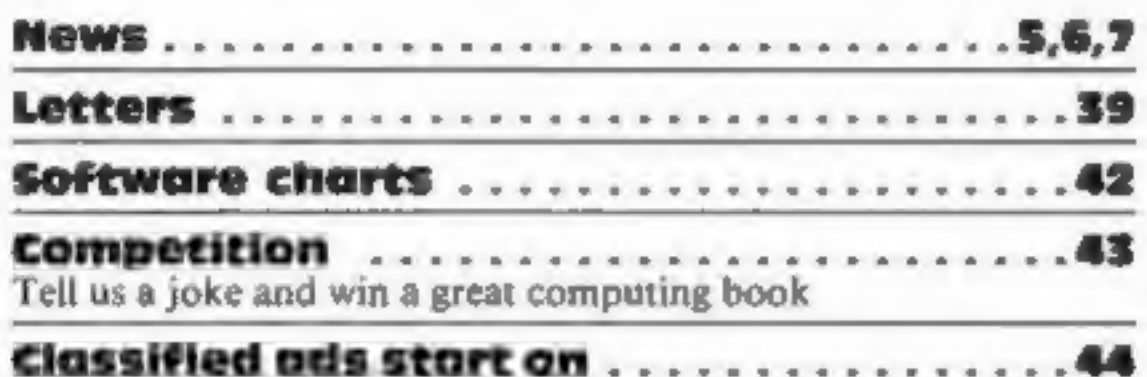

# **SOFTWARE REVIEWS**

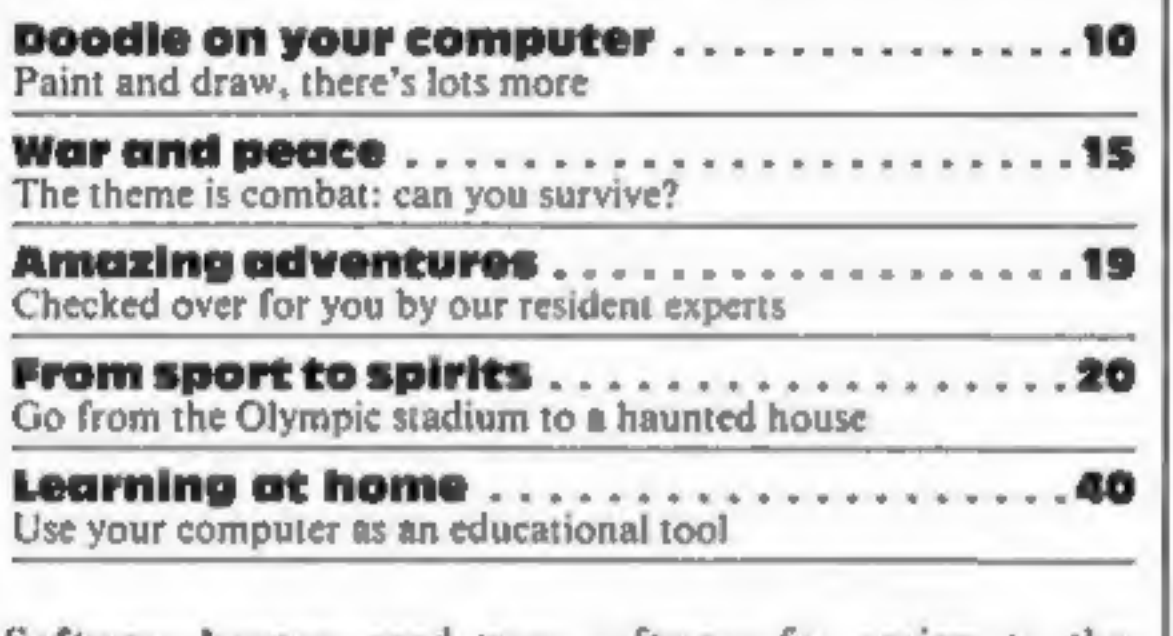

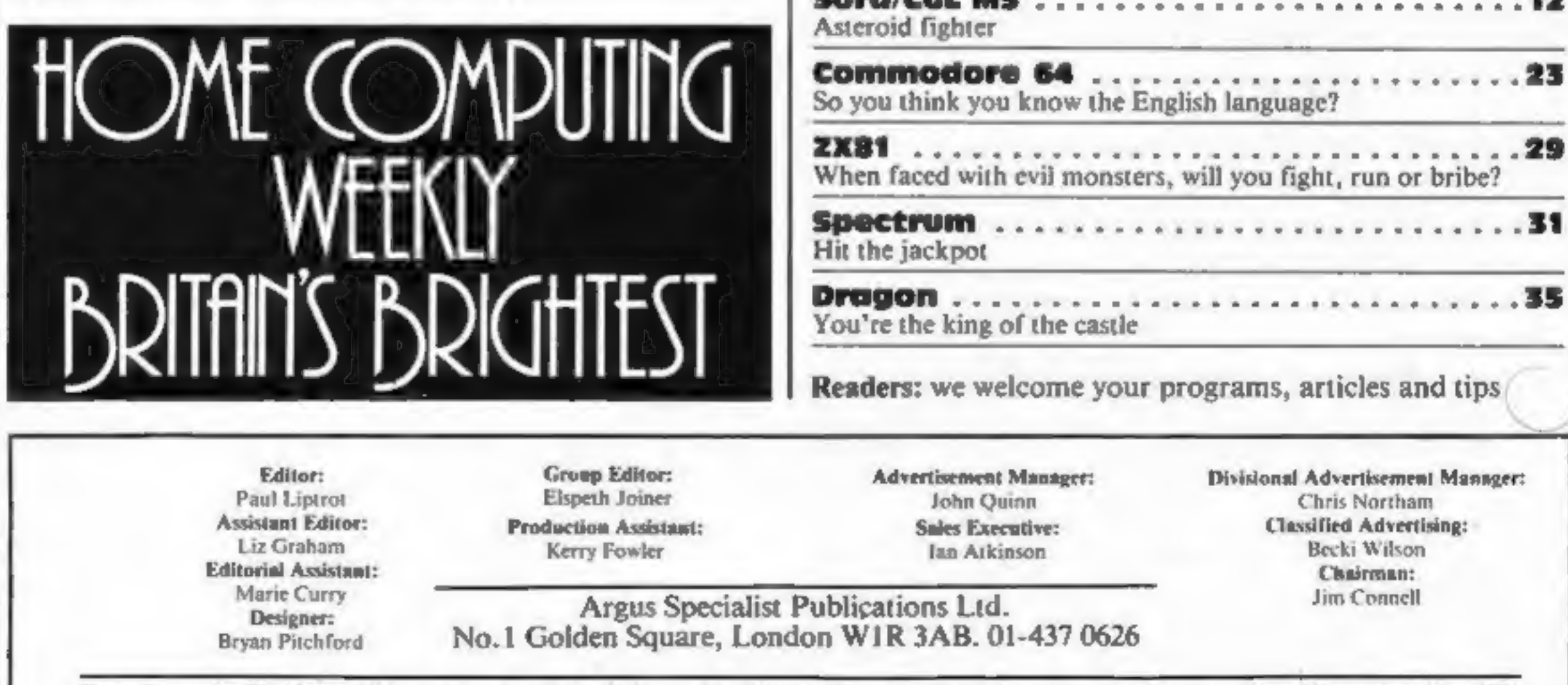

Home Computing Weekly is published on Tuesdays. Subscriptions and back issues: Infonet Ltd. 10-13 Times House, 179 Marlowes, Hemel Hempstead, Herts HPT<br>1BB. 0442 48432. Trade distribution: Argus Press Sales and Distributio

Software houses: send your software for review to the editorial office at the address below. Contact us for competitions and other promotions, too

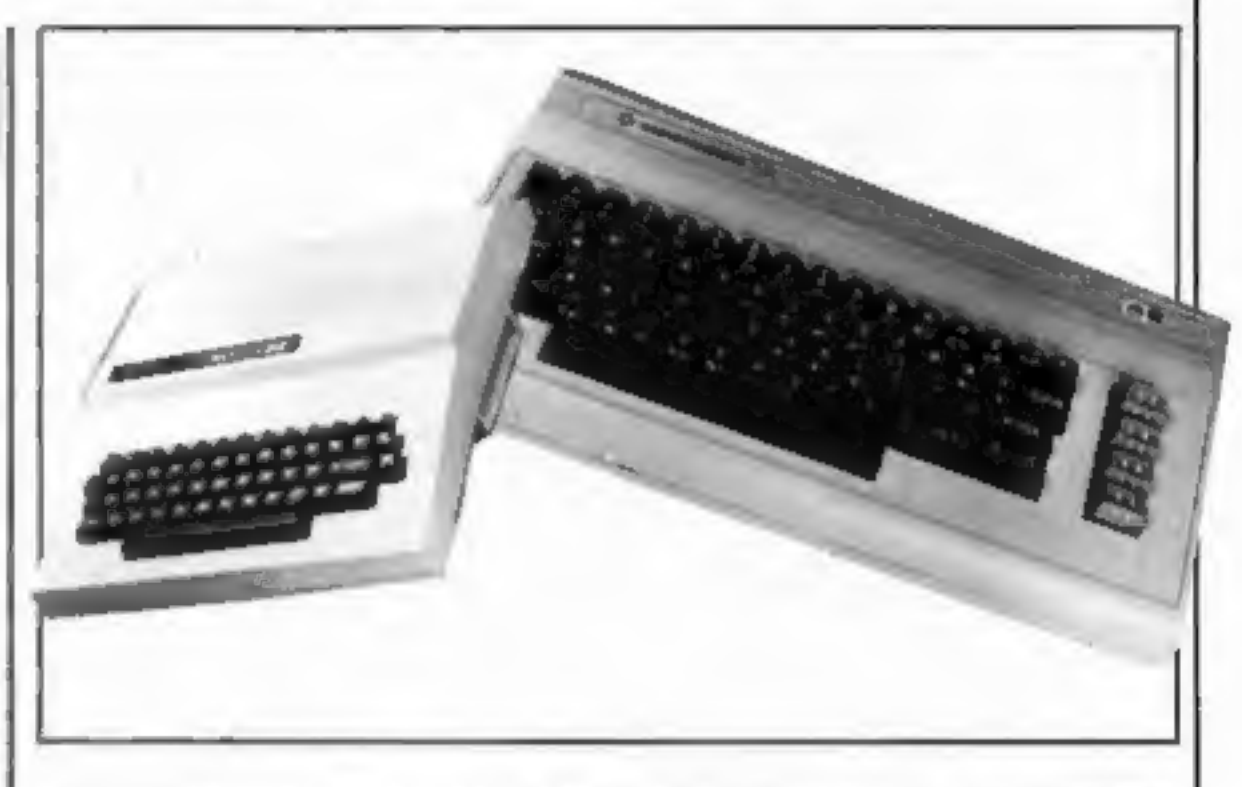

# | PROGRAMS

SOPG/CEL DAB 2... ccc sce ccccccccnccns 12

23

29

18

# What I want is... **THE INDEPENDENT HOME-MICRO NEWSLETTER**

### $\pm$  GOSSIP AND RUMOURS

Nowhere will you find more about who's doing what to whom, success, pending success or failure. Also if you don't know what Sir Clive's nickname was at school or that the new President of Atari was once a New York cabbie; the Home Micro Diary Page tells all.

### **THARDWARE**

We are not a technical journal. BUT every month we print an 'easy to read' chart that gives you everything you need to know about ... what's new, what it does, where to get it and how much. Plus, we offer our own short comments on value and usability. Everything from complete computers to carrying cases is covered.

# $\star$  Christmas offer

Home Micro makes a great gift. If you fill in the form below but also tick the box, we will send you a silver-edged 'members' card to be given away on Christmas Day,

### **\* YOUR LETTERS**

You write them -- we'll print them. Be as critical and hard-hitting as you like, remember as a member of Home Micro and COPS, you carry real 'clout'. Write NOW,

### \* TECHNICAL BREAKTHROUGHS

As a computer owner you owe it to yourself to keep abreast in this new technological world. Home Micro will not only keep you right up to date, but we will also advise you on how NOT to spend your money on obsolete equipment.

### \* A LETTER FROM SIR CLIVE

How would you like to receive a personal monthly letter from such eminent personalities. as Sir Clive Sinclair? Every month we invite such people to write to our members giving their views as to how they see the future of the home micro developing

# $\star$  free advertising

This is another first for Home Micro, All members may place as many 'free ads' for sales, wants and exchanges etc., as they wish and absolutely FREE. The Home Micro 'Ad' Supplement is distributed to all members monthly with the Newsletter, creating an incredibly effective sales and wants communications network. Or simply enabling member to member contact with fellow enthusiasts. WHY NOT PLACE YOUR FREE'AD' NOW (see below).

### \* PLUS PLUS PLUS

International reports - Diary page of fairs and exhibitions - MEMBERS DISCOUNTS  $\rightarrow$  BEST BUYS  $\rightarrow$  star prize competitions offering such prizes as . . . "Tea at the Savoy" with the programmer of the game you hate most!"

# $\star$  first issue free

One thing's for sure, you don't need a computer to work out that with - FREE **ADVERTISING - COPS -**DISCOUNTS - STAR PRIZES and **INDEPENDENT ADVICE ON WHAT &** WHAT NOT TO BUY - Home Micro's new members discount price of just £12 per annum makes a lot of sense and don't

# $\star$  what you get  $is...$

LIVELY, PROVOCATIVE AND **COMPREHENSIVE INFORMATION,** MONTHLY, WRITTEN IN PLAIN **ENGLISH AND NEVER DULL, HOME MICRO KEEPS YOU IN TOUCH WITH EVERYTHING THAT'S HAPPENING IN** THE FAST MOVING WORLD OF HOME MICRO COMPUTERS, PLUS IT ENTITLES YOU TO FREE MEMBERSHIP OF COPS.

# $\star$  join the cops

The Computer Owners Protection Service is the only service of its kind anywhere in the world. As a pioneer owner of a home computer you have already created dozens of millionaires. NOW on your behalf COPS will investigate all members' complaints concerning software, hardware, peripherals, publications - anything! And where we find inadequacies, if we don't get your money back WE WILL PUBLISH THE FULL DETAILS **IN HOME MICRO.** 

### \* SOFTWARE

We print a monthly and unique categorised software 'hit list' so that whether you're an 'adventure', 'arcade' or 'strategy' games player, you'll know which of your type of game is really the best seller. PLUS we print a special NON-GAMES 'hit list' - WE **CARRY NO TRADE ADVERTISING, and** all our views and reviews are independent and unbiased.

# send no money now

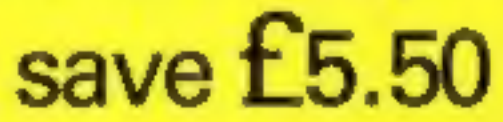

act now to get next month's issue free

forget your first issue is FREE.

### $\star$  WHAT TO DO NEXT

Just fill in the special discount membership form below (send NO money) and you will receive your first issue 'free'. If you don't like it simply cancel your membership before the date printed below and it won't have cost you a penny!

Published by Fleet Street Letter Ltd.

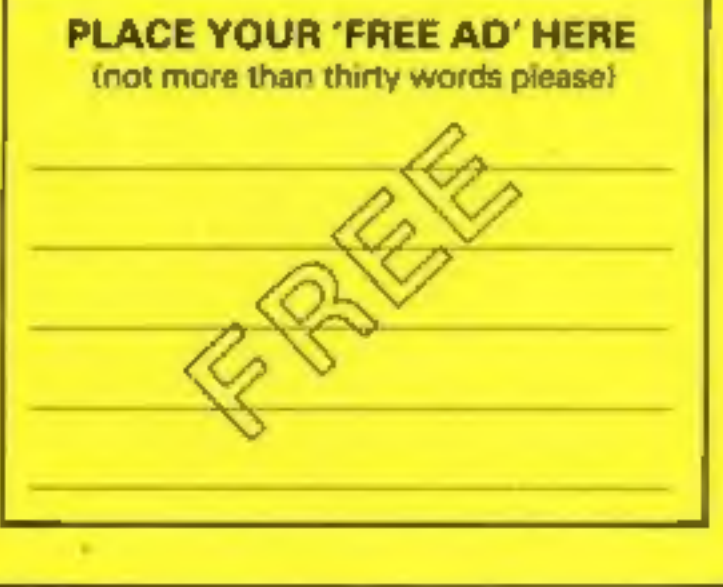

### SPECIAL MEMBERSHIP APPLICATION FORM E5.50 OFF FIRST YEARS MEMBERSHIP

Please complete and return this form to -Home Micro-User Ltd... **FREEPOST (No stamp required)** 3 Fleet Street, London EC4B 45L

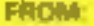

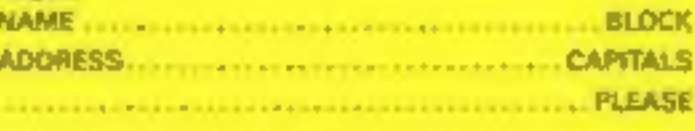

I wish to become a member of Home Micro and I understand ii shall receive my first Newsletter on FREE TRIAL. I have completed the membership datails opposite

Il should like the Free Gift Members' Silver Card

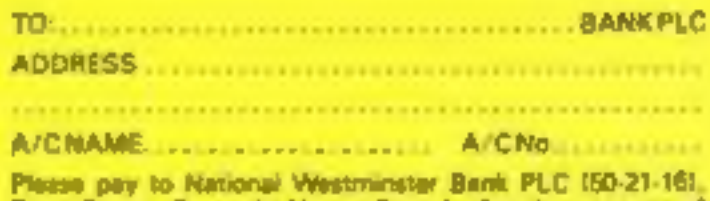

Flow) Street, Bouverie House Branch, for the account of Home Micro-User Ltd. (02501635) the sum of £12.00 on 15 February 1985 and thereafter £17.50 on the same day each. year until countermanded by ma-

OR Please debit my Access Card No.

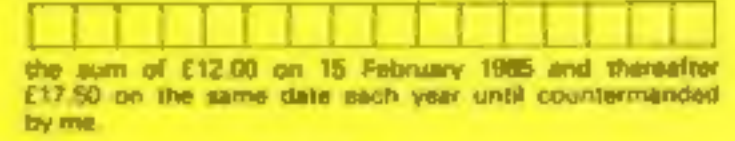

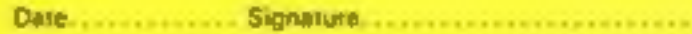

## **NEWS**

### **M&S**

### Front front page

the project is a success, we'll<br>look at other machines."<br>The software is packaged in<br>an open video-style box, with<br>clear plastic film protecting the<br>cassettes and book. The first<br>three releases are designed for<br>family inte

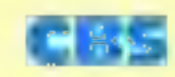

From front page<br>regretted the fact that CBS had<br>moved into the software market<br>too late to release Summer<br>Games in the UK.<br>"It's just one of those<br>would have wanted to release<br>Summer Games under our own<br>label, but we weren

brought out a number of<br>educational games, some based<br>around characters such as the<br>Sesame St gang,<br>"We would like to alternate<br>our releases," said Mr Hyams.<br>"We will be releasing Epyx<br>games one month, then<br>educational act

CBS will be studying the<br>success of each game, and then<br>making a decision in the new<br>year which games to convert for<br>Spectrum, and BBC. "We'd be<br>delighted to release on the<br>Spectrum," said Mr Hyams. "It<br>really depends on h

reliable.<br>This is your chance to make<br>your fortune — or give it all<br>away — but take heed: he bank<br>eliminates bad debtors. If<br>you're tactically brilliant you<br>can avoid income tax, but don't<br>make too much money, since<br>super investor?""

Kuma, 12 Horseshoe Rd, Pang-<br>bourne, Berks RG8 7GW

### **Plug it in**

Here's an expensive alternative<br>to the common or garden plug:<br>The Plug from Power Interna-<br>tional. At £17.75, it's consider-<br>ably dearer than the usual<br>version, but Power claims it<br>eliminates electrical hiccups —<br>small po

Power International, 2a Isam-<br>bard Brunel Rd, Portsmouth,

CBS Software, Ashbrook Hse, Rathbone Pl, London WI

# **Castle of**<br>adventure

Castle Blackstar is the name of<br>CDS's latest adventure licensed<br>from SCR Adventures. Avail-<br>able for the Spectrum and<br>Dragon, with BBC, Commo-<br>dore and Amstrad versions to<br>follow, this game is the first<br>part of a trilogy. Quests.<br>
You are commanded by the<br>
goddess Artemis to retrieve an<br>
important orb and you must<br>
locate it in the castle dungeons.<br>
This is a text-only adventure,<br>
and you have more than 200<br>
words in your vocabulary.<br>
Price

which collapsed this summer.<br>Attention was switched to<br>Ocean and the programming<br>and production of Hunchback<br>II.<br>Whilst the documentary was<br>being filmed, Ocean acquired a<br>large portion of Imagine, and<br>the events leading up

CDS, Silver Hse, Silver St, Doncaster, S Yorks DNI 1HL

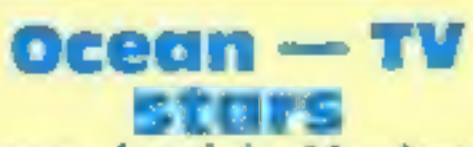

You can also see how a computer game is made and marketed, and eventually arrives on the shelves.

### Vampire killer

Track down Dracula and<br>destroy him, using the tradi-<br>tional means, in Vampire Killer<br>from Scorpio Gamesworld.<br>At £1.99, this arcade adven-<br>ture is available for Spectrum<br>and Amstrad. Scorpio Games-<br>world promises that if y

Scorpio Gamesworld, 307-313<br>Corn Exchange Bldg, Cathedral<br>St, Manchester 4

# wall st<br>shuffie

Kuma has released a simulation promises that 1<br>game of the stock market on the ensure Christmas<br>Commodore 64. You must pay will really does p<br>attention to the news items will really does p<br>regarding company shares, and *Po* 

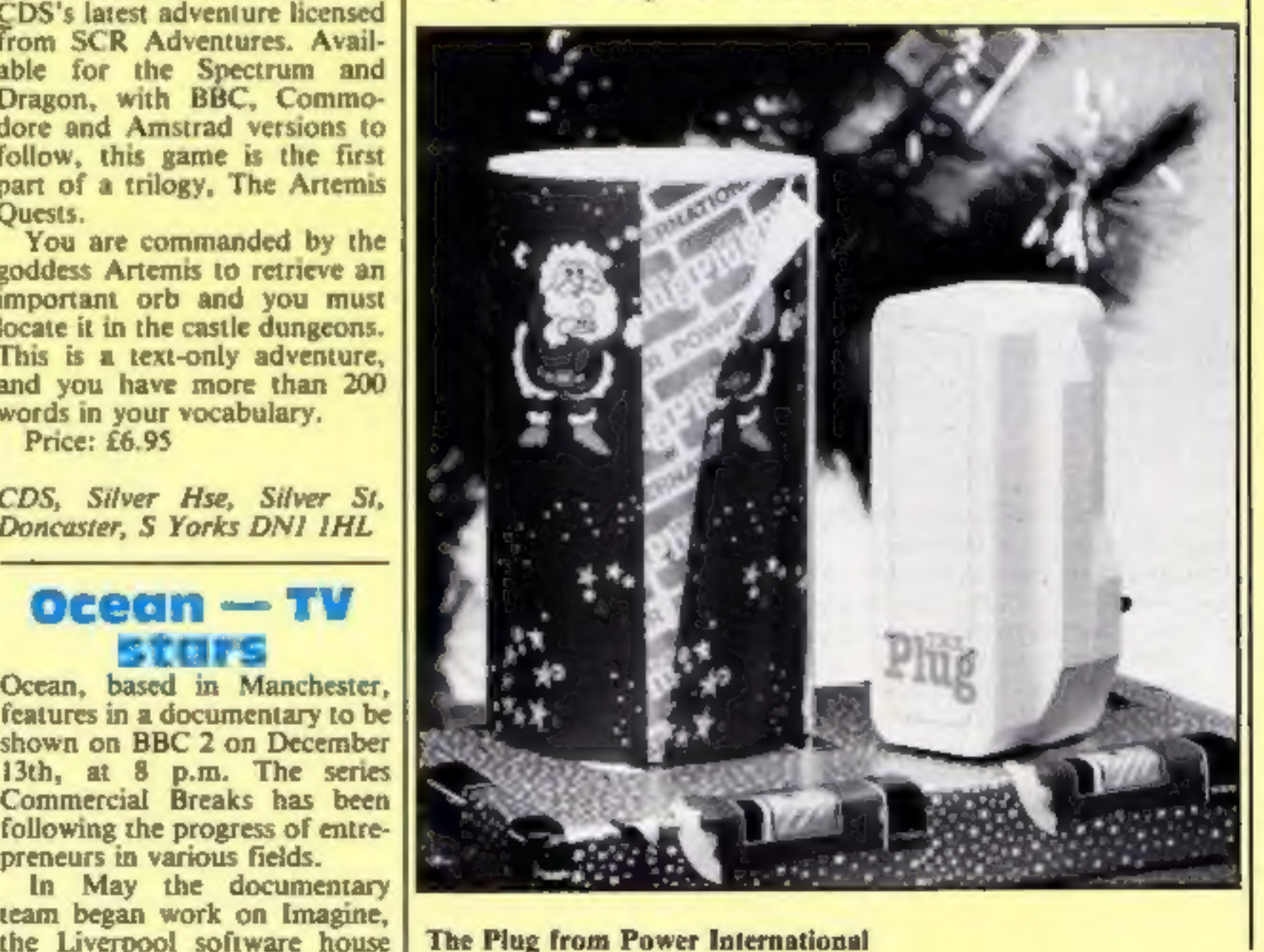

### **NEWS**

**ISPY**<br>
You are a British agent in a war-<br>
time Germany, in 1942 Mission<br>
by CCS. You must penetrate a<br>
camp and seize the plans, which<br>
are kept in a strong safe.<br>
Schmidt, a German guard, will<br>
help you, as he is a doubl

This adventure game features<br>sound via a tape recorder and<br>there are special verbs. If your<br>energy factor falls below zero<br>you cannot go on.<br>1942 Mission costs £5.95 and<br>runs on the Spectrum.

CCS, 14 Langton Way, Black- heath, London SE3 7TL

# Crib from cards

included, to name but a few.<br>The cards are reported to be<br>made of sturdy glossy card which will not spring shut at the crucial moment, and each card comes in a polythene sleeve.

Are you fed up with having to check back to your computer manual whenever you need to know some detail for programming? For £1.99 per<br>card you can now buy<br>Computer Crib Cards, from Phoenix.

Commodore 64, Spectrum, BBC and Electron cards are available. Topics like keywords, operating commands, graphic and sound commands are

Phoenix Publishing, 14 Vernon Rd, Bushey, Herts WD2 2JL

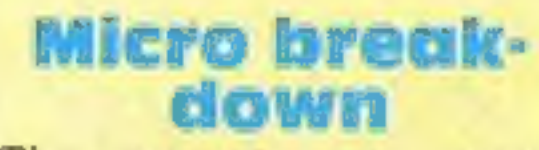

cent of the cost of existing

advanced test equipment.<br>
Managing director Ray Johnson explained that it takes a<br>
skilled computer engineer half a<br>
day to track down a small fault<br>
in a micro. "The answer had to<br>
be largely to take the skilled<br>
computer

Computer-fix, Albany Pk Est,<br>Frimley Rd, Camberley GUIS 2PL

> "Mr Men make learning fun for<br>children?" so says the promotion<br>for Mirrorsoft's latest. launch, Word Games with the Mr Men,

> This is a double-cassette pack<br>of word games, recommended<br>for children in the five- to eight-<br>years range. There are two main<br>programs: the first teaches<br>opposites, comparatives and<br>superlatives, while the second demonstrates words such as on, in and next to, with animated

The guarantee on many<br>computers will be expiring<br>soon, if it hasn't already. Then<br>you're faced with the problem<br>of who will mend your<br>computer when it breaks down,<br>and worse still, how much it will<br>cost.<br>Computer-fix, of C

only cost  $£5,000$  if sold  $-5$  per **Penman three-colour robot plotter** 

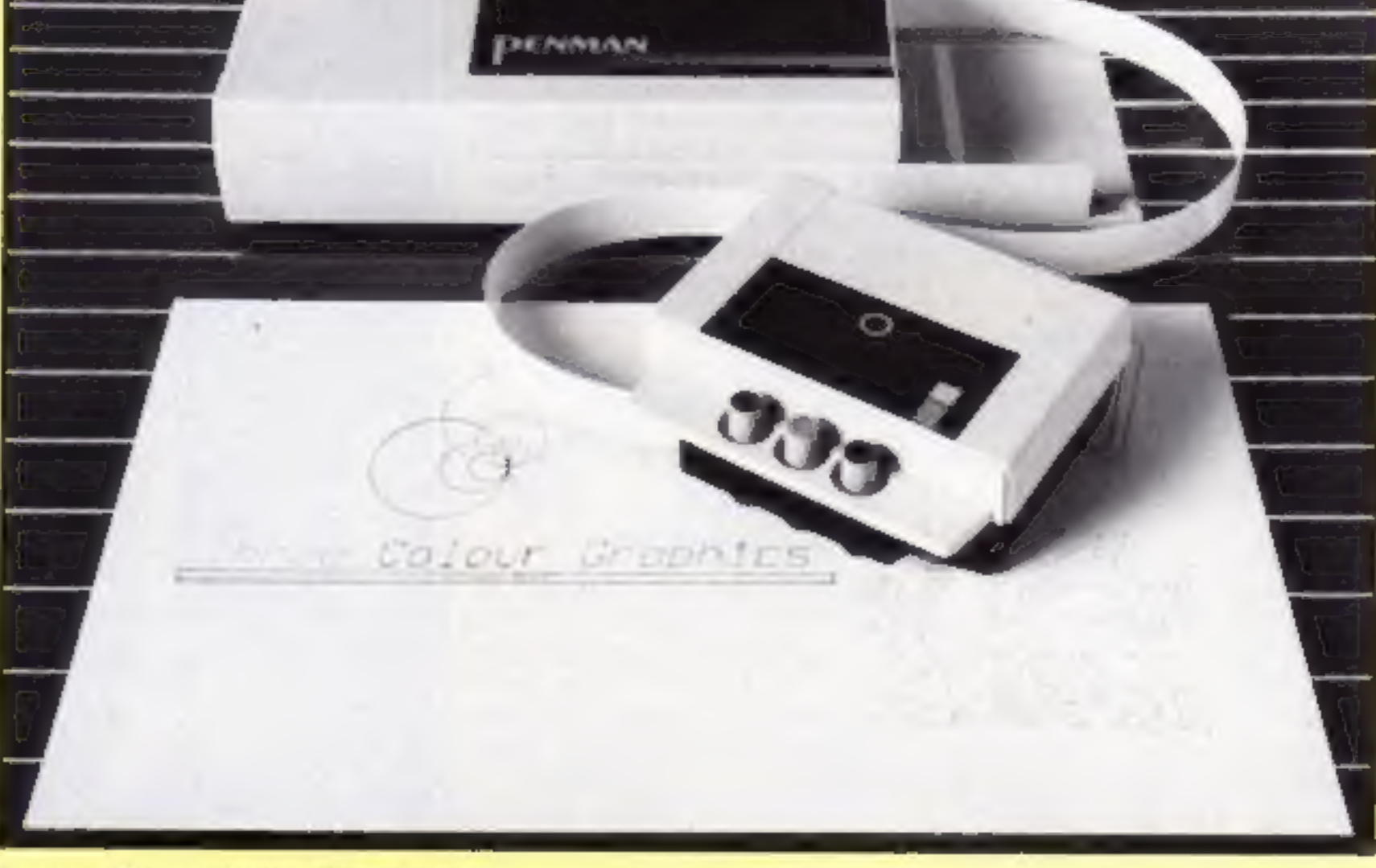

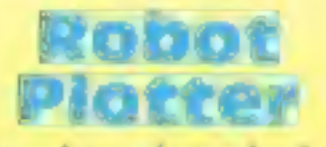

Penman has launched "the<br>unique robot plotter"! It's a<br>three-colour plotter with a built-in character set, which can cope with any size of paper.<br>According to Penman, it can draw perfect circles and straight<br>lines in any direction and is<br>reported to be less than half the<br>cost of its nearest rival.

As well as being an accurate plotter, Penman claims it is a

high resolution printer, desk top turtle, precision robot with tactile feedback to sense obstacles, and it can also function as a mouse.

The unit can be connected to almost any computer with an RS232 interface and it costs £217 plus VAT.

Penman, 8 Hazelwood Close,<br>Dominion Way, Worthing, W<br>Sussex BNI4 8NP

### Adventure helpline

If you're an adventure fanatic<br>your life could be made easier<br>by Adventure Planner from<br>Print 'n' Plotter. It's a 50-page<br>planning pad, A3-size, which<br>enables you to plan your game<br>and keep a record of your<br>manoeuvres.<br>Eac

Print 'n' Plotter, 19 Borough High St, London SEI 9SE

# **Trio for<br>Amstrad**

Timeslip is the name of a new software house which has released three games for the Amstrad CPC464. Rollaball, The Royal Quest and The Moors Challenge cost £6.95

each.<br>
Rollaball is promoted as<br>
being "'so original it defies<br>
description": What you must do<br>
is manoeuvre one of a number<br>
of sliding panels over a gaping<br>
hole to form a continuous track<br>
along which the rollaball runs

The Moors Challenge is an Othello-type program played on an 8 x 8 board, Five skill levels and a demo are features.

Timeslip, The Old Primary<br>School, Main St, Stoneyburn,<br>W Lothian EH47 8PA

### Learn with Mr Men

Page 6 HOME COMPUTING WEEKLY 20 November 1984

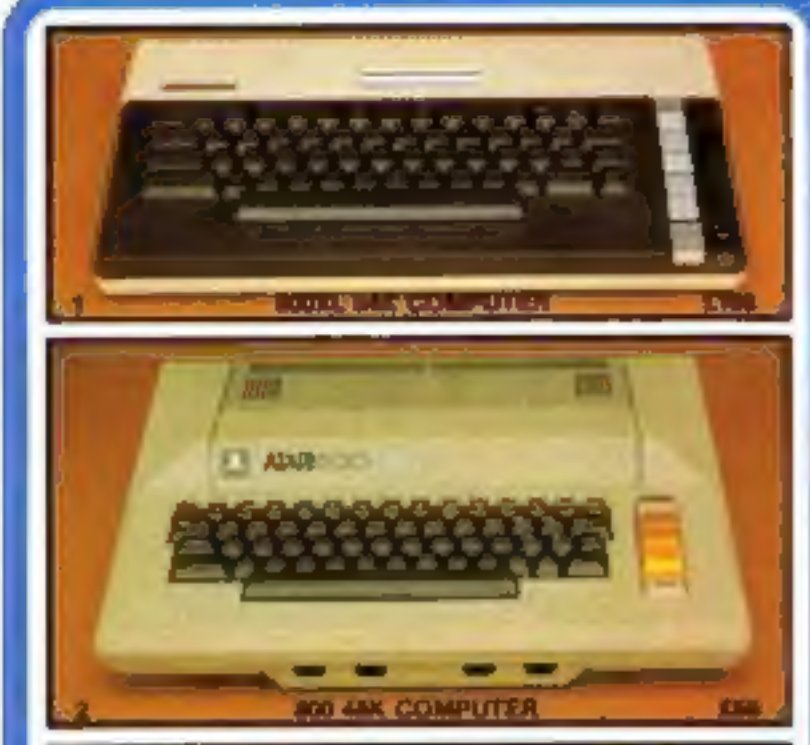

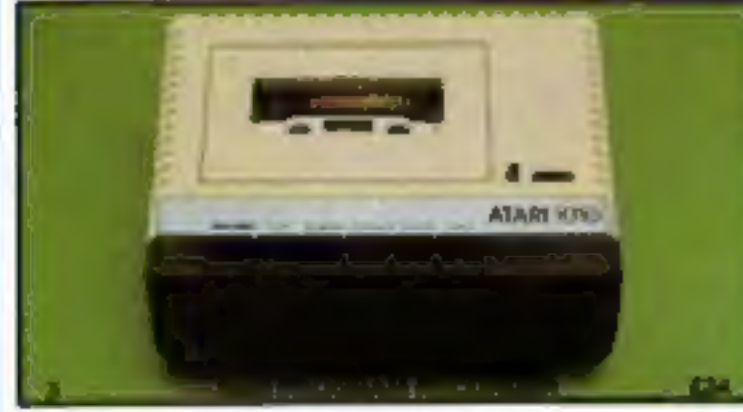

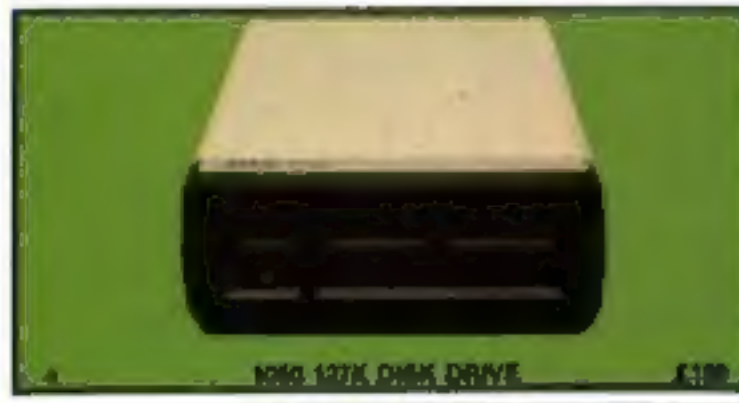

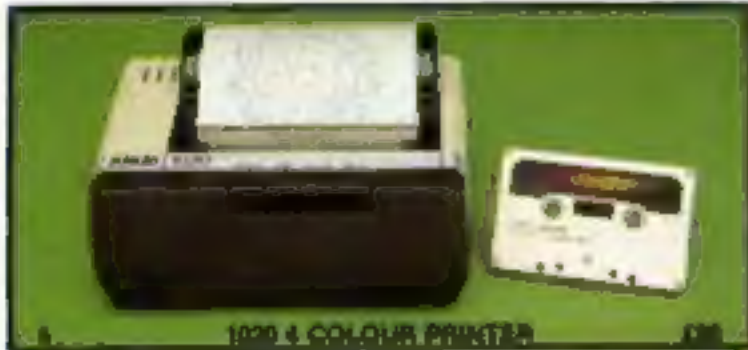

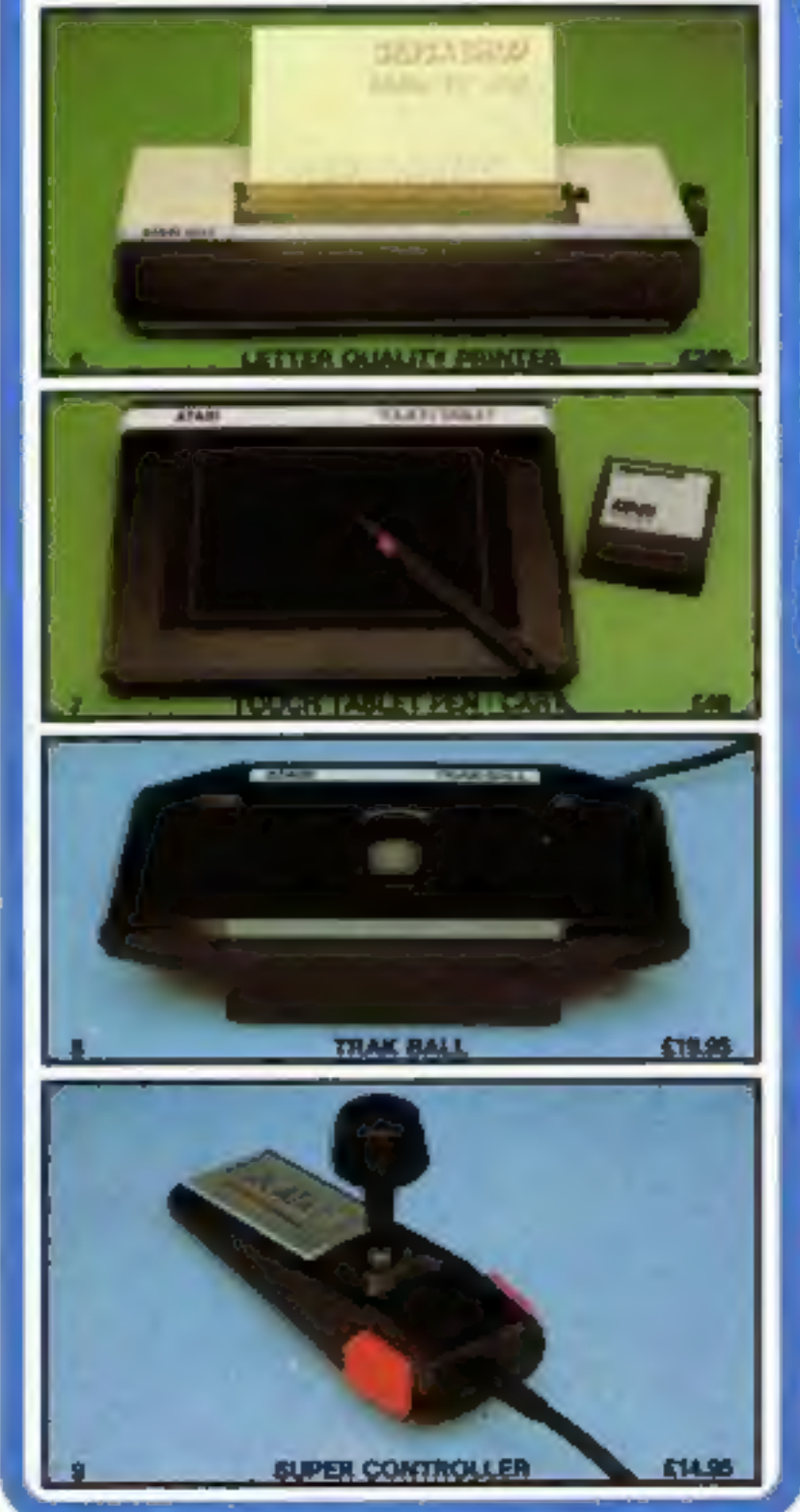

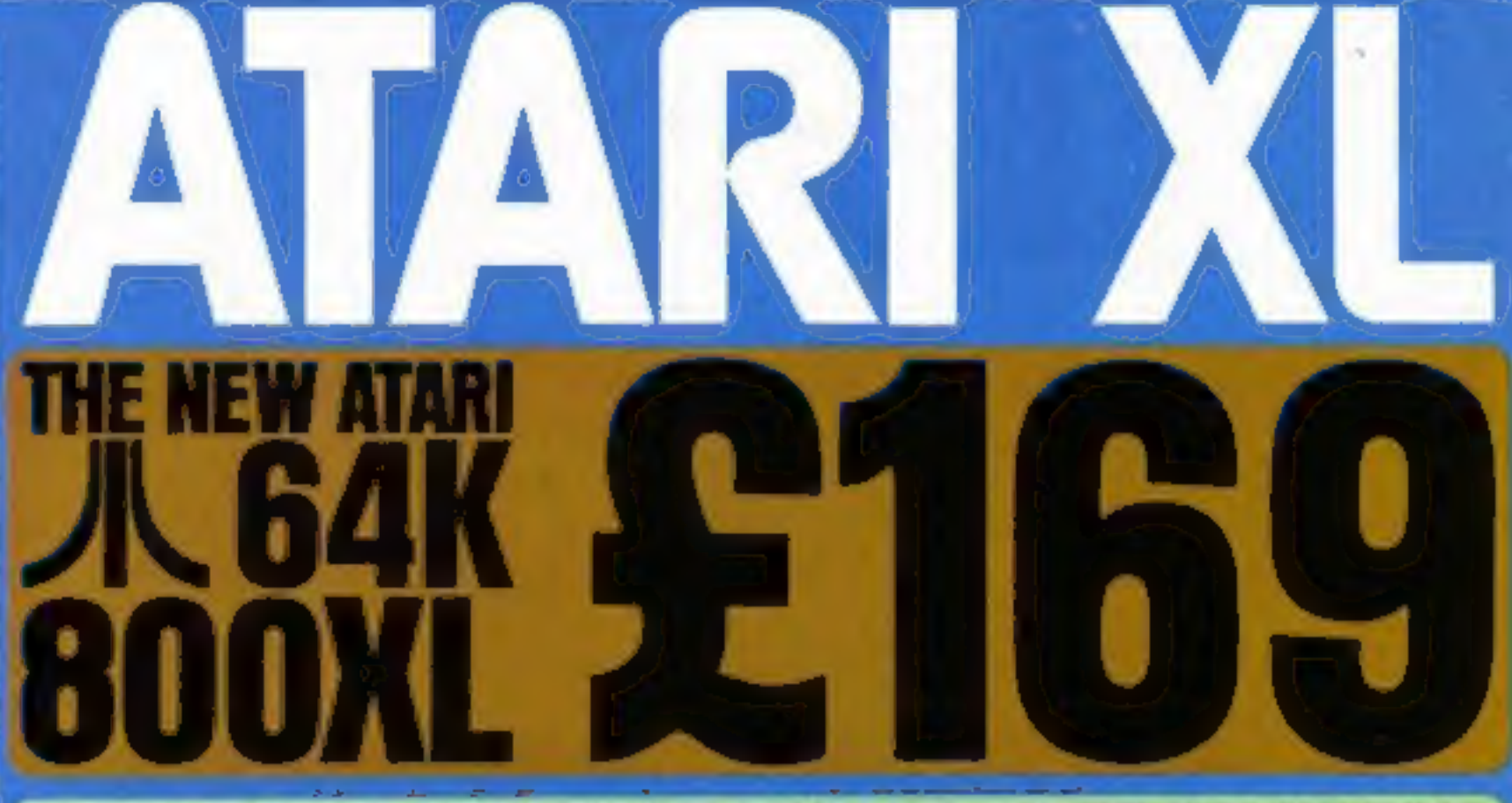

# **EVERYTHING YOU WANT FROM A HOME COMPUTER**

1. ATARI SAK 800XL. . E18th The Atari 800XL has many facilities and includes such advanced specifications that you will be amazed by its performance. At the new retail price of only £169 for a full specification 64K computer with a proper full stroke keyboard, we believe that the 600XL cannot be besten. Just look at the following specifications -

COLOUR CAPABILITIES: 16 soleiurs and 14 interesties grinng 256 different colours (all of the 256 colours can be displayed at the same time)

OPERATING BYETEM: 24K ROM including Asian Basic programming isoguage and a self-diagnostic fast program.<br>IEYBOARD: A increase design with 62 keys including help key and 4 special function keys, international character and

SPECIAL ATARI INTEGRATED CIRCUITS: GTIA for greening display Pokey for sound and controller ports. Antie for screen control and (40 (input/Output).<br>CPU: 850EC microprocessor - \$ 50 microencond i year and a litera spined of

EXTENDED GRAPHICS FUNCTIONS: High resolution graphics. Multi-coloured cranicler set. Software screen switching. Multiple reditional character sets.<br>Player missile isolite graphics. Fine survey screening. Changestie colour INPUT OUTPUT: External processor bus for expansion with memory and peripherals. Composite video monitor output. Peripheral port for direct connection. to Alan standard peripherals. Software cartridge sict is included as well as 2 joystics controller ports.

SOFTWARE: Over 1.500 rams of schears are example including self teaching programs with unique roles over. The range of programs includes Education.<br>Home Management & Programming also: There is also APK (Also: Program Excha

- 2. ATARI 800 48K COMPUTER £89: We have a limited number of the Mk1 model 800 computer with 48K. The price is £89 (es a games machines or £99 with the Basic Programmer Kit (Basic cartridge & 2 manuals). Both come with a full 12 months guarantee.
- 3. ATARI 1010 PROGRAM RECORDER EM: For low cost storage and retrieval capability. Data transmission 600 band. Storage capability 100K bytes on a sixty minute cassette. Track configuration four track, two channels (digital and audio). Auto record/playback/pause control unique soundthrough facility. Also included is built in accidentsi erasure prevention and automatic shuloff after each program as well as a 3 digit tape counter.
- 4. ATARI 1050 OUAL DENSITY DISK DRIVE £199: 5%" disks holding 127K randomly accessible bytes provide both expansion and flexibility for your 400/800 or XL system with new 'helpful' DOS 3. All customers who purchase a Disk Orive from Silica Shop will be automatically given a FREE set of 100 programs on 3 Disks recorded on both sides.
- **5. ATARI 1920 COLOUR PRINTER CIRC** Printer and Plotter with four colour graphic print capability. 4D column width printing at 10 characters per second. Can print 5, 10 and 20 characters per inch. 84 character sizes. Prints text in 4 directions. Choice of line types.
- 6. ATARI 1927 LETTER QUALITY PRINTER SENI: For word processing letters in professional type. Print speed of 20 chars per second. 7. ATARI TOUCH TABLET - E4E: Enables you to draw and paint pictures on your T.V. screen, with the touch of a stylus.

8. ATARI TRAK BALL CONTROLLER - £19.95: Enables cursor movement in any direction and adds srcade realism to your games.

9. ATARI SUPER CONTROLLER - £8.96: The allimate joyatick with double fire button to give you a greater competitive adge in your games.

# SILICA SHOP ARE THE No1 ATARI SPE

Silice Shop are now firmly established as the No.1 Alari retail/mail order and wholesale specialist in the U.K. We stready offer our service to over 120,000 customers. 10,000 of smom have purchased Alari Home Computers. Because we specialise (and with a turnovar of £1.5 mittight, we are able to keep prices fow by butk purchases. Ring one of our 45 staff and we will be glad to be of service to you. Complete the coupon below and we will send you our Atari pack with price list and colour catalogue

EXTENDED TWO YEAR QUARANTEE: We are an Atari Service Central able to service and repair Atari equipment and have added a 12 month guarantee to the year offered by Aten, giving you a full 2 year guarantee on your computer if you buy it from us.

SPECIALIST SUPPORT: Our bethrood staff are always available on the biophone to help and advise you. We endeavour to hold stocks of every Ateri e stock over 75 Atari book that U.K. and

AFTER SALES SERVICE: Your name will automatically be added to our mailing tist and you will receive price tisls, newsletters and details of new releases and ents as well as apecial offers which are exclusive to Silica Aten Computer Owners.

LOW PRICES: Our prices are extremely competitive and we will normally match any lower price offered by our competitors.

FREE COMPUTER OWNERS CLUB: This is open to all Atari computer owners irrespective of where you purchased your equipment. Membership is FREE and entities you to receive bulletins group details of new releases and developments. Send now for your FREE information pack, price fiel & colour catalogue. PAYMENT: We eccept cash, cheques, postal orders and all Credit Cards. We siso offer credit facilities over 1, 2 or 3 years, please write for a written quotation. MEXT DAY DELIVERY - FREE: An goods descalched from Salica Shop are normally sent by first class post or parcel post FREE OF CHARGE. As a special

introductory offer for a limited period only we will be sending all Computers and Disk Drives by a next day delivery service at our expense

So fill in the coupon below with a literature enquiry or order and begin to experience a specialist Atari service that is second to none,

### SILICA SHOP LTD, 1-4 The Mews, Hatherley Road, Sidcup, Kent, DA14 4DX Tel: 01-309 1111 **NOW-OR SEND FOR A FREE COLOUR BROCH**

To: SILICA SHOP LTD, Dept HCW 1184, 1-4 The Mews, Hatherley Road, Sidcup, Kent, DA14 4DX Telephone: 01-309 1111

**LITERATURE REQUEST** 

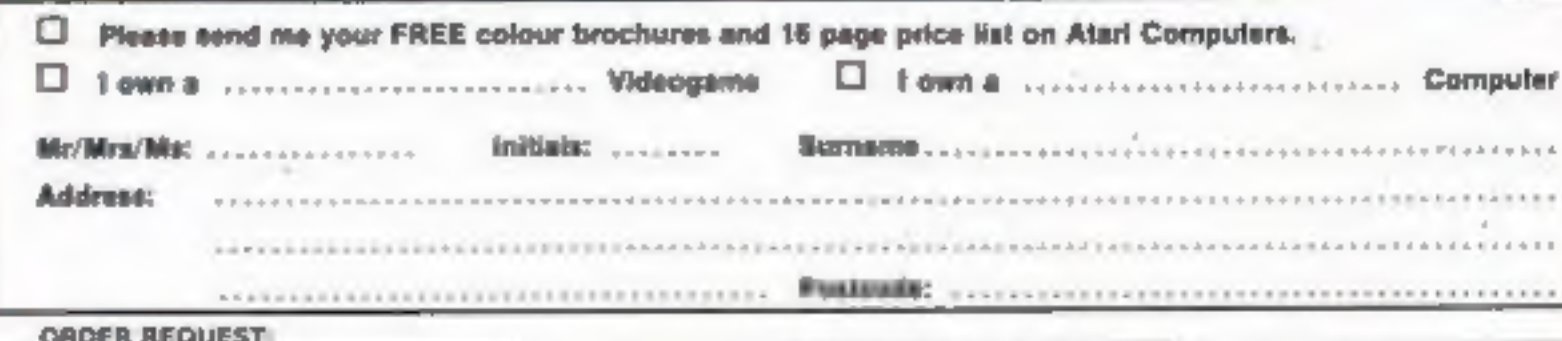

Риди

 $0<sub>c1</sub>$ C)

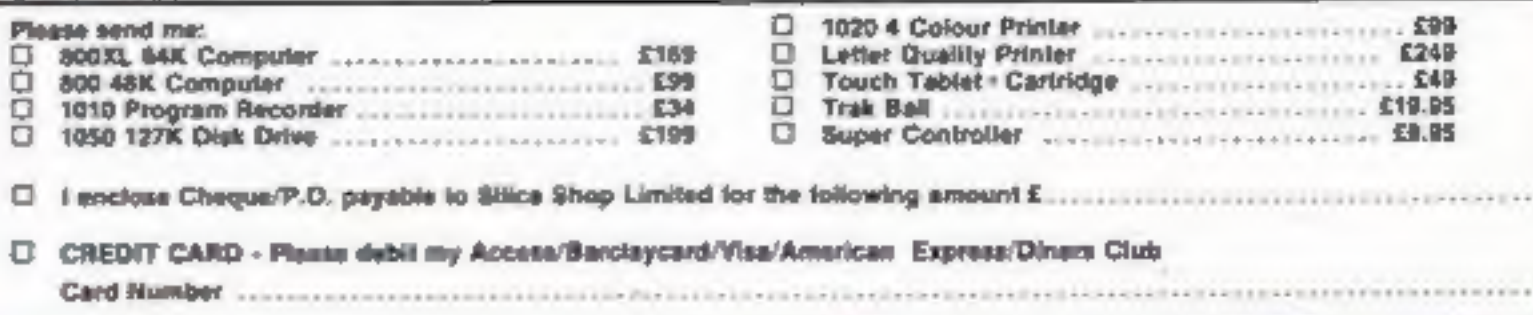

 $-11111$ 

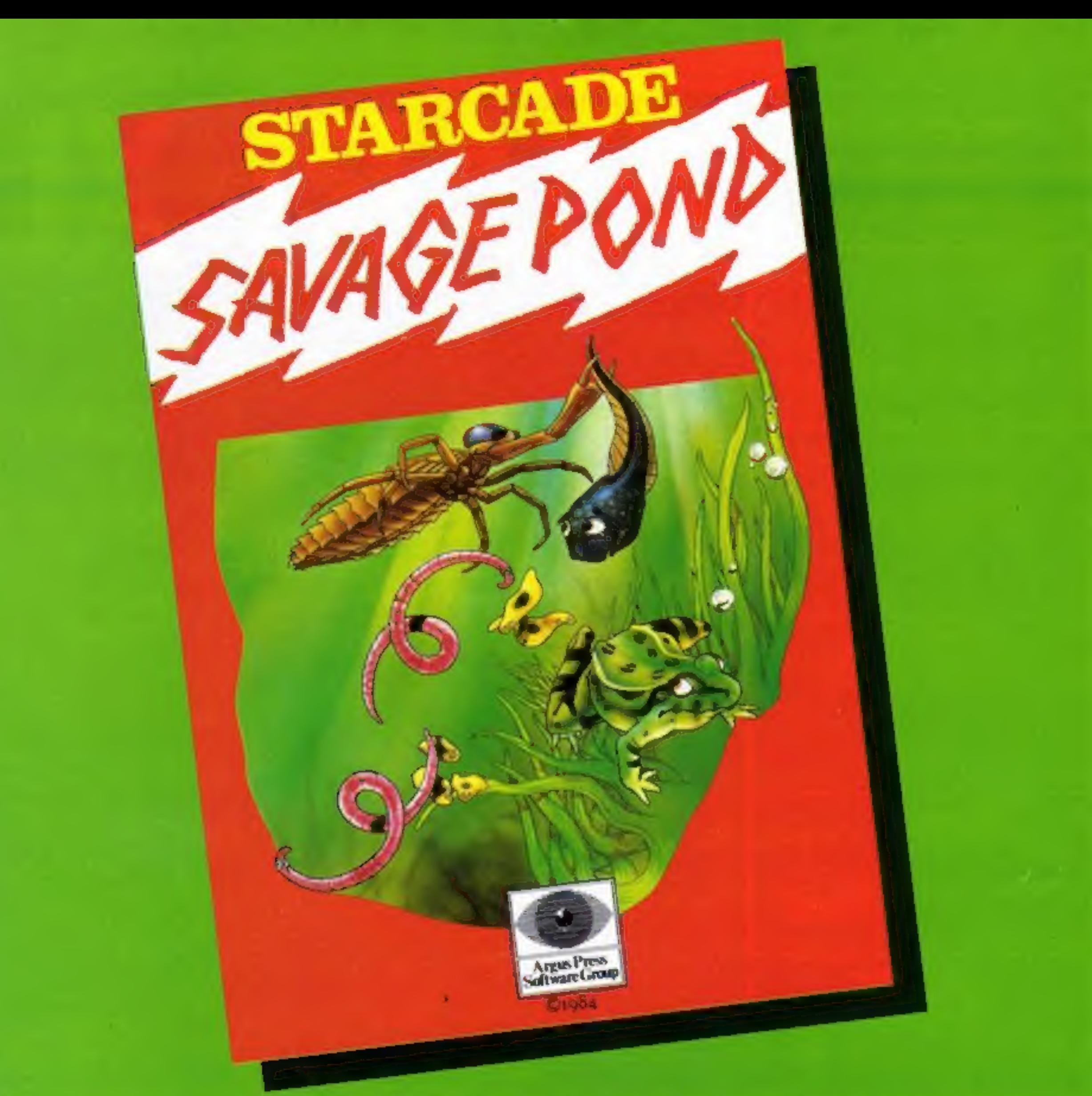

# Awesome in its conception

# **Brilliant** in its depiction

# Dynamic in its execution

Up Up and Away

COMMODORE, ATARI, BBC

On disc for COMMODORE, ATARI,

 $($ £8.95 each $)$ 

BBC (£10.95 each)

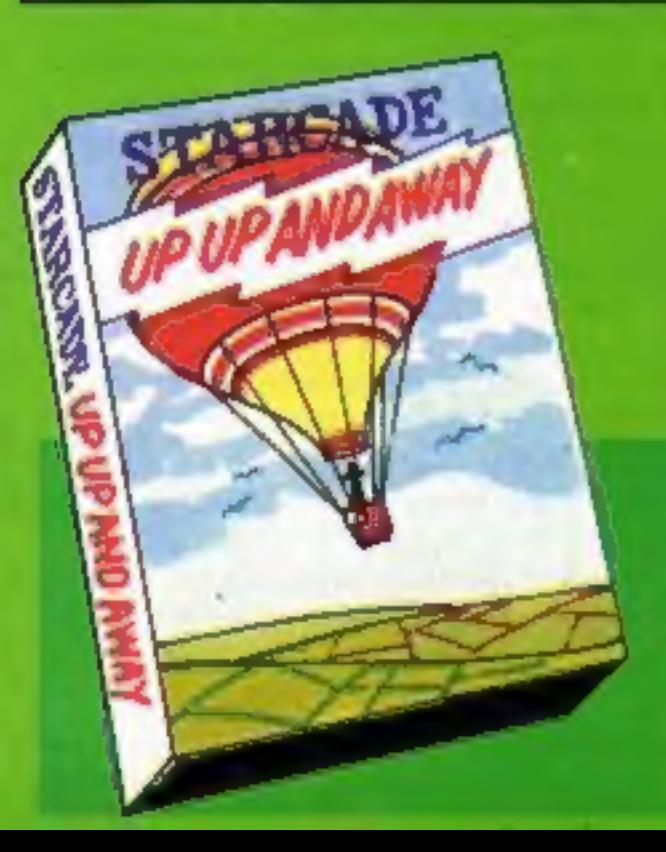

The world you are about to enter bears no resemblance to any arena you ever encountered before. Weapons are of no avail in this small habitat.

The only sources of protection at your disposal are quick wits and fast reflexes. The only reward is to survive against monsters of unbelievable ferocity and cunning, and to avoid hazards more perilous and deadly than any you might find on a trip through the outer universe. This is the real world, populated by the creatures of our own inner universe, where nature is red in tooth and claw. Brace yourself now, and come with Starcade into the still water and deceptive calm of the SAVAGE POND.

COMMODORE, ATARI, BBC/ELECTRON (£8.95 each) On disc for COMMODORE, ATARI, BBC/ELECTRON (£10.95 each) Now available for SPECTRUM (£7.95) From Boots and all leading retailers

# **STRERCADE**

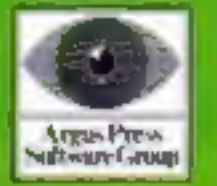

produced by **ARGUS PRESS SOFTWARE** No 1 Golden Square, London WIR 3AB Telephone: 01 437 0626

# **NEWS**

sequences.<br>Widgit Software designed the games, and a keyboard overlay<br>and instruction booklet is<br>included in the purchase price<br>of £9.95. Available for the<br>Spectrum.

Mirrorsoft, Holborn Circus, London ECIP 1DQ

Skooldaze, from Microsphere, is "a fast action romp through<br>your youth." Running on the<br>Spectrum, it features stereo-<br>typical school characters, like<br>the bully who violently smacks<br>you on the nose, the angelic-<br>looking ter

Microsphere, 72 Roseberry Rd, London N10 2LA

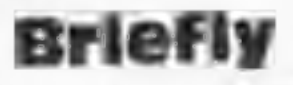

Now on the Amstrad CPC464: War Zone, from CCS. You play against the computer and you can have from 15 to 150 pieces of infantry, tanks and artillary. Price: 6.95.

×

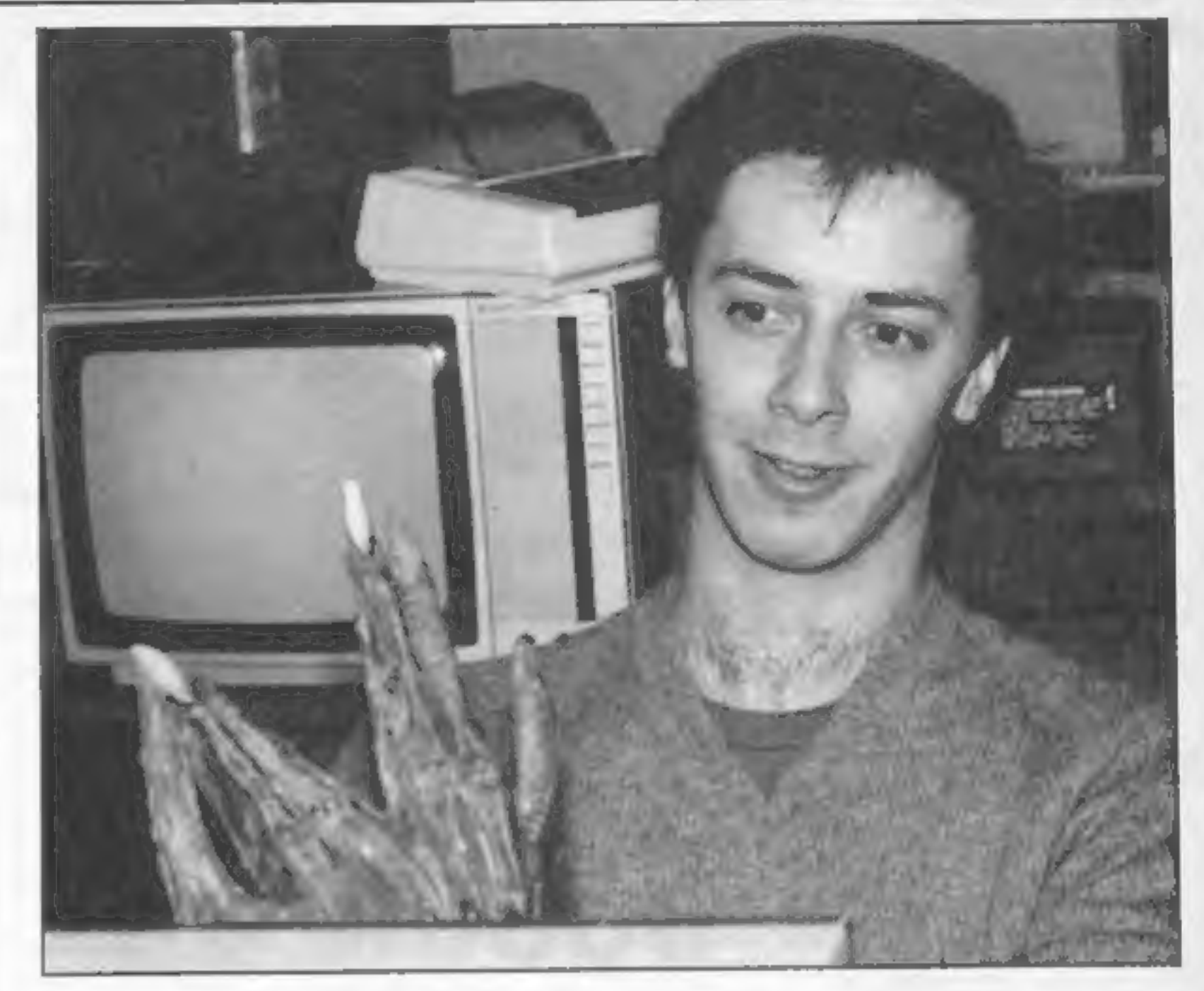

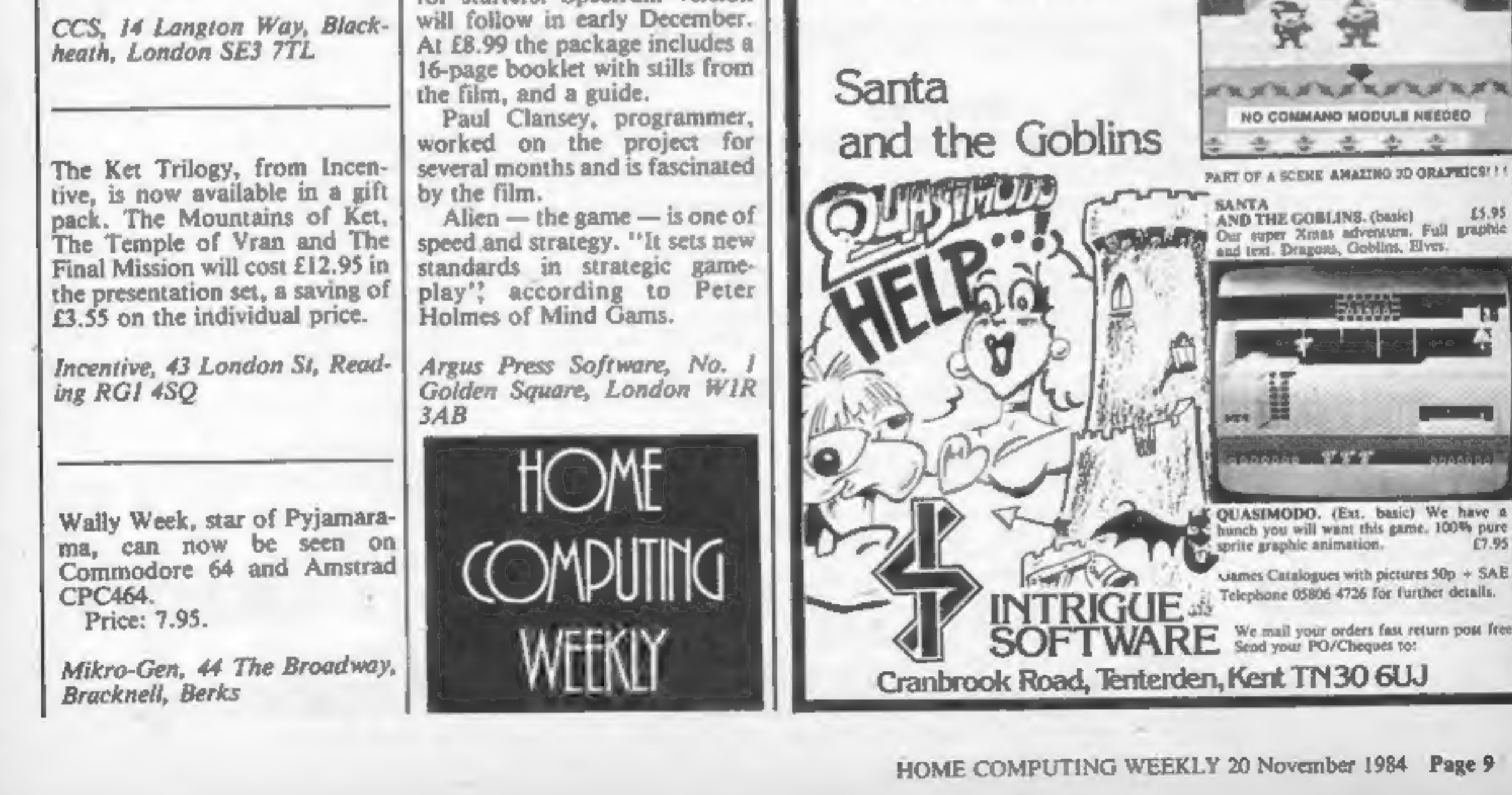

Paul Clansey, face to face with the Alien

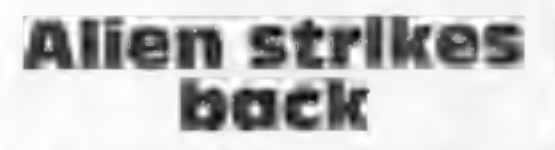

After Ghostbusters — the game<br>of the film — from Activision,<br>here's Alien, from Argus Press<br>Software, in the Mind Games<br>range.<br>Twentieth Century Fox has

licensed the game, and it's<br>available on the Commodore 64<br>for starters. Spectrum version

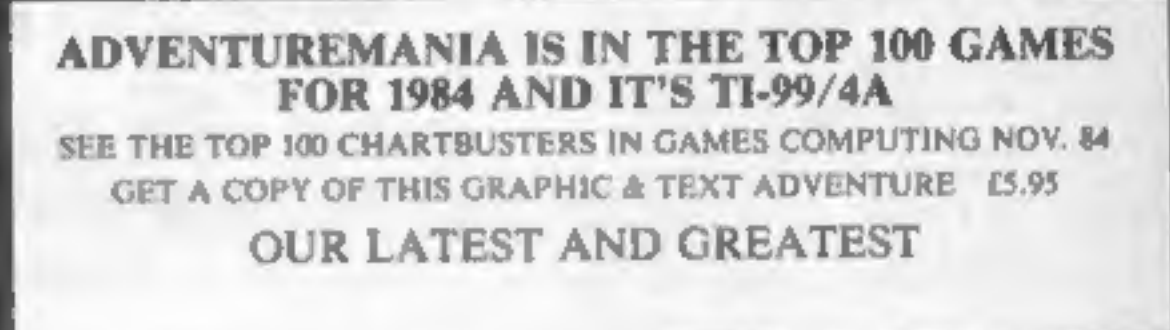

LP. extended basic Ring now for details. £5.95

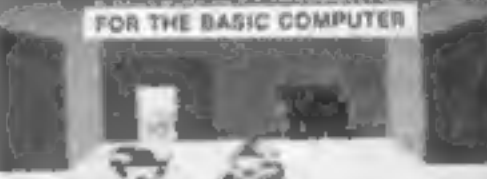

£598

ة قەمەھ

£7.95

**KUP TO JP** 

# Projector 1<br>48K Spectrum<br>**E13.95**<br>McGraw-Hill, Maidenhead, Berks

An impressive-looking package driver routines for a number of<br>sub-titled Business Graphics printer interfaces to allow hard<br>Forecasting  $\&$  Presentation copy on full size printers, and<br>System, which allows you to from

as labels or for display in an<br>oversize character set. Using the<br>built-in facilities, you can create<br>a "slide show" based on the<br>screens held in memory. These<br>can be recalled from Microdrive<br>or cassette.<br>The package also i

§ more! Find Paint and draw, there's lots<br>ore! Find the one, you'll have<br>some fun

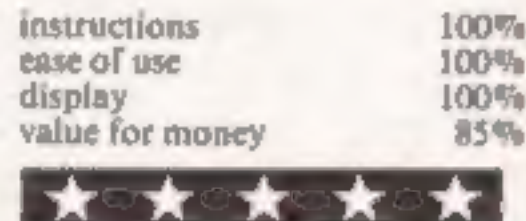

value for money ayabuuty<br>aphies<br>kk a sheet awax a sheet Where?<br>Electron £6.95 your total marks and the average

no uncertain fashion and you<br>for this educational game. After limit to how many players can<br>the game has been loaded a map play.<br>of Britain appears on the screen. After you have been playing<br>of Britain appears on the scree

 $\frac{95\%}{80\%}$  questions by pointing at a instructions playability

graphics  $85%$  Bigits four possible answers:<br> $85%$  Press the number you think is<br>right. If you're correct you are<br>congratulated, if not you're<br>given the correct answer.<br>After you have answered 10<br>questions the computer gi

Micro Power, Sheepscar Hse, 15 question. If you press the key<br>Sheepscar St South, Leeds LS7 while the computer is asking you<br>1AD the question you get told off in your total marks and the average<br>time it has taken you to answer a<br>question. If you press the key<br>while the computer is asking you<br>the question you get told off in<br>no uncertain fashion and you<br>score is taken away. There is

instructions 80% playability 90% playability 90% instructions 80% in the set of the set of the set of the set of the set of the set of the set of the set of the set of the set of the set of the set of the set of the set of

seen fhe marvellous Atari i houses have brought out copies<br>on home computers. Most HCW readers will have machine in which you drive a car<br>in a Grand Prix. Several software

choice of gear. The idea is to lap at the highest<br>speed possible. Your score is a<br>combination of average speed,<br>eccuracy of driving and correct

You have the choice of two<br>, circuits, automatic or manual<br>gearbox and number of laps. I<br>was disappointed to discover that<br>there are no opposing cars to<br>i drive against, but the game is<br>r quite a challenge in spite of this

In this game, you are in the driving seat of a Grand Prix car. You see through the windscreen and your view is of the road coming towards you. The use of graphics is very neat and the effect is extremely life-like. Even the road signs become larger and more legible as they approach you.

Page 10 HOME COMPUTING WEEKLY 20 November 1984

# Turbo 64 CBM 64 £7.95

E SI S

Limbic Systems, Hensington Rd, Woodstock, Oxford OX7 1JR

# Doodie on your computer

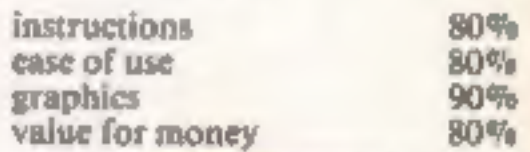

★○★○★

### **Number Painter BBC £9.95**

Applied Systems Knowledge,<br>London Hse, 68 Upper Rich-<br>mond Rd, London

Number Painter is an excellent<br>and entertaining educational<br>maths program for five to

14-year-olds.<br>
11's in two parts: a timed self-<br>
test and the main game which has<br>
a screen layout reminiscent of<br>
Acorn's Monsters. Scattered<br>
about the levels are random<br>
numbers and operators, and fit is<br>
screen top are the other the target which you<br>must match by moving a painter around the screen to paint out<br>the appropriate numbers, which<br>are used to perform arithmetic<br>operations on the starting

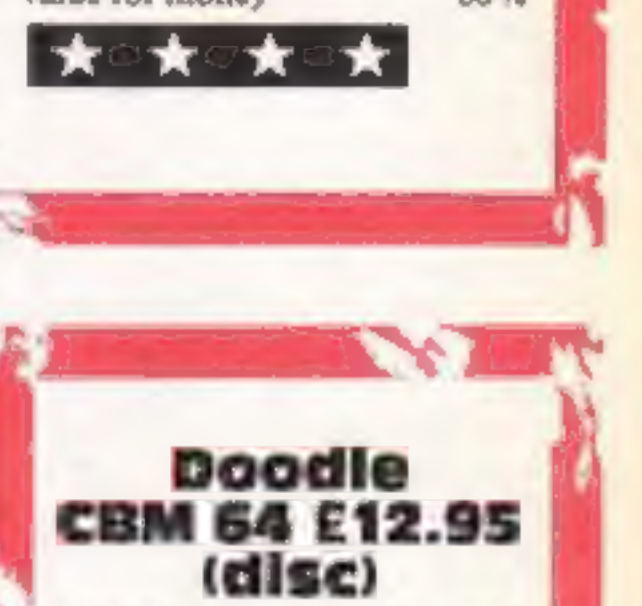

Quicksilva, PO Box 6, Wim-<br>borne, Dorset BH21 7PY

Here's another company<br>jumping on the bandwagon with<br>a graphics package for the 64<br>(the fifth I've seen). It compares<br>quite well with the opposition.<br>First the bad news. Only hi-<br>resolution mode is supported.<br>Once the rout

running, you get a view of the<br>' main menu which offers ID<br>'options. These cover the usual<br>imodes for drawing lines, circles, boxes, dots, zoom, data retrieval<br>and others. You can choose'<br>between nine brush widths. In the various drawing modes you can draw, erase, flip and fill.<br>When you want to save or load<br>designs, a directory appears on<br>screen showing which designs are<br>on disc and how much free space<br>is available. Screen dump to<br>prin

number, Each sub-game has a time limit and each new game is so

Introduced by an appealing<br>graphics routine.<br>You can choose both the speed<br>of play and level, a combination<br>which gives 48 different levels of<br>difficulty, the highest of which<br>will test the reactions and mental<br>arithmetic

the youngest of players and the cassette is packaged in a strong box. My only criticisms are of the difficulty of reading white on and red random numbers in the game<br>and the use of arrows in the self<br>test equations.

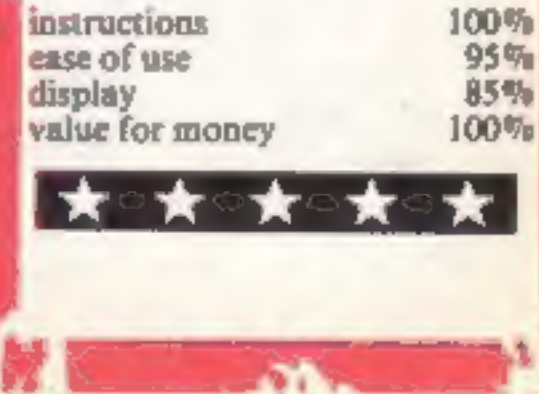

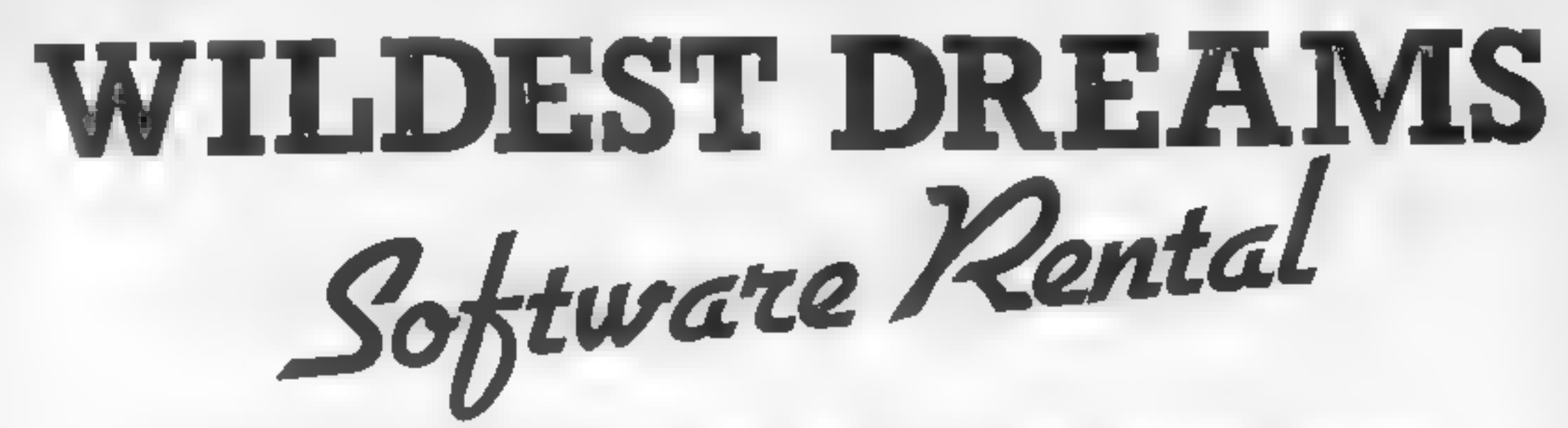

Just a couple of questions for the computer gamer..... When did you buy your last computer game? 2. How often have you played it?

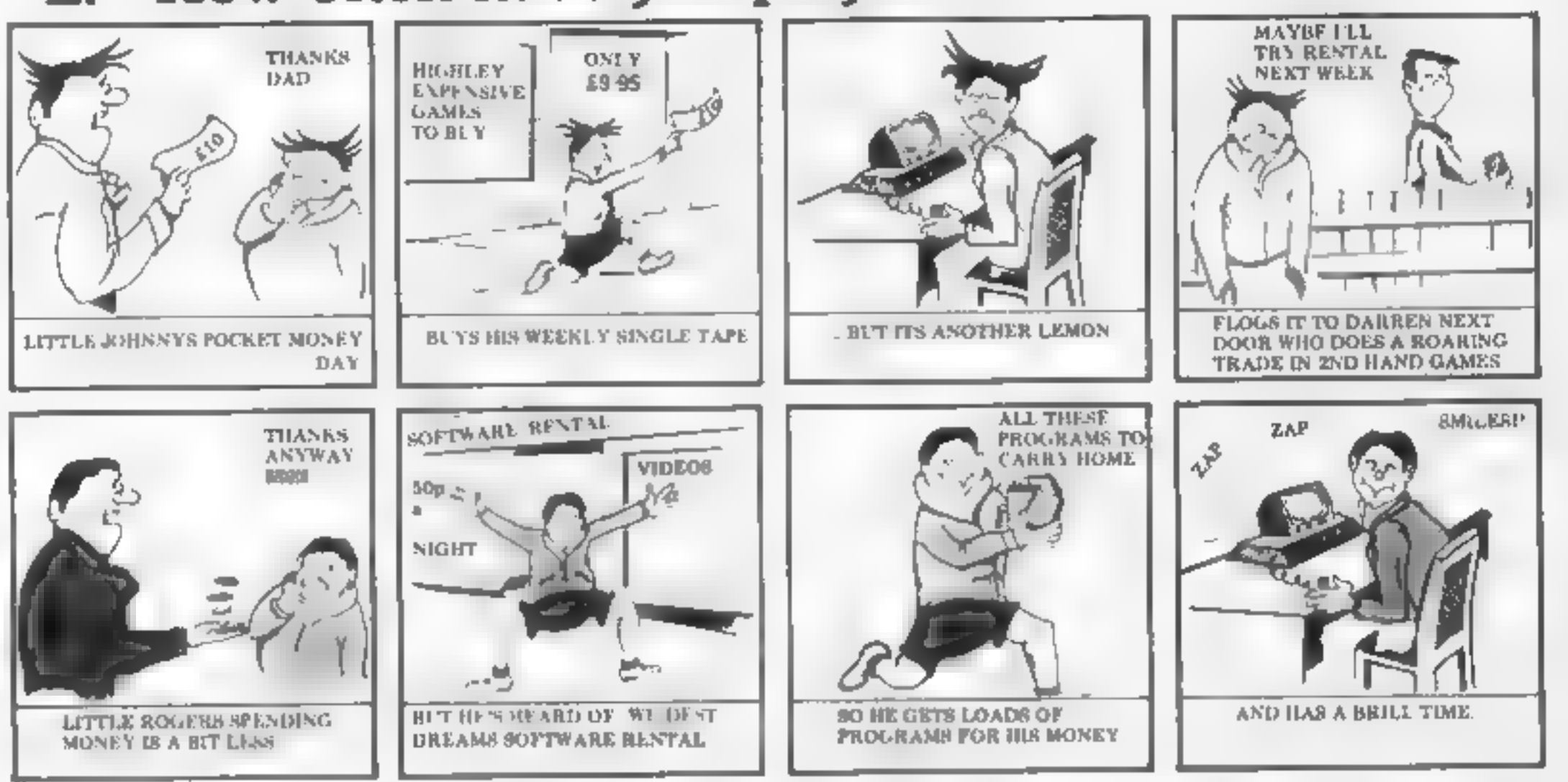

Buying software can seem a pretty bad deal when you pay £5.99 for only a couple of hours play.

Well, now you can visit the Circus, help King Clive in his dungeon, beat the computer on your Lazer Byke, explore deep space, eat your way through a cheese warehouse and get totally infuriated by the Mazeball, all for less than the price of one new cassette.

How? well, if you go down to your Video dealer today, you're in for a big surprise. He can hire you a Wildest Dream rental cassette for your Spectrum or Commodore 64, featuring one of these games, at a very reasonable price (say about one tenth the price of a good recent game ...)

And its not somebody else's old stock were trying to hire you. These are all brand new games that you've never seen before in the shops - and you won't see them in the shops later.

Only through your local Video dealer can you hire Wildest Dreams rental software.

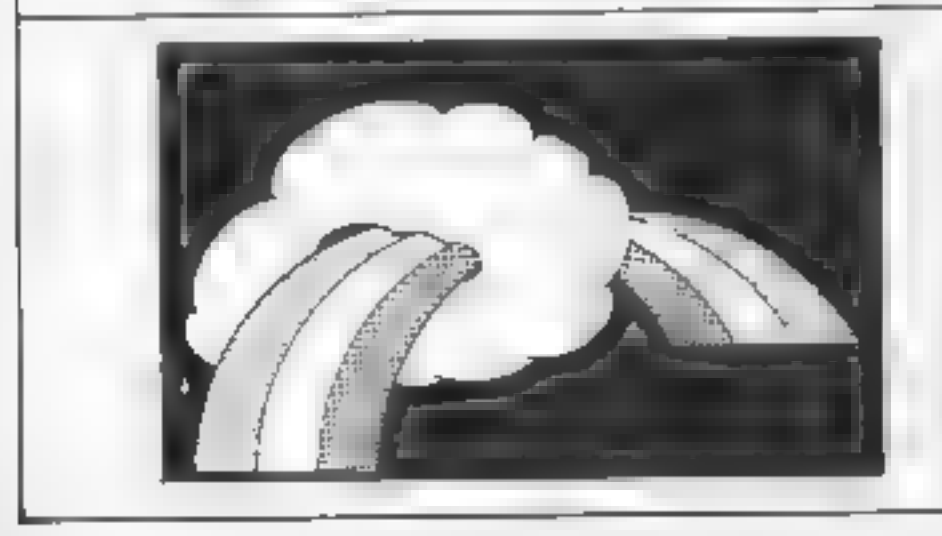

CONTACT:- Chris Kilburn WILDEST DREAMS P.O. BOX 84, COVENTRY. Tel: (0203) 663085

# yy As a space age crime<br>427 fighter you pursue<br>4 escaped criminals across<br>the galaxy. Danger looms when you run into an asteroid belt. Avoid the perils of space in this program by Shingo Sugiura

You are patrolling the universe aboard your trusty fighter when suddenly you spot an escaped space vermin, During the pursuit, you realise that you have unknowingly flown into an asteroid belt. A collision with any of these huge space boulders would result in permanent damage to your ship and three collisions means certain death for you.

Main Variables<br>
SC current score<br>
HI high score<br>
LI number of ships left<br>
MX, My-X and Y co-ordinates<br>
of ship<br>
TX-X\_ co-ordinate of alien<br>
A\_ASCII code of key pressed<br>
DEAD-A boolean to indicate<br>
whether you have crashed

Hints on conversion<br>The M5 allows 32 sprites to be<br>moved about the screen at<br>various sizes. Because this scrolls<br>the text screen, it would be<br>virtually impossible to convert it<br>to run on machines which do not<br>have sprites.

**STCHR** defines a character or a<br>sprite<br>SCOD is used to assign a character code (in ASCII) to a sprite<br>LOC A.X.Y places sprite No.A<br>at co-ordinate X.Y<br>OUT sends data to an output<br>port. In the program, this<br>command is used

elegant REPEAT-UNTIL **MOLPHYTICS** 

- 
- 
- 
- 
- 
- 
- 
- 
- 
- 
- 
- plot explosion in place<br>310 increments score<br>320 explosion<br>330 clears screen and initialises<br>position of ship<br>340 edisor and initialises<br>350 beginning of subroutine,<br>called if ship crashes<br>360 explosion sound<br>370-430 plot

cations) by possibly redefining<br>the character set, introductory<br>music, bonus scene etc, etc.<br>When typing in this program,<br>you may find that the screen<br>suddenly clears and you cannot<br>type anything although the key-<br>clicks c to normal screen, press Y once while holding down CTRL.

How it works<br>Thave tried to write this program<br>as modularly as BASIC allows<br>but if you have BASIC-G, many<br>of the loops which use GOTO<br>can be replaced by the far more

10-20 RLM statements<br>40 selects G-11 mode, magnifica-<br>60 selects G-11 mode, magnifica-<br>60 calls subrounne which defines<br>characters, calls subroutine<br>which prints instructions<br>60 initialises score, number of<br>hves<br>position o

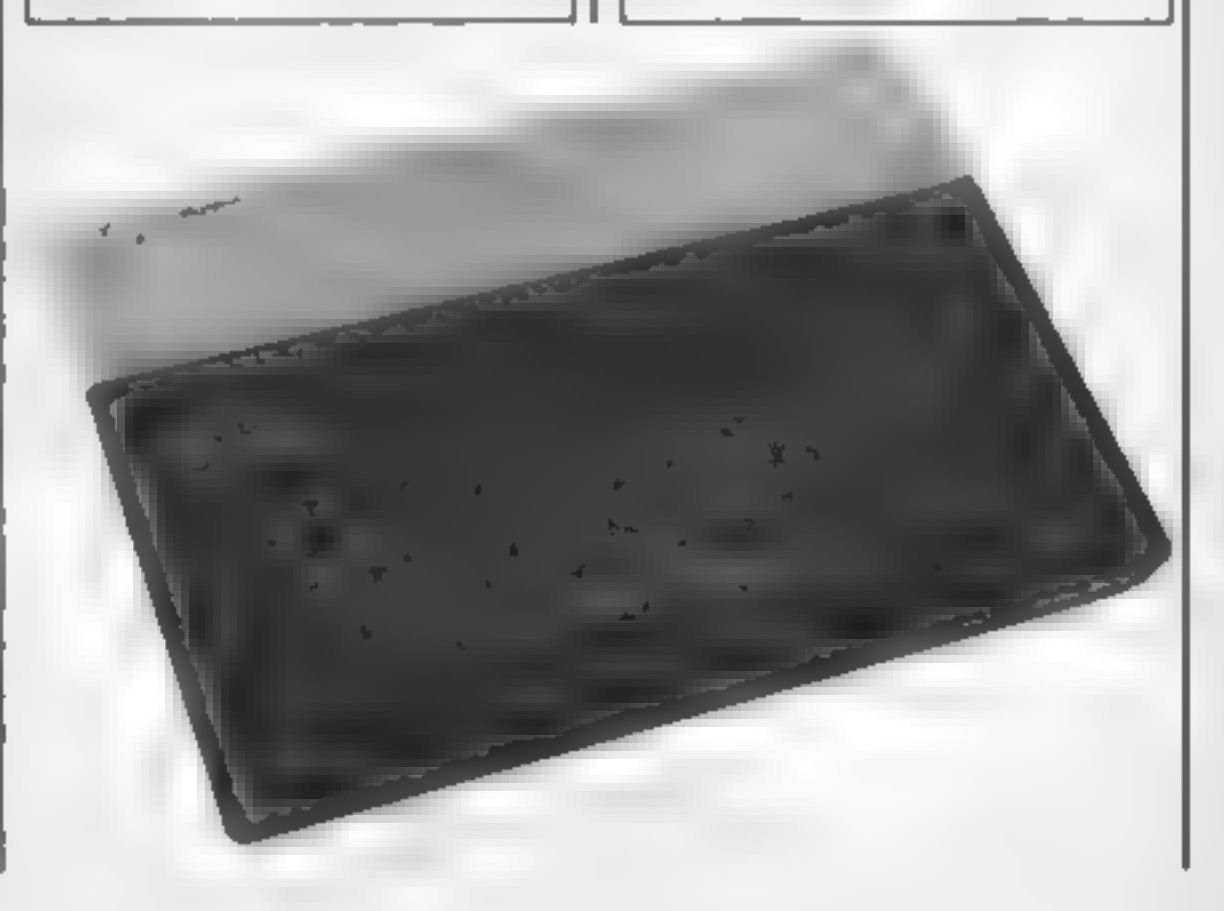

SORD/CGL

- 
- 

When this program is run,<br>the instructions will be printed<br>and will wait for the S key to be<br>pressed. Press S and the game<br>will begin. Your ship material-<br>ises in the centre of the bottom<br>part of the screen. Then the<br>aster

### IS PROCRAM

```
10rem Asteroid Fighter
20rem By Shingo Sudiura
301
40 Print <sup>H</sup> USNE" * mag i
50 90SUb $DEFINE190SUb $INST
60 let SC=0:let LI=3
70 cls:let MX=i5:let MV=22:let TX=rnd(30):let DEAD=0
80 let A=Peek(&702B)
90 if R=34 then let MX=MX-(MX<30)
100 14 A = 33 then let M \times M \times (M \times 0)110 if A=7 then let MV=MV-itif MY=1 then let MY=23
120 loc 0 to MX*8, MY*8
130 Print cursor(rnd(31),0)schr$(254);"M"
140 let PE=uPeek(&3800+MY*32+MX)+uPaek(&3800+MY+32+MX+1)+uPe
ek(%3800+MY*32+MX+32)+upeek(%3800+MY*32+MX+33)
150 if PE>253 then sosub $DIE
160 let TX = TX + rnd(2)-1170 if TX>30 then let TX=0 else if TX<0 then let TX=30
180 loc 1 to TX*8, 24
190 if (TK=MX or IX=MX-1 or T =MX+1)and MY<5 then 9osub $SCOR
н.
200 if not DEAD then 9oto 80 else 9osub $END
210 9oto 60
220$SCORE
230 loc 1 to 300, 300:16: 0 to 300, 300:00t & 20, 177
240 for B=164 to 191
250 out &20, B
260 loc 2 to TY*8, 24
270 for D=0 to 50thext
280 loc 3 to TX*8, 24
290 for D=0 to 50:next D
300 next
310 let SC=SC+100
320 loc 2 to 300, 300 loc 3 to 300, 300
330 clstlet MX=15:let MY=22
340 return
350$DIE
360 out 820, 89F : out 820, 8BF : out 820, 8E4 : out 820, 8F0
370 loc 2 to MX*8, MY*8 lloc 0 to 300, 300
380 for D=0 to 1000;next:1oc 2 to 300,300
390 out &20, &E7
400 for S=&F0 to &FF1out &20.5
410 for D=0 to 300 next Dinext S
420 100 3 to 300, 300
430 let LI=LI-ilif LI=0 then let DEAD=-1
440 cls: let MX=15: let MY=22
450 return
460$END
470 Print cursor(8,10):"G R M E O U E R"
480 Print cursor(8,12); "Your score was "; SC
490 if SC>HI then let HI=SC
500 Print cursor(8,14); "High score is "; HI
510 Print cursor(8,17): "Press R to replay"
520 let As=inkeysiii As<>"R" and As<>"r" then 9oto 520
530 return
540$DEFINE
550 stchr "08141cic143e7f63" to 250,0
560 stchr "c6287cd6baee54c6" to 251,0
570 stchr "2812b855be142200" to 252,0
580 stchr #4a2a9d6a14bc5289" to 253,0
590 for I=1 to 3
600 stchr "082a2a003e6f573e" to 254, I
 610 next
620 scod 0,250:scod 1,251:scod 2,252:scod 3,253
 630 scol 0,13:scol 1,8:scol 2,6:scol 3,7
```
### SORD/CGL MS PROGRAM

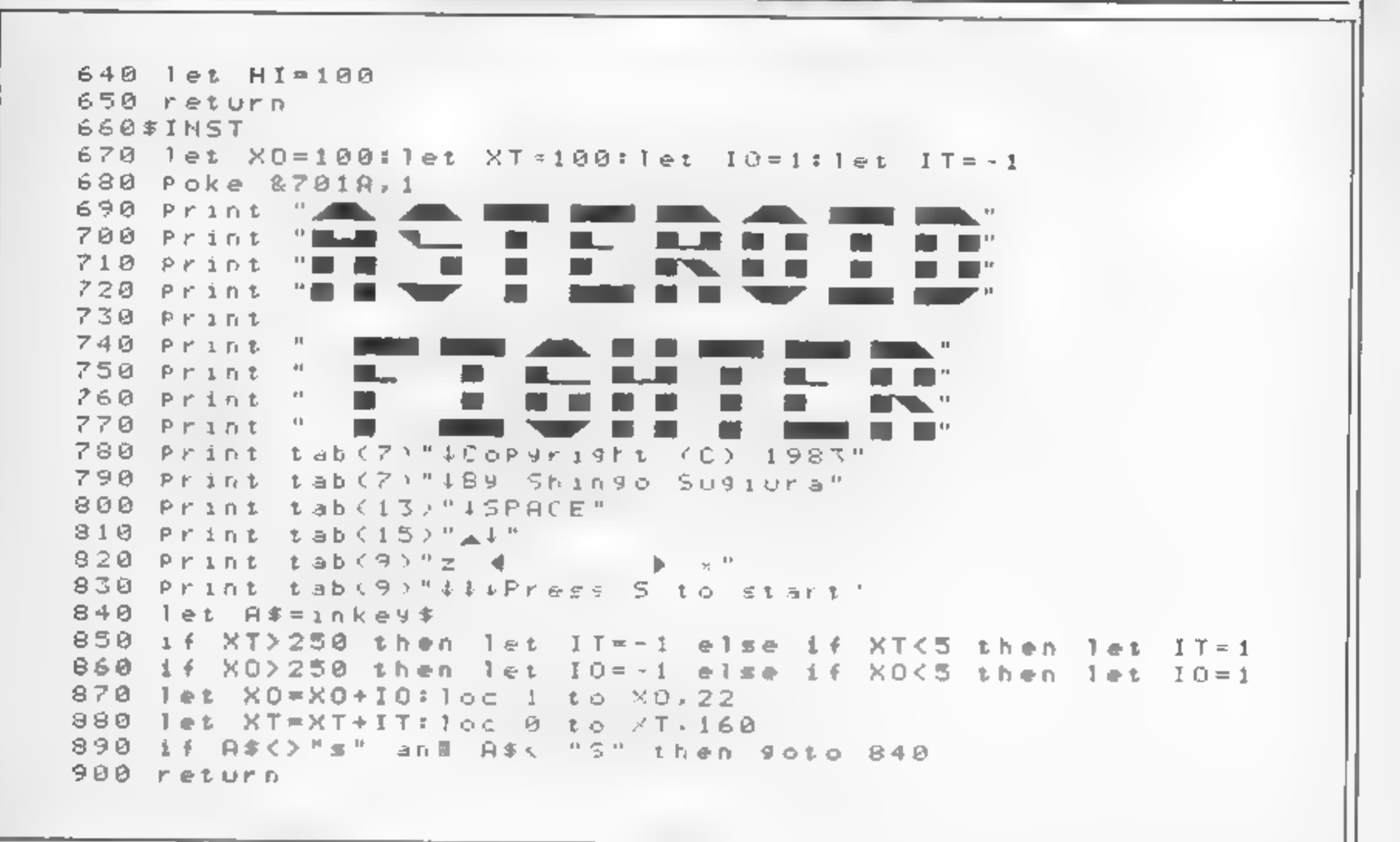

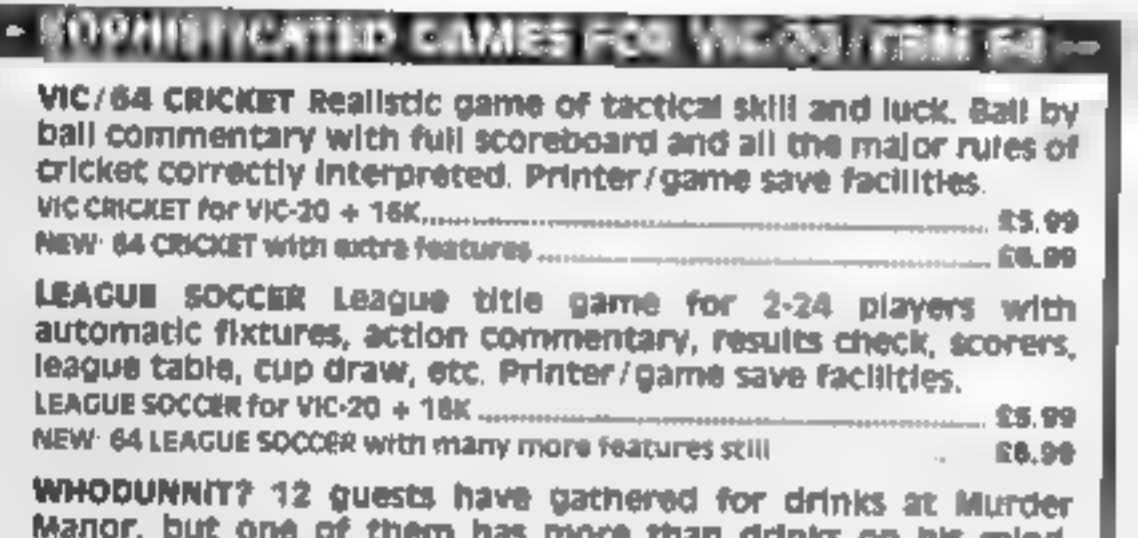

CHARACTER CREATOR, a powerful utility to help you define your graphics characters, will work with the console only, or can use

the same author, BOWLS £6.00

IN TI BASIC:

**TI-99/4A Cassette Software** 

From the longest established supplier of third party cassette software for the TI-99/4A. I have over 100 titles available including many which HCW have given 5 Star Review.  $\star \star \star \star \star$  including

GOLF now £6.00, described as "probably the best golf game 1 have ever seen on a computer". Also the latest sport simulation by

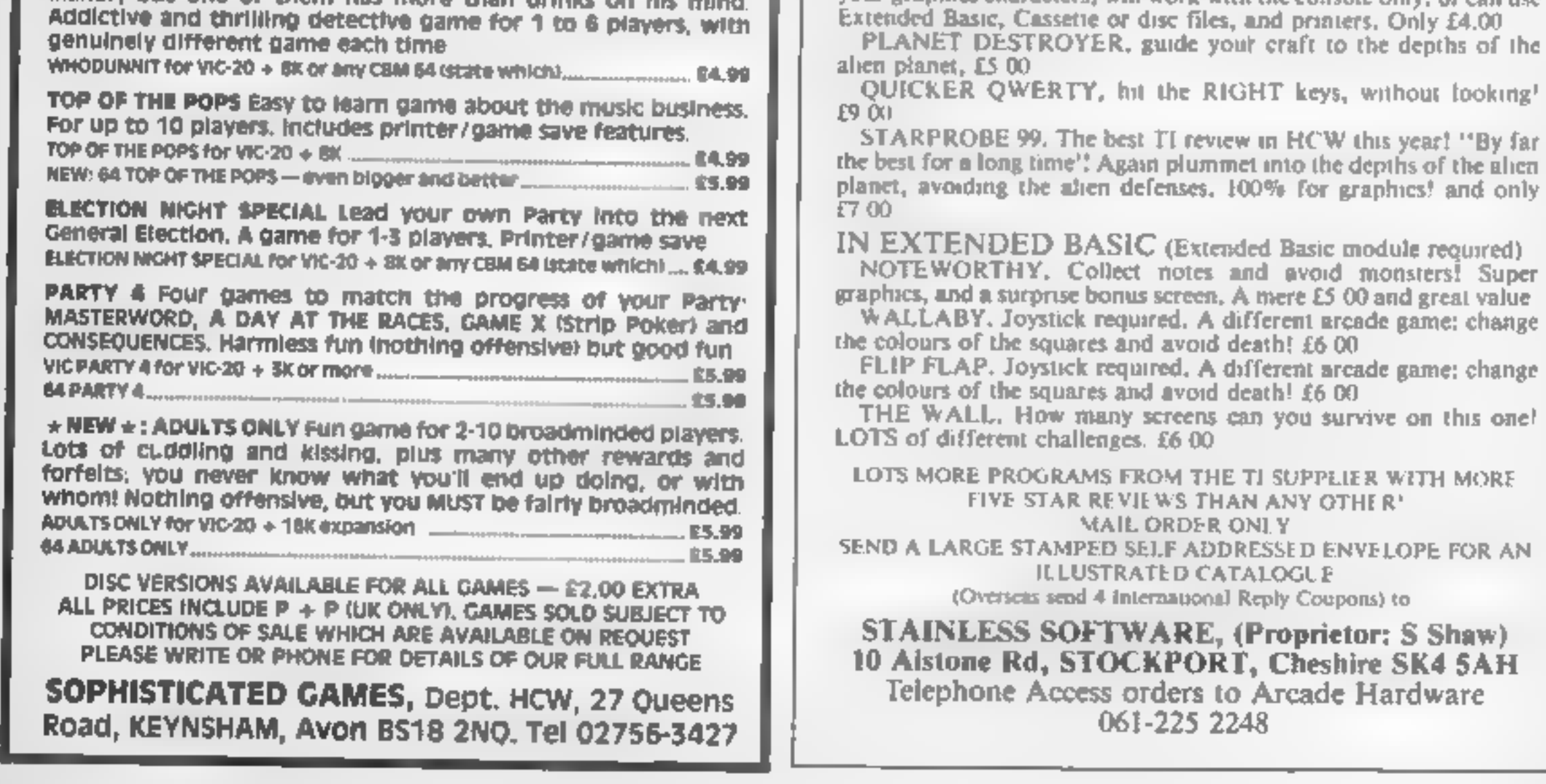

### **Worlds at War:** Chapters 1, 2 8 E **48K Spectrum** £2.99

### Esteem More Than Equal

These are the first three parts of<br>what is obviously hoped to be a<br>long running sage. Chapter 1 is a<br>cross-section of the planet Mars<br>Your task is to collect parts for<br>your escape ship. The planet is<br>breaking up, and you m

earthlings<br>Graphically, this is far more<br>sophisticated than you have a<br>right to expect at this price.

Atthough principally machine<br>code, there is a BASIC driver<br>program. The result is a slight<br>fluker<br>On the other hand, you get<br>very inventive screens in a unique<br>sci-fi mock gothic style complete<br>with 3D. My only quibbles a

 $100F<sub>e</sub>$  $50 - 70$  $60\%$ 100%

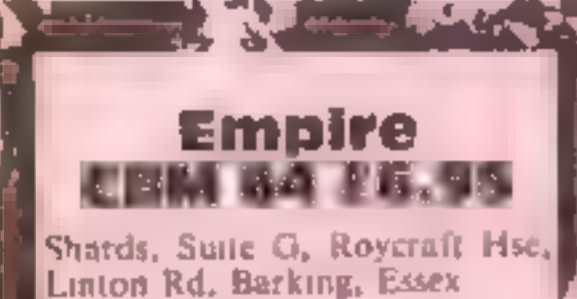

Empire is a computer version of a war game played using maps and moving across territories (the world is divided into 39 territories and you choose 13 of these as your own while the length as your own while the length as y Corees into it<br>
These are eight levels of play<br>
but 1 only tried the first level<br>
Half an hour later 1 had taken<br>
k over the world<br>
The game lends itself to a<br>
certain amount of strategic<br>
statement at simple war gaming<br>
T § and F4 in the instructions but  $\alpha$  otherwise a good game. L.C.

# **War and** peace

Krackats has evolved. The fact the third world war. Due to that the rest of the rocks become<br>the radioactivity a cannabilistic visible for a short period<br>A turtle shaped creature known as Lots of original features.

### The theme is combat: can you survive?

**Action Came**<br>48K Spectrum<br>**E7.95** Computer Magic, 39 Bridges St, Walton on Thames, Surrey KT12

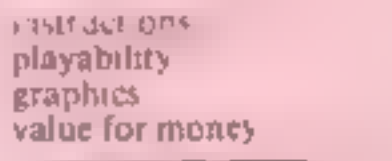

Rubbie Trouble Electron £6.95

Sheepscar St South, Leeds LS7 mutants know which rocks are<br>[1AD 6ake and can close in on you Fe Micro Power, Sheepscar Hse, 18

i 2a:

major cities are represented. You graphics 100% 100% 100% Bridge is constantly raising and lowering. When you shoot an alien there is a chance that it may drop a fuel pod. In order to survive you need to satch as

**Skylline Attack** many of these as possible If you<br>
CBM 64 £8.95 shoot a fuel pod there is a 50:50<br>
century Communications crystals. A counter at a function<br>
In is debatable whether it is more collect crystals. A counter

playability<br>graphics<br>value for money

instructions boulders. You line a rock with \playability the Krackat and push it. The graphics value for money<br>
value for money<br>  $\frac{70\%}{70\%}$ <br>
You instead. The Krackats have<br>
you instead. The Krackats have<br>
you have plenty of room to + EREE You have plenty of room to

The scene is set on earth rocks are invisible and it's only devastated by nuclear bombs when you crush a bonus rock. There are three games in all. In<br>the second the whole screen is<br>full of rocks. Some of these<br>rocks are only mi ages and<br>disappear when you was a<br>through them. Unfortunately the<br>mutants know which rocks are<br>fake and can clo

instructions  $\begin{bmatrix} 450<sub>u</sub> \\ 950<sub>u</sub> \\ 950<sub>u</sub> \\ 90\% \end{bmatrix}$  instructions corresponds  $\begin{bmatrix} 670<sub>u</sub> \\ 950<sub>u</sub> \\ 90\% \end{bmatrix}$  playability  $\begin{bmatrix} 670<sub>u</sub> \\ 915<sub>u</sub> \\ 90\% \end{bmatrix}$  value for money  $\begin{bmatrix} 60<$ kke for money<br>
and the same state of the same state of the same state of the same state of the same state of the same state of the same state of the same state of the same state of the same state of the same state of the s

graphics<br>value for money<br>alue for money<br>and the state of the state of the state of the state of the state of the state of the state of the state of the state of the state of the state of the state of the state of the state

value for money iyabil ty<br>sphies<br>★ 亚索·亚索·查

70%

 $h_{\text{max}}$ 

anderground passages: "440<br>
Serecens above ground: over 290<br>
Serecens bove, "1 all thus<br>
commonaute by a superb picture<br>
of a volcumo.<br>
The reality was very left of a very large maze game. Two<br>
disappointing. This is, in e 'A free map, said to be essential] is given with the game, but I the radioactivity a cannabilistic visible for a short period<br>trackats has evolved<br>Krackats has evolved a sound. An arcade excitenent at<br>maze of boulders, within which roam the Krackats. You must kill<br>them by crushing them the claims, and indeed the same} concept in other hands, very] disappointing. DM home.

Volcano: The

The object is to escape from a land rocks to an awaiting boat, Reading the accompanying blurb<br>and rocks to an awaiting boat, Reading the accompanying blurb<br>conjured up marvellous pictures

# **COMMODORE 64 PROGRAMMING**

David Rees<br>invites you to study all the potential of the<br>Commodore 64<br>keyboard. You<br>can control<br>speed and alter<br>the keyboard<br>memory —<br>read on for details

'One of the points made when people extol the virtues of the Commodore 64 is its keyboard. The keys are sculptured to the fingers' shape, are well

balanced, springy, and of just<br>the right sensitivity. However,<br>no one seems to mention their<br>performance as far as software<br>is concerned. Watch out: this<br>barrier of silence is about to be<br>broken!<br>The Commodore keyboard<br>has The easiest way to influence<br>repeat speed is to change the<br>delay before each Interrupt<br>Request or IRQ. By POKEing<br>location 56325 with a value<br>between 10 (fast) and 255<br>(slow), you can vary speed to a<br>large extent. However, letters appearing when you have

been keying them in slowly. The<br>cause of this aggravation is the<br>keyboard buffer. This stores<br>keys when the computer is<br>doing something else. However,<br>as it is set it can only remember<br>10 keys, so either it forgets what<br>yo

ing, as it has wide applications.<br>Many expensive computers<br>have what is called Multiple Key<br>Rollover. This means you can<br>press several keys at once, and<br>the computer will remember<br>them all. The Commodore<br>manual says you ca

Take a close

look at your

keyboard

Thus, by switching on each bit<br>in turn and getting a key, eight<br>separate keys will be received.<br>The following line will allow<br>you to do this  $(R = \text{key row})$ :

POKE 56322,2\_R: SYS 65439: GET AS: POKE 56322,255

Always use POKE 56322,255<br>at the end, otherwise the<br>keyboard will become almost<br>useless, receiving only a few<br>keys, and you won't be able to<br>start or stop anything. How-<br>ever, when the routine does run<br>correctly it is inva

Or parrenvoid a

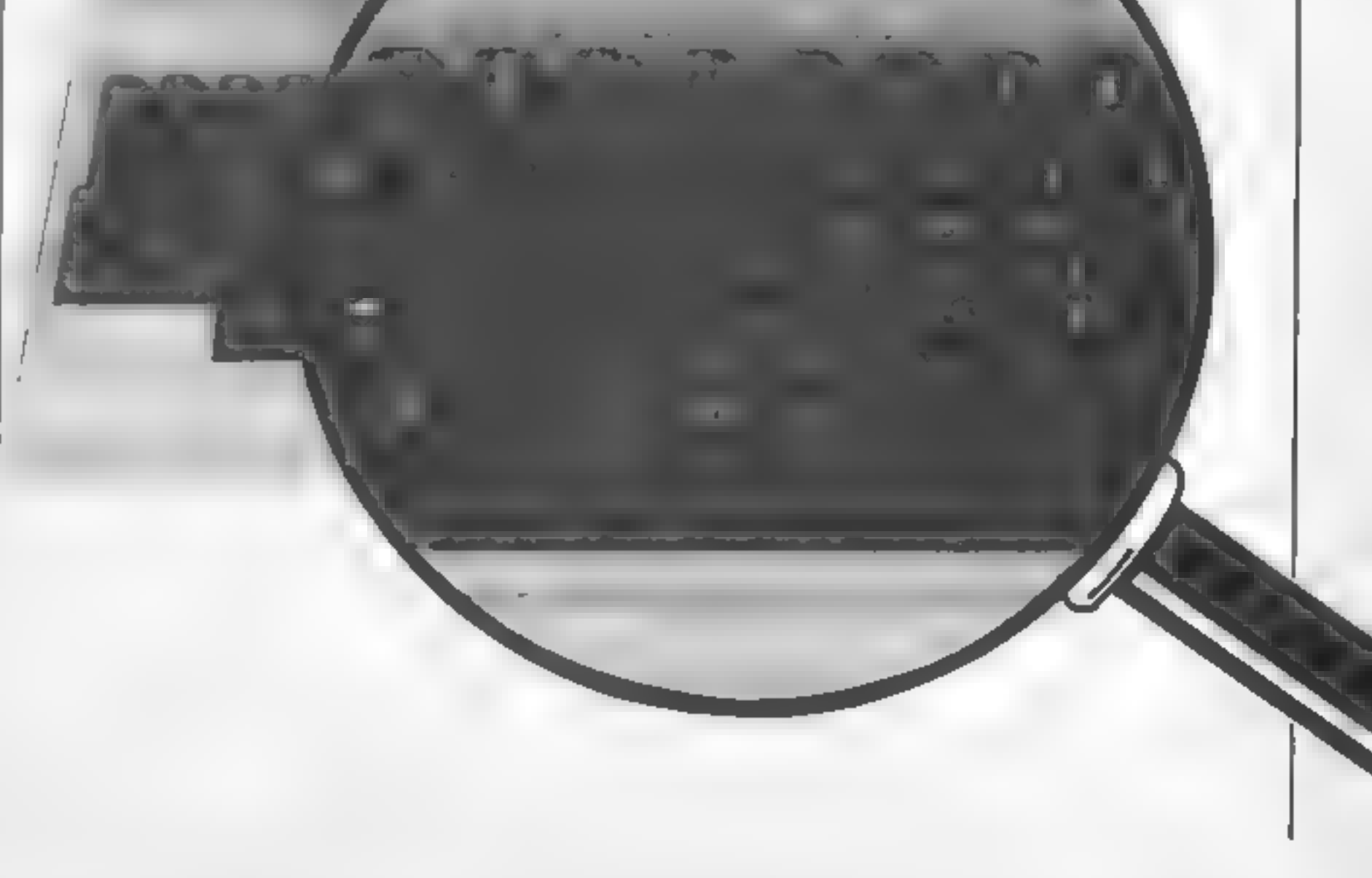

Caesar is a cheeky young cat on mousing duty in Mr McGregor's larder, but this time the mice have outwitted him and Mr McGregor has kicked him out. . now read on...

# £7.95

Available now on speedy loading cassette for Commodore 64. Coming soon on Spectrum 48K. Recommended for 3 to 8 year-olds

Anew concept in early learning software. Caesar's Travels is a unique combination a complete animated story program on cassette with a 64-page illustrated storybook. Young readers choose what Caesar does next in an exciting adventure which has multiple endings. Either book or program can be used on its own. Bedtime stories will never be the same again!

For ages 3 to 9

Precessers multiple adult

by Chalksoft Ltd

**PECIAL** Also available in a special double cassette pack with<br>OFFER the original and widely praised Caesar the Cat

Marcade game<br>Mirrorsoft programs are available from selected branches of Boots,<br>WH Smith and Spectrum, and all leading software stockists.

Or order direct (cheque, Access or Barclaycard) from MIRRORSOFT, FREEPOST, Bromley, Kent BR2 9UX (no stamp needed).

### PERIPHERAL REVIEW

# Touchmaster<br>£149.99

Touchmaster, Port Talbot, W Glam SA13 1WD

Although this review is also<br>available on the BBC version of the<br>product it is also available for the<br>product it is also available for the<br>Dragon, Commodore 64, VIC 20<br>and Spectrum computers, each<br>using a different interfa

simple: all you need do is change<br>the scaling of the value returned<br>in the X axis so that the value can<br>then go up to 1280. If you do this<br>you get a much more accurate<br>result on screen

The concept of Touchmaster is<br>attractive, but use is less than<br>satisfactory in my view. For a<br>starl it is mis-named: you don't<br>have to touch the pad so much as<br>jump on it to get a response. This<br>is a real drawback and stop

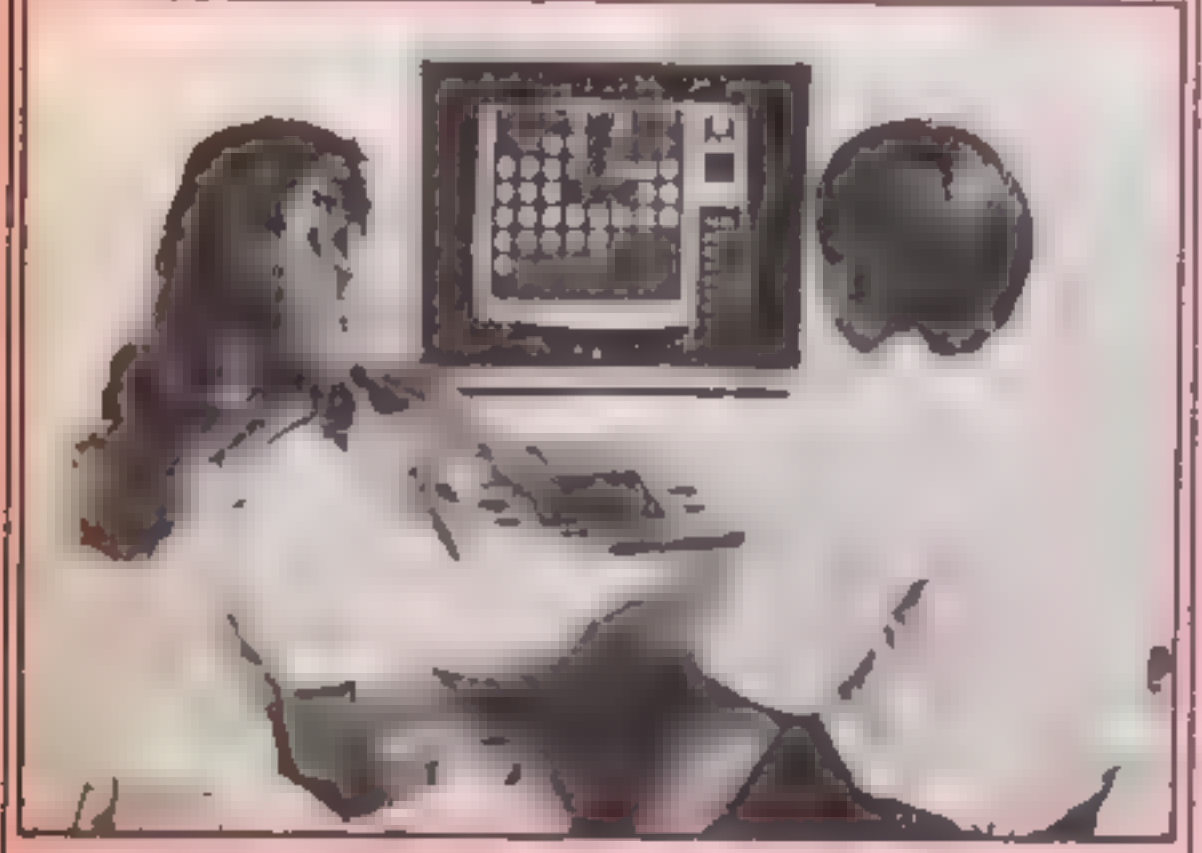

Touchmaster — play by touch

The BBC listing gave co-<br>ordinates of up to 1020 on each<br>axts. This means that a pad with<br>an oblong shape was returning<br>values which only covered part<br>of the screen and which treated<br>the pad as if it were square. If<br>you dr

around curves, means that the<br>values are not passed quickly<br>enough and either blanks or<br>straight lines were the result<br>Resolution is good and using the<br>highest resolution mode it is<br>possible to define 256 points in<br>each di

change the colour to any of the<br>
ones available on the BBC but<br>
there is only one defined at a<br>
tione and there is no logical<br>
colour actual colour conversion<br>
consults. Thus means that you<br>
cannot have a background<br>
colou

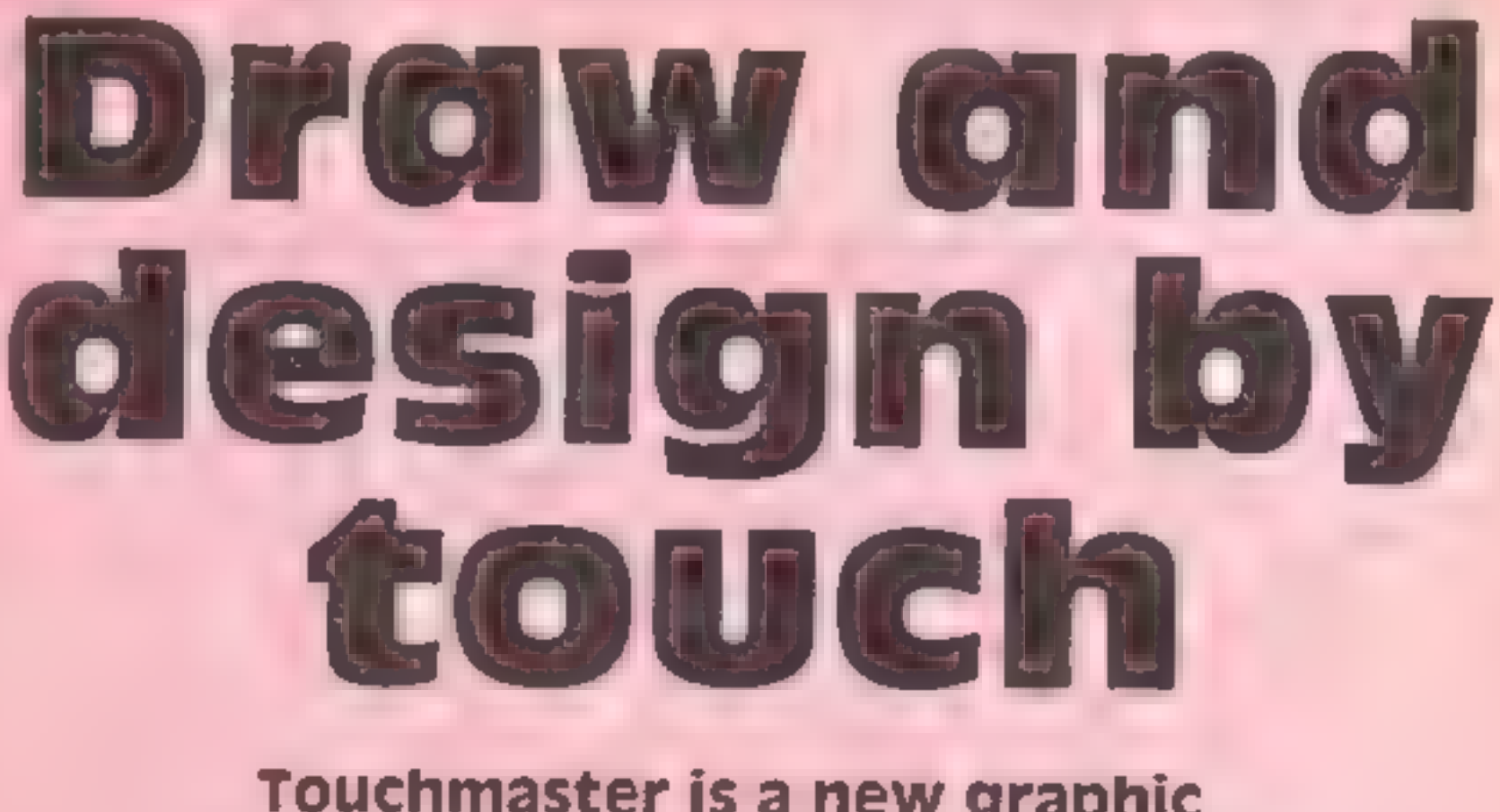

Touchmaster is a new graphic tablet for use with your home computer. We review its capabilities for you

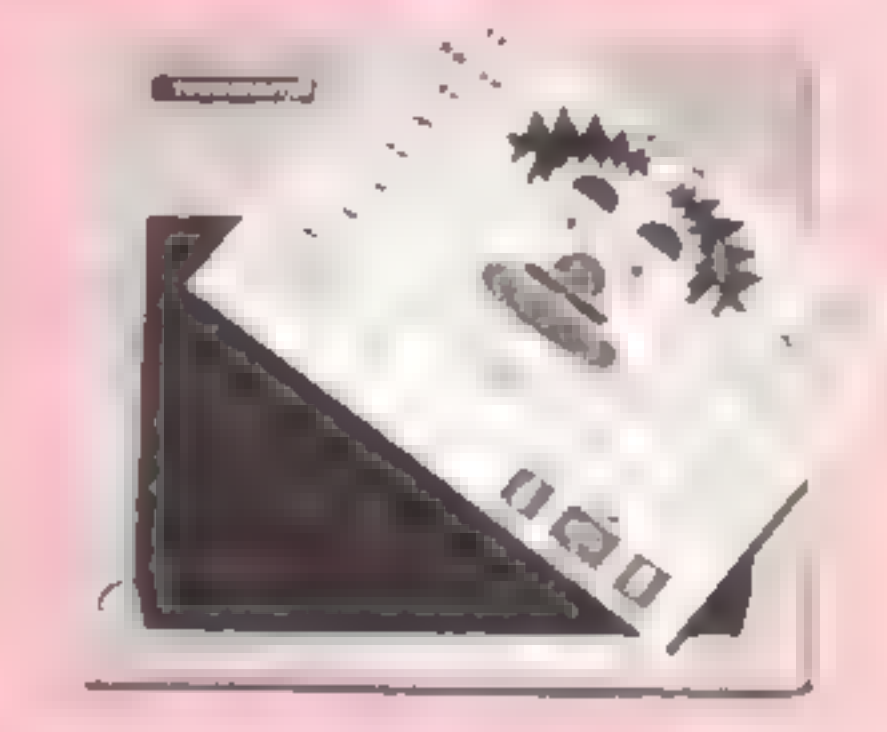

### Simons Says on the Touchmaster

produced but contain no real<br>hard information about the<br>product or how to use its output<br>in your own programs. It isn't<br>difficult and I managed to have it<br>working in a matter of seconds<br>but it would have been nice to<br>have people or by the handscapped<br>
Overall, I find it difficult to<br>
see how this pad can be used in a<br>
serious and productive way and I<br>
cannot really see anyone paying<br>
f150 for a toy. It may be that the<br>
Touchware which you c

# Galilee<br>**48K Spectrum**<br>**E5.75**<br>Shards, Suite G, Roycraft Hse,<br>15 Linton Rd, Barking, Essex

The plot for this text adventure is woughly 2000 years old. It is set in<br>the early days of the Christian re<br>early days of the Christian re<br>early days of the Christian re<br>Emperor Tibernis and the University of the Universit

the listing of this biblical epic.<br>
It's a competent programming<br>
effort, but I found it stodgy and<br>
lacking in innovation. Interpre-<br>
ration of human input was not<br>
very flexible and it responded<br>
only to one, or at most,

instructions 70% playability 60% playability 60% m<br>graphics 40% value for money 50%

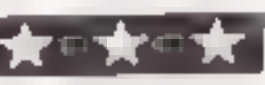

Miligata, 1 Orange St, Sheffield version of Pance Sugblaster is a Miligata, 1 Orange St, Sheffield version of Catapillar, and quote see the speed and the mate of a good state in when the products when sales tail off. note

Chartbuster Eagle Empire is a version of EBM 64 £9.95 Phoenix and Panic Planet is a

N°∞

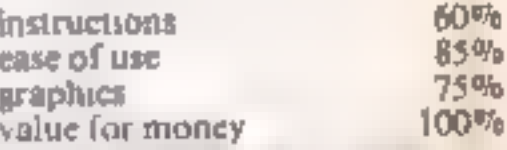

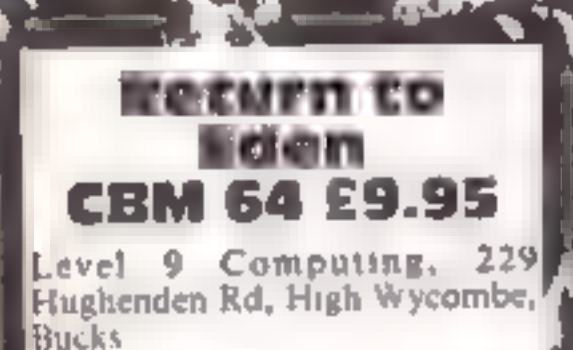

As an adventure fan, I viewed's<br>the prospect of reviewing the<br>fatest Level 9 game with<br>excitement. This particular game<br>marks something of a landmark<br>since it's the first Level 9<br>disventure with graphics and,<br>much to my su

The game follows on from Snowball and features your alter ago Kim Kimberley stranded on<br>the Pinnet Eden fighting for your<br>| ife. The scenario is extensive...<br>| scenario is extensive...<br>| most locations, most log them illus iny details of the political till keep you basy for many an boar. puzzles some horrendously aevious You gain points for waing the adventure, not for codeet ng treasure.

any other software house in this} country, Buy it and enjoy. A.W,

 $950^{\circ}$ al

 $g \leq \sigma_{\mathfrak{g}} s$  $100°$ 

instructions<br>case of use<br>graphics<br>value for money

 $\mathbb{R}$ 

# Cave Fighter<br>CBM 14 £6.99

Shards, Suite G, Roycraft Hse, 15 Linton Rd, Barking, Essex

Bubblebus, 87 High Street, Ton- bridge, Kent TN9 1RX

You shouldn't have much trouble stain<br>in guessing that this is a graphic tool<br>advenue in which you control a par<br>main through caves and the same layout ave<br>with changes for variety. The first<br>caves are wider than the scree

The game opens to a rendering

caves each of the same layout average. I became bored after the and anot! with changes for variety. The first five caves and think that  $\begin{bmatrix} 1 \\ 1 \end{bmatrix}$  found one or two minor caves are wider than the screen so there is better on the market M.W

In parts, the adventures are<br>mixtures of semi-arcade games, together with the conventional text style approach. I found this quite novel and a refreshing) departure from the norm. In! as you go on<br>The game opens to a rendering  $\begin{bmatrix} 1 \\ 2 \end{bmatrix}$  and  $\begin{bmatrix} 2 \\ -1 \end{bmatrix}$  one hour = one minute  $\begin{bmatrix} -1 \\ -1 \end{bmatrix}$ <br>of the theme from Chariots of  $\begin{bmatrix} 1 \\ 2 \end{bmatrix}$  and 1 wondered what would Fire and is of a reasonable **in the happen if I sat around and made** You shouldn't have much trouble standard graphically. The anima-  $\mathbb{R}$  is no keyboard input. After a long in guessing that this is a graphic tion of some of the nasties is wait, one of my agents was adventure in which you control a particularly amusing.<br>man through caves. There are 31 A fair game but no better than 14 for whet on whether you participate or

rough edges programming-wise, but on balance I liked this mixture of puzzles, games and<br>text adventure and felt if instructions  $\begin{array}{r} 80\%\\text{case of use} \\ \text{case of use} \\ \text{graphics} \\ \text{value for money} \\ \hline \end{array}$   $\begin{array}{r} 80\%\\text{60%}\\text{60%}\\text{60%}\\text{90%}\\text{value for money} \\ \text{value for money} \\ \end{array}$  MB.

 $k = k + k$ 

# Amazing adventures

checked over for you by our<br>panel of expert reviewers This selection of our<br>adventure software has been

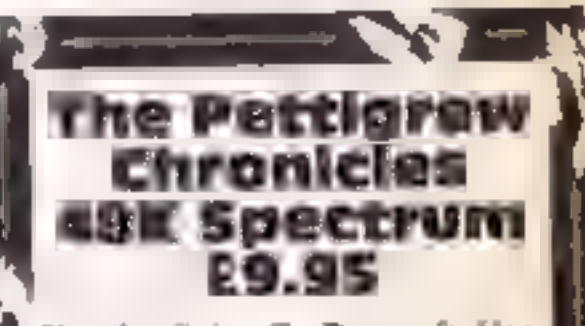

Before you faint at the price, I should explain that for your|<br>/money, you get attractive book matyle packaging with two  $\frac{M}{L}$  cassettes, Each cassette holds two substantial adventure games, |<br>so at £2.50 per game you cannot fault the value for money.

You take on the mantle of  $\frac{Z}{Z}$  agent extraordinatre and your<br> $\frac{Z}{Z}$  mission is to rescue five fellow lagents and find the legendary Safras sword. Each of the four games are separate adventures in their own right, linked by the

The illustrations are drawn in  $\sim \pi$ , multioner mode and while relatively simple, are well<br>designed and do enhance play Best of all they're drawn quicks. The game is accompamed by a very good matruction<br>manual and the usual enveloper<br>for a free hint<br>'Overall, excellent value which, in my view, is unsurpassed by

a

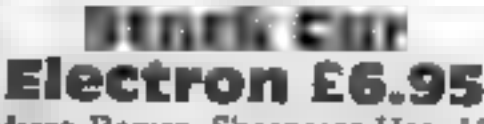

This game can be played by one<br>or two players. The idea is to<br>control a stock car around a

Micro Power, Sheepscar Hse, 15<br>
Sheepscar St South, Leeds LS7 displayed at the top of the<br>
1AD<br>
secreen. Next to this display is a<br>
horizontal bar indicating your<br>
This game can be played by one speed. When you have compl

A bit unfair I thought.<br>To help you control your car<br>there are four gears available to<br>you. Your selected gear and the<br>number of completed laps are

This game is available for four<br>different machines and this<br>lyersion is second to none, it is a<br>lighteders and levels game with four<br>unique screens each providing a<br>number of hazards and oppor-<br>tunities<br>You are in a haunte f

# From sport<br>to spirits

instructions playability graphics value for money

h rash

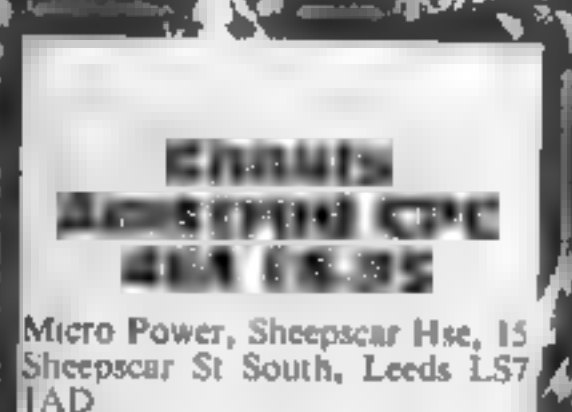

Page 20 HOME COMPUTING WEEKLY 20 November 1984

Here is a selection of arcade games which take you from the Olympic stadium to a mysterious haunted house

The Olympics has produced a

ance in any events, there is a<br>practice mode Up to make<br>players can take part and a<br>choice of several nationalities is The Olympics has produced a<br>plethora of games based on<br>athletics events. Summer games<br>is a more original collection and<br>includes swimming and running,<br>pole vaulting, gymnastics, diving<br>and clay pigeon shooting<br>The swimming Dependent of the experiment of the contract of the part and a set of the contract of the part and a set of the contract of the contract of the contract of the contract of the contract of the contract of the contract of th

Cames<br>
Cames<br>
CBM 64<br>
CBM 64<br>
CBM 64<br>
CBM 64<br>
CBM 64<br>
CE19.99 (disc)<br>
CONCERCITY<br>
CONCERCITY<br>
CONCERCITY<br>
CONCERCITY<br>
CONCERCITY<br>
CONCERCITY<br>
CONCERCITY<br>
CONCERCITY<br>
CONCERCITY<br>
CONCERCITY<br>
CONCERCITY<br>
CONCERCITY<br>
CONCERCI

The graphics are excellent<br>using sprites on multicolour hi-<br>resolution backdrops. There is<br>an opening ceremony with<br>Olympic flame and doves. The<br>sound is good with nice tunes<br>and applause.

This is streets ahead of the others in graphics, animation, realism and originality. It is however rather over priced.

M.W.

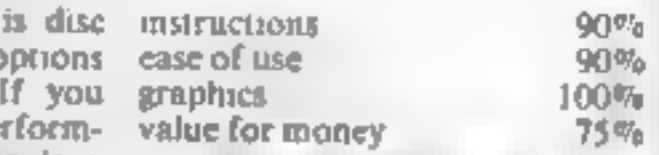

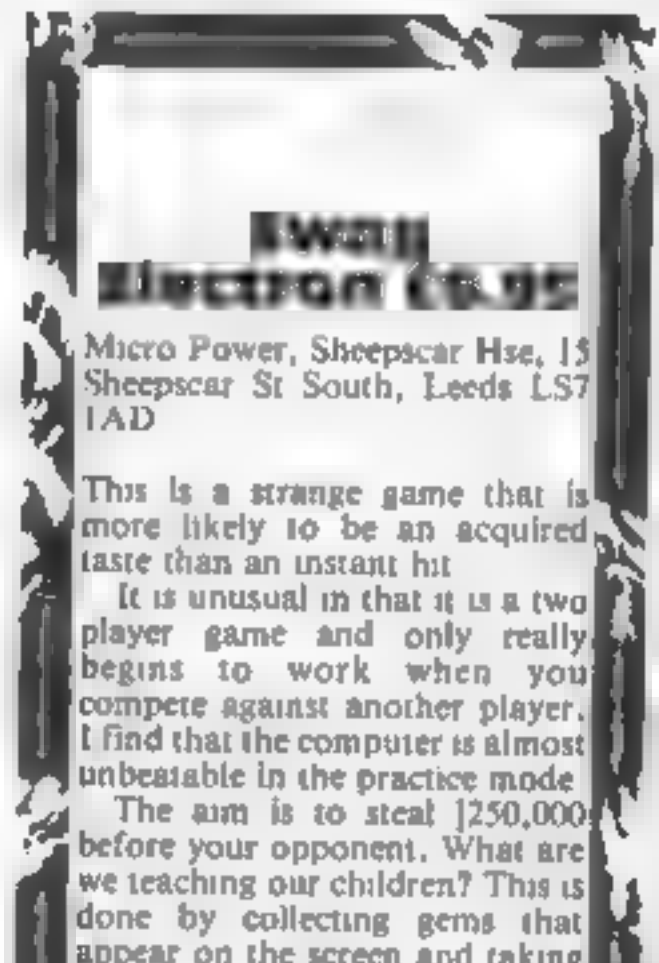

There is even a ghoul-destroy-<br>ing pilt, which must leave such bad breath that he clears off the<br>screen immediately<br>The killer spikes, walking<br>platforms and moving<br>floorboards all make life more<br>difficult. Despite the smal

instructions<br>playability<br>leraphics<br>value for money

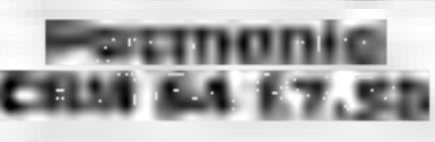

Pacific Camerania Camerania Camerania Camerania Camerania Camerania Camerania Camerania Camerania Camerania Camerania Camerania Camerania Camerania Camerania Camerania Camerania Camerania Camerania Camerania Camerania Came

Functions<br>
The same of controls, left/right and<br>
and jump, this is a difficult and<br>
and jump, this is a difficult and<br>
addicity game.<br>
The music and sound effects<br>
The music and sound effects<br>
The music and sound effects<br> I usual ghosts, fruit, dots and I cannot see it selling as well as it<br>rotound hero. It does have a few should. If you don't have a copy<br>enhancements including several of Pacman, however, get this matrix instructions<br>mazes tight corners and they dump you instructions<br>in another position in the maze ease of use<br>The ghosts appear to be graphics<br>slightly neastier and faster than value for money

Graphically the game is as 'good as the arcade original with all the animation and colour.<br>features. The sound is equally

Fit is program is a new improved good<br>go faster version of the old I query the logic in bringing<br>favourite. out an enhanced version of an<br>The layout is the same with the old game. In spite of it's virtues,<br>usual ghosts, fr out an enhanced version of an

> $70<sub>5</sub>$ 90%  $80\%$  $70%$

It is unusual in that it is a two<br>player game and only really.<br>begins to work when you<br>compete against another player.<br>If find that the computer is almost<br>unbeatable in the practice mode.<br>The aim is to steal 1250,000.<br>befo

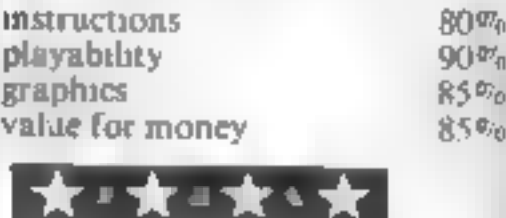

### **2X81 PROGRAMMING**

**Bual purpose** routine for 1822 2 米累 Here's a useful little routine for the ZX31 by Nick Codwin. Use it to delete blocks of lines and at the same time, it will act as a line merge

The original title of if is routine. was Rock Delete, since it was conceved as a means of dele me a large number of shes. from a program in one go-However, I could also be ent ded I me Merge, since that is what it actually does!

The program works by changing the record of linelength stored in a line, specified at Z1, so that it includes that the and all st bscoudnt lines up. o and incading the fine specified at X2. The bottom of the first page of Chapter 27 of the 2 881 Manual describes the way a BASIC line is organised.

To operate the routine,  $RUN$ (or GOTO) 99-8 and enter the number of the first ane, fo owed by the number of the last line of the set of fines that you wish to merge together. Lines 9981 to 9985 find the address of the start of the first line, which is assigned to XI. 9986 to 9989. Inc., he address of the end of the last line, and this is assigned to X2. 999) &2 assign- $N \approx$  the total number of bytes. from the beginning of the first. ) ne to the end of the last line. 9993&4 POKE this new Jength' into the record of one length. following the first line number.

The computer then 'thinks' that | (CHR\$ 27) apart from the faist the first , ne ends at the end of the rast line.

This means that if the first line is hen deleted, it takes  $a_{\pm}$ the specified subsequent lines. with it. Alternatively, the complete set of lires can be following routine POKEd with, say, a full stop-

character, which should be POKEd with REM (CODE 234) This makes a long REM statement which can then beused to hold machine-code. This can be achieved using the

100 FOR J=x1+5 TO X2-1  $150 \text{ NF} \cdot \overline{1}$  $\Box$ 394 STUP

 $-9.8$  INPUT  $\times1$ 779 INPUT X2  $-160$  LET X=16509 3981 **GOSUB 9996** IF N>=X1 THEN GOTO 9985 9382 **0983 GOSUB 9998** 3994 GOTO 9981 9898 80000 9996 9987 IF NAX2 THEN GOTO 9990 9388 GOSUB 9998 3389 GUTO 9986 LET  $X2 = X - 1$  $500c$  $4991$  $LET X = X1 + 3$ 9993 LET N=X&-X YOU'S POINT A. INT  $(N/256)$ JUSA PORE X-1, N-256+PEEK X **1995 STOP** 1996 LET N=PEEK X+256+PEEK (X+1) 4937 RETURN 1998 LET X\*X\*PEEK (X\*2) +256\*PEEK  $1/+3)+4$ **LGBA BEINBN** 

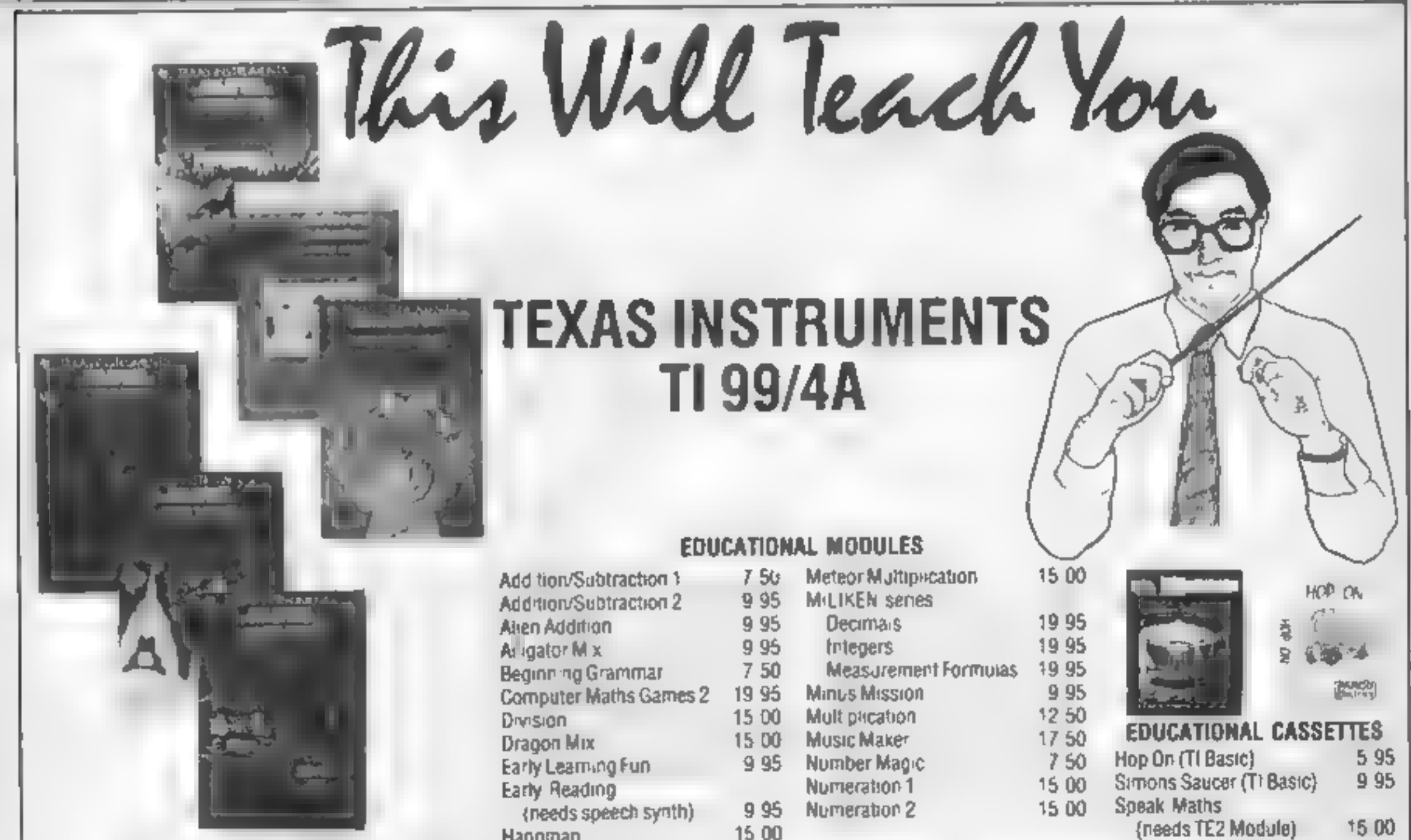

Hangman

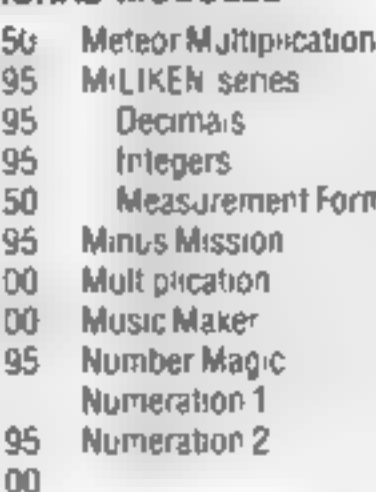

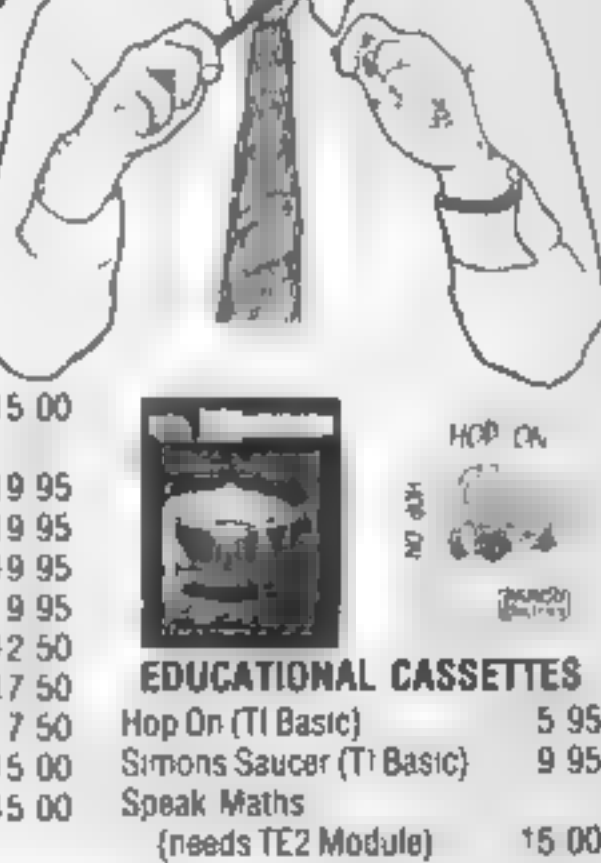

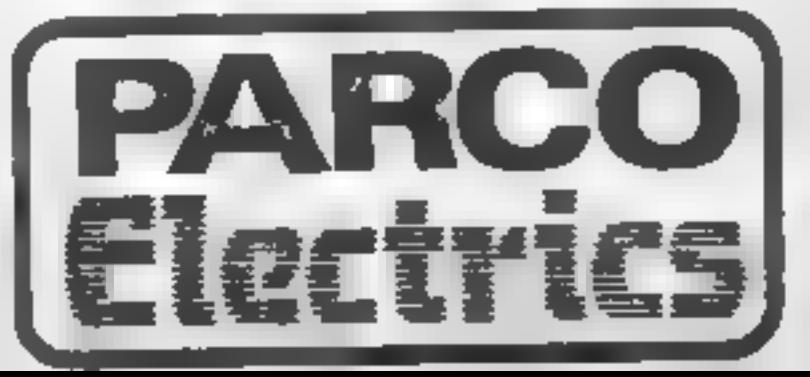

For a free price list and further information send a s.a.e. to:

# 4 DORSET PLACE, NEW STREET, HONITON DEVON EX14 8QS. TELEPHONE (0404) 44425

Access orders taken by telephone.<br>All prices are inclusive VAT and p&p.

# SPECTRUM/2X81 PROGRAMMING<br>Foolproof<br>input check

Programs sometimes crash<br>when you press the wrong key<br>at input. David Nowotnik, HCW<br>regular writer, shows you<br>what to do to prevent this<br>problem

be integer). If you want to check for decimal numbers, the most convenient way is to incorporate a counter, which will count the number of decimal points found as the

n=n+1: GOTO 140<br>150 IF n 1 THEN GOTO<br>100

One omission in many of the characters he between 0 and 9,<br>
Secret to allow all entered string. If the court is a subroutine to allow all<br>
the court is exceeds one, then the entry is<br>
serious application programs 1<br>
seriou the routine by adding some<br>user-friendly messages to tell<br>the user that his input is invalid.

The routine is written for the Spectrum, but should work on 105 I ET  $n = 0$ <br>127 IF  $x\mathfrak{F}(t) = 11$  THEN LET for the ZX81.

serious application programs I<br>receive to review for HCW is<br>the lack of a check routine in

You could alter this to print returning to the input request, Once you have confirmed that the input is valid, then the VAL function can be used to convert the string  $x\$  to the required numeric variable, e.g. LET  $x =$ 

If any fall outside this range, line 130 returns you to the input Fequest.

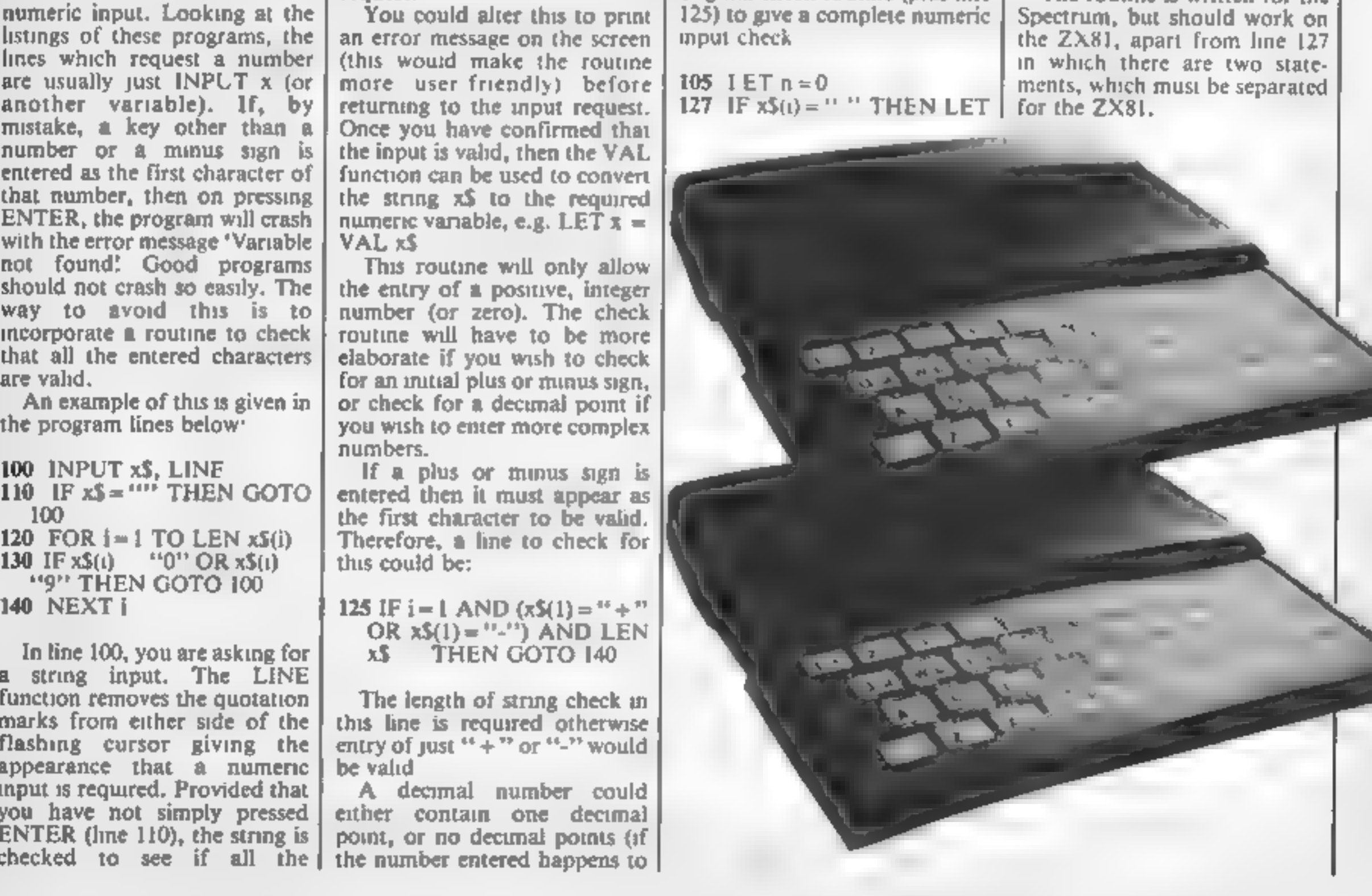

100 INPUT xS, LINE

function removes the quotation<br>
marks from either side of the<br>
flashing cursor giving the<br>
flashing cursor giving the<br>
entry of just "+" or "-" would<br>
appearance that a numeric<br>
input is required. Provided that<br>  $\begin{array}{c|c$ 

VAL x\$.

not found! Good programs [this routine will only allow<br>should not crash so easily. The lendery of a positive, integer<br>interval the entered characters and the entered characters<br>and the entered characters elaborate if you

OR  $x5(1) = 11.11$ ) AND LEN<br> $x5$  THEN GOTO 140

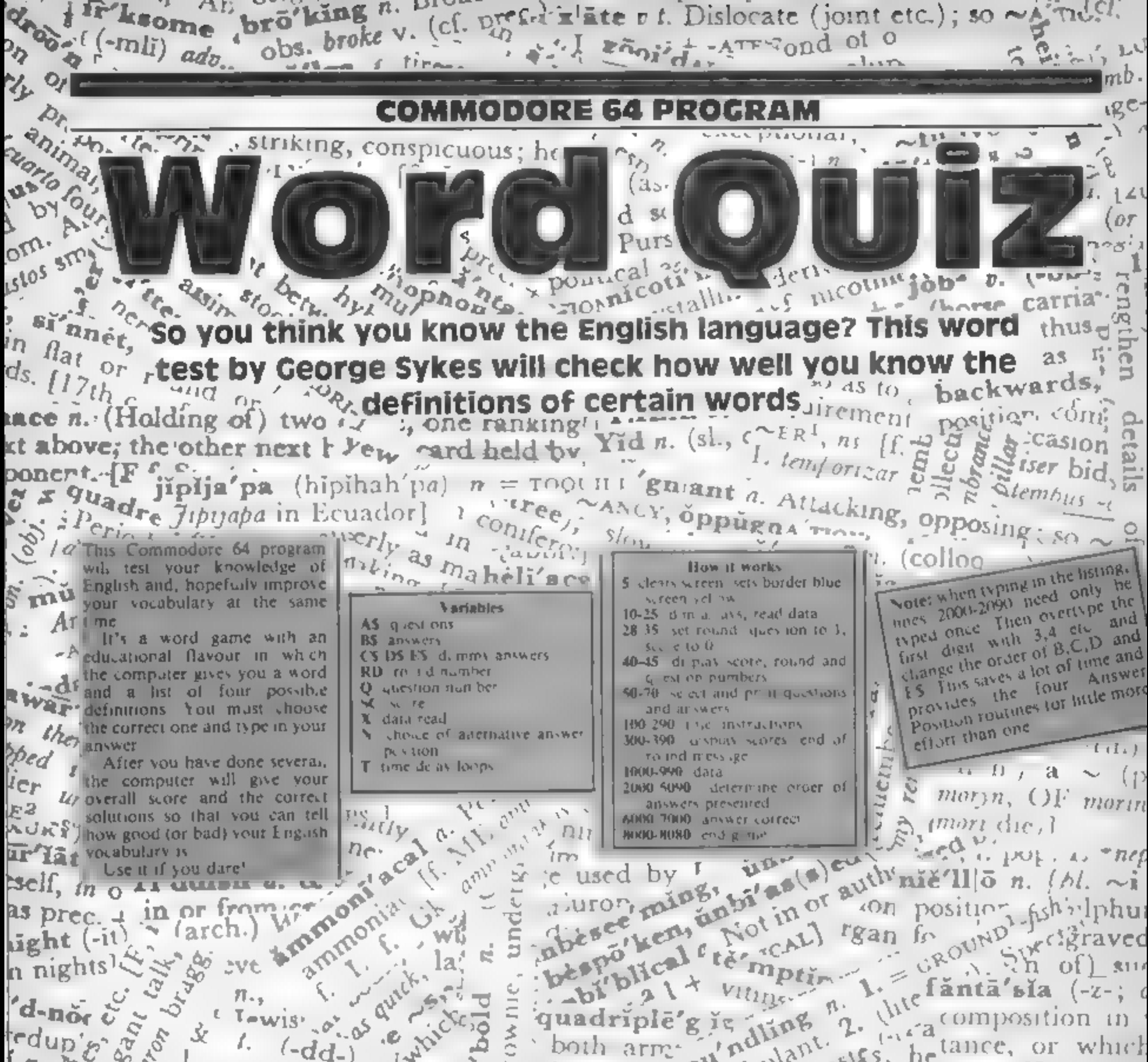

n nights  $\frac{1}{3}$  of  $\frac{1}{3}$  of  $\frac{$ 

### **COMMODO**

 $\frac{1}{\sqrt{2}}$ 

 $k \rightarrow k$ 

学生

 $\mathcal{A}$ 

t i

 $\frac{1}{1}$   $\frac{1}{1}$   $\frac{1}{1}$   $\frac{1}{1}$   $\frac{1}{1}$ 

 $A = \frac{1}{2}$  . Fig.

 $\sim$  .

š,

 $\frac{1}{2}$  ,  $\frac{1}{2}$ 

 $\mathcal{F}^{\mathcal{A}}$ 

 $N = 8$ 

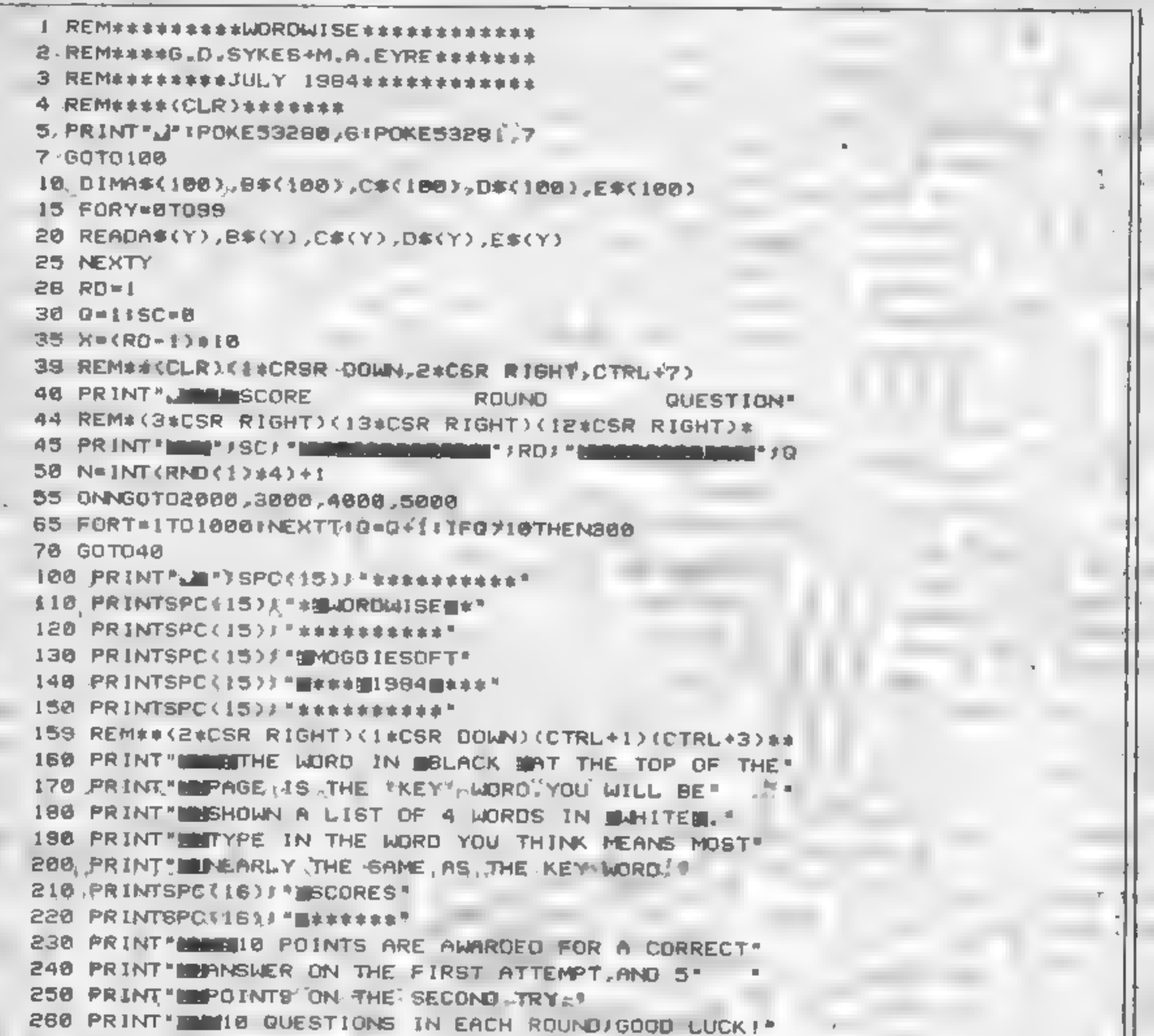

270 PRINT ME IN PRESS ANY KEY TO START 280 GETA\*1 IFA\*\*\* THEN280 298, GOT010 300 PRINT ADDRESSED YOUR SCORE WAS "ISCI" OUT OF 100." 305 PRINT" MARGOLAND AND PIRO 306 \RD=RO+1 307 IFRO>9ANDSC=100THENB000 308, IFRO>10THEN8055 310 JFSC=100THEN350 311 IFSC > 70 THEN340

Hy

 $\overline{a}$ 

**64 PROGRAM** 312 IFSC>50THEN330  $1 - 1100$ 313 1FSC>30THEN320 315 PRINT LOW TO GOOD, MAYBE YOU NEED PRACTICE. 100T0368 320 PRINT \* IN FAIR. TRY HARDER NEXT TIME! \* 180T0368  $1, 1$  K(s) 330 PRINT "IN NEW GOOD ! KEEP TRYING, YOU'LL IMPROVE. \* 19070360 340 PRINT" MANGREATIBET YOU CAN MAKE 100 NEXT TIME. "IGOTO360 350 PRINT " WE SEE TERRIFIC ! LCAN YOU OF IT AGAIN?"  $12P_3$ (horse, carria<sup>®</sup> 360 JFRO>18THEN8055  $\mathcal{L}^{\mathcal{M}}\mathcal{L}^{\mathcal{M}}\mathcal{L}^{\mathcal{M}}\mathcal{L}^{\mathcal{M}}$ 365 PRINT IN STRING TO ON TO NEXT ROUND (Y/N)?" on hire thus, 370 GETASLIFAS=""THEN370  $y \times t$  5  $45$ 380 IFAS="Y"THEN30 hackwards. 390 'IFA\$\* "N" THEN9040  $4151$  = 522 400 GOTO360 1000, DATABALL, SPHERE, CONE, PYRAMID, CUBE 1010 DATATOME, BOOK, GRAVE, SOUND, BIOGRAPHY 1026 OATAMAIM, CRIPPLE, SEA, MOST, ANGER 1030 DATAGRIME, DIRT, ILLEGAL, FOREBODING, SEATION 1040 DATAALIEN, FORE IGN, FRIEND, LEND, PASSAGE 1050 DATALUCRE, MONEY, RUST, SHINE, HATE 1060 DATAALIAS, NICKNAME, SORRY, GLOBE, MAP 1070 DATASPINE, BACKBONE, ROTATE, LASH /GROOVED for wrong 1080 DATAREFUND, REIMBURSE, DENY, BORROW, ALLOW , ause one support 1898' DATABERATE, SCOLD, DEVALUE, POOR, ANGRY  $:$  than was expected 1108 DATAPREVARICATE, QUIBBLE, CHEAT, REFUSE, 01SOBE \* 12 nse of the we IIIB DATAMORSEL, PIECE, HUMAN, SHELLFISH, TINY. 1120 DATASARSEN, BOULDER, TANK, WARRIOR, VINEGAR' u rrain 1130 DATAPURGE, CLEAN, EXITE, FLOOD, SPEND 1140 DATADEFER, POSTPONE, ADMIT, DENY, RECOMENDE 1150 DATADEFRAY, REPAY, WEAR, ENEMY, BATTLE  $21.282$ **ISB DATACOPPICE, WOOD, CATCH, GARMENT, ROCK** 1170 DATASHALLOP, BOAT, ONION, PRETENDER, SPILL, In navru 1180 CATANOSTRUM, MEDICINE, NOSE, JOKE, FORMULA 1198 DATAPAGENT, CARNIVAL, DESIGNED, TRADEMARK, ATTENDANT 2 1800 DATAREVEL SPARTY, DISCLOSE, TANGLE DOORWAY .1210 DATARUNCIBLE, SPOON, FURNACE, COMICAL, RUSTPROOF 1220 DATAMALLET, HAMMER, BIRD, HATRED, BEED; FACE TO IZ38 DATACLAUSE, PROVISO, NAILS, CONTRACT, MESSAGE, 1240 DATRINFIRM, WEAK, EMPLOYED, COLLAPSING, TELL

pla tastis; he alce, or which 1250, DATAMEDIOCRE, INDIFFERENT, OOCTOR, ANCIENT, UNHAPPY,  $\frac{1}{2}$ Ck bl hanes lit 1260 DATAMAXIM, TRUTH, JANBONE, AVERAGÉ, GREATEST 1278 DATAMASTIFF, DOG, HUGE RIGID, MOUNTAIN strike while t I280 DATAENTICE, ATTRACT, GONPLETE, DOORWAY, FRIENDSHIP  $\sqrt{c}$   $i$ 1290 DATAADAGE PROVERS, EXTRA, COUNTING TOOL Leedle Rood opportum 1388 DATAIND GENOUS, NATIVE, PARTLY, ANNOYED, DISEASED 1388 DATAIND GENOUS, NATIVE, FRELIGOUS, SORROWFUL, ENGINEED FIOLLY Publicunda) often Vi bjerative, m 1328 DATAMAN EQUIN, MODEL, UNIVERSITY TENT, SOLDIER OTANTIO US (as In Chuic, [ahbr.] 1336. DATADUNGAREE, OVERFILLS, WITH SHAP, NEARBY, GEOMETRY OF WAS  $C$ GEOR Physiology, classification, habit (1348, DATADCC, UENTRECEUN, TRAITOR, FISH<br>1358, DATAMINOO, CLOTH, DANCE, HEADDRESS, DUMBRIE: transportery, classification, habitation, habitation, habitation, habitation, habitation, habitation, habitation, habitation, hab L-house, garden or pair fornicator; thibition and stud U400 ORTAANPLITUDE, RANGE, ABILITY, HAPPINESS, LOUDER 1416 DATAWAINSCOT, PANNEL'ING, GARMENT, PAINTER, UNILD 1819 UN MIGHTNECUT, SHOLLEN, LAZY; CONFUSEO, MURKY SON. 2. L.I. (arch.) a (as zoo. Sultan and solud<br>1430 DATAFLORA PLANTS, MARGAR INCLUMINAUS FOUNTRIN(ng.) commit services Sulst action of phagles Y450 DATARECALCITRANT, UNRUL A STUBBORN AGGRESIYS IN TUDRAM opsonion victuals- $\sigma_{\rm R, e}$ monster congratula tion (-n-g-) n. Congramme wash, perpli ontro'nt ... fi, esp as int j congratulator.  $\frac{3}{2}$ ack form. atio (as prec +

 $\mathcal{L}_{\mathcal{F}}$ 

 $\ddot{\phantom{a}}$ 

 $\epsilon^{\rm N}$  .

 $\left($  $\Delta$ 

 $\mathfrak{c}_i$ 

 $\searrow$ 

 $x \rightarrow$ 

へんた

区,

 $\mathcal{L}$ 

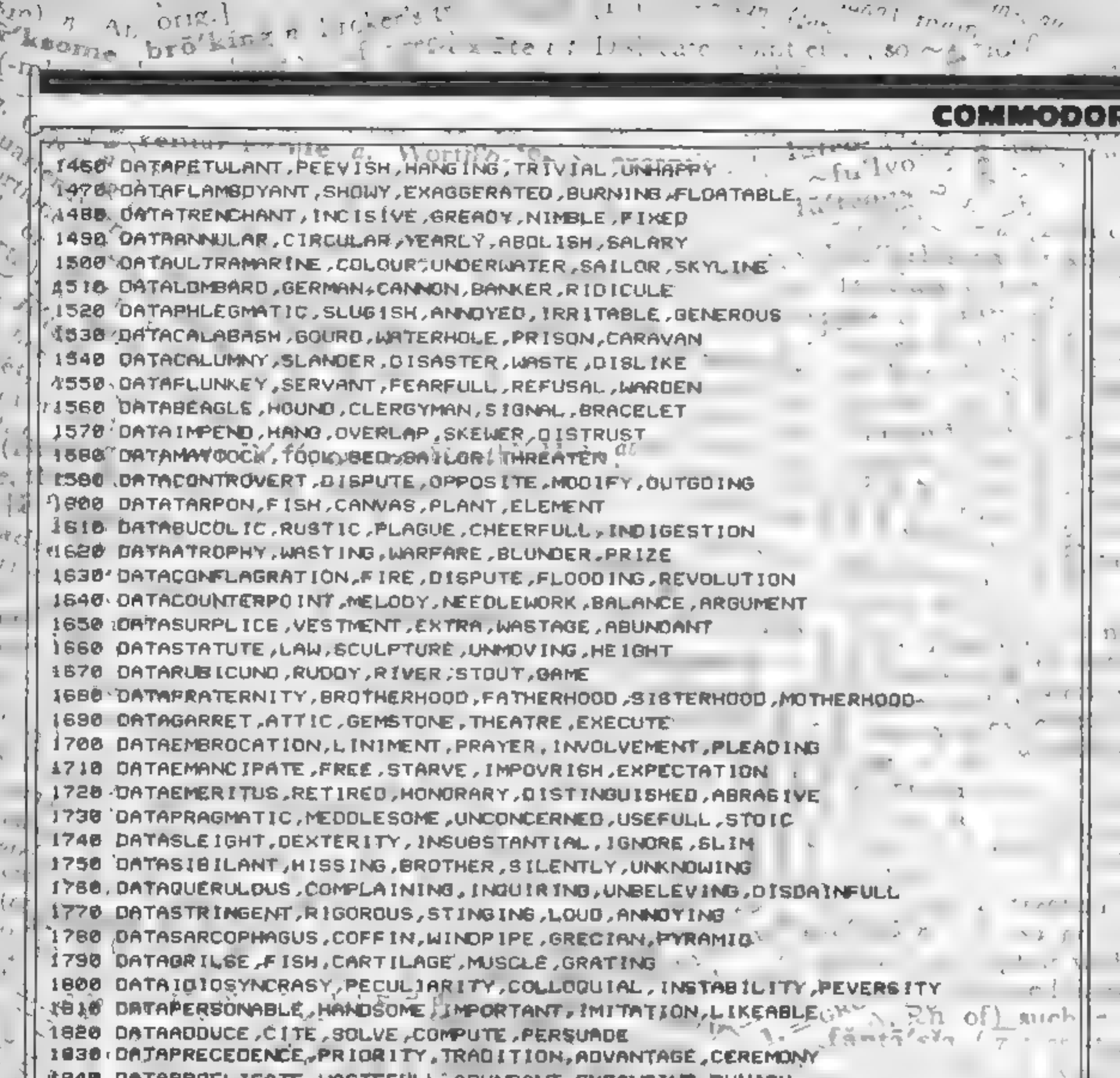

APROFLIGATE,WASTEFULL,ABUNDANT,EXPANSIVE,PUNISK 1850 DATAMANIFEST, REVEAL, OBVIOUS, INSINUATE, PLAUSIBLE ( ) } 1060 / DATAEVANESCENT, FLEET ING, SPARKL ING, TYP ICAL, COLOURFUL 1870 DATAP IOUS, DEVOUT, POOR, POMPOUS, CHARITABLE witte the 1980 DATAPIROUGE, CANOE, STEAL, EXPLORE, HAIRSTYLE  $24011(1)$ IB90 ORTAMEGALITH, STONE, BINOSAUR, FOGSIL, BUILDING  $.801$  UsI 11 1980 DATACCULIST, OPTICIAN, PSYCHIC, MUSICIAN, DISSENTER rethunda City. 1818 DATAMARMOSET, MONKEY, BAT, SQUIRREL; DOORMOUSE  $\cdots$  bro'lly  $\eta$ 1828 DATABROUGHAM, CARRIAGE, CLOTH, FOLITICIAN, HORSE 1930 DATAPINCHBELNYLOVE.CASTAWAY.BARGE.PYEUM 1930 DATAPINCHBECK;COUNTERFEIT, RESTRICTED, IMPOVERISHED, STREAM. L.I. LAZI I "DIC OF CORD. XOONS EC. 1960 DATAKUOOS, GLORY, ANTELOPE, OECEIT, WINE 1966 DATAKUDOS, GLUNT, HINTELOPE, DALKER, FRAUD PRIZZER ST. CE 1990 DATAESPADRILLE, SHOE, OANCE, SPANISH, FENCING TO PROVISION STELLER CONTRACT TO A STELLER STELLER STELLER  $\mathbb{R}^{n \times n}$  $K^{1i}$ 1999 REMACLICKSK KILENCHOK UNIVERRESTED IN DEANING JOS 4 (as ZOS *luands!* see 2005 FRINT-1 ●●■『エ合集く又》。 G. Mill see  $a'$  o' psound  $n-$ **2010 PRINT** G  $"$   $"$   $"$   $"$   $"$   $"$   $"$ [wt of phagocy 2088 PRINT active I UKITS  $\mathbf{C}_{\mathbf{O},11,m}$  $o^{\mu\nu}$ in on  $\frac{1}{2} \sum_{i=1}^{n} \frac{1}{2} \sum_{i=1}^{n} \frac{1}{2} \sum_{j=1}^{n} \frac{1}{j} \sum_{i=1}^{n} \frac{1}{j} \sum_{i=1}^{n} \frac{1}{j} \sum_{i=1}^{n} \frac{1}{j} \sum_{i=1}^{n} \frac{1}{j} \sum_{i=1}^{n} \frac{1}{j} \sum_{i=1}^{n} \frac{1}{j} \sum_{i=1}^{n} \frac{1}{j} \sum_{i=1}^{n} \frac{1}{j} \sum_{i=1}^{n} \frac{1}{j} \sum_{i=1}^{n$ vairo'nt . esp. as int.) congratulato- $\Delta$ ack  $im$ 

**RADA** 

瓜

۰Ą

Cr

回子

٠r

# **64 PROGRAM**

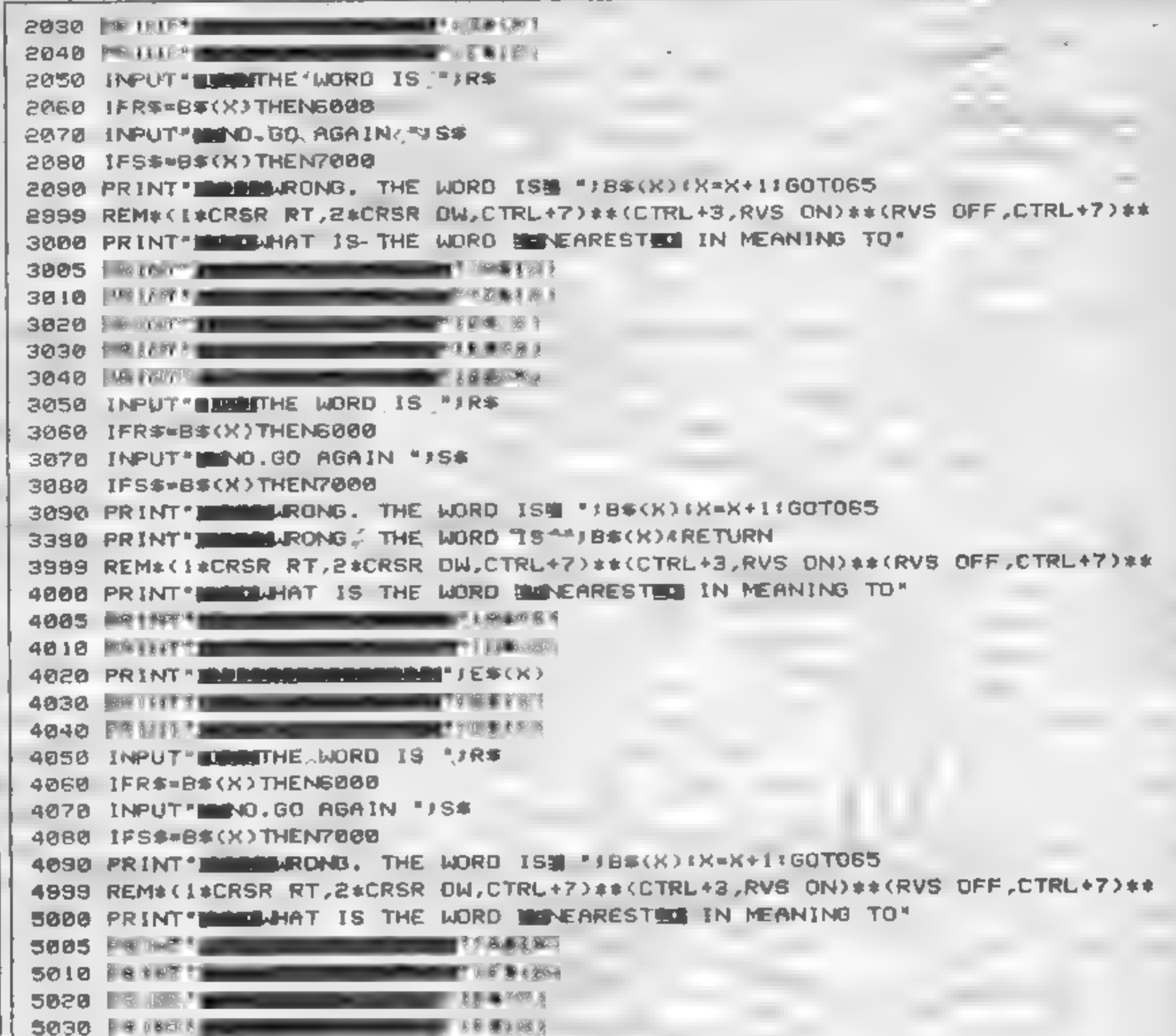

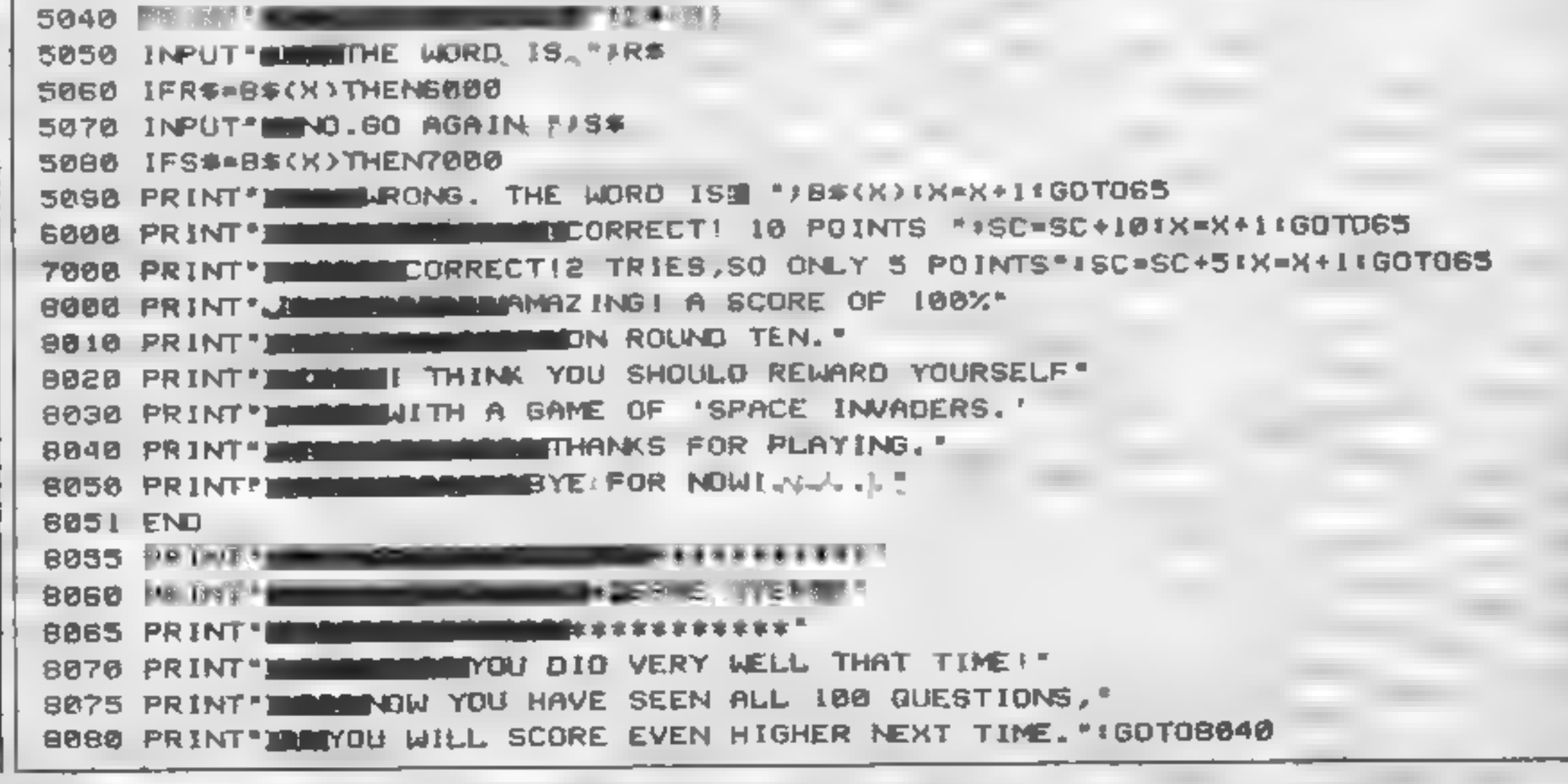

ALSO RETURN OF THE JEDI (SPECTRUM ONLY) 8 SPEED LEVELS WITH 'ACTIONKILL'. BEAT OUR HIGH SCORE FOR SPECIAL PRIZE (AMSTRAD VERSION AVAILABLE SOON)

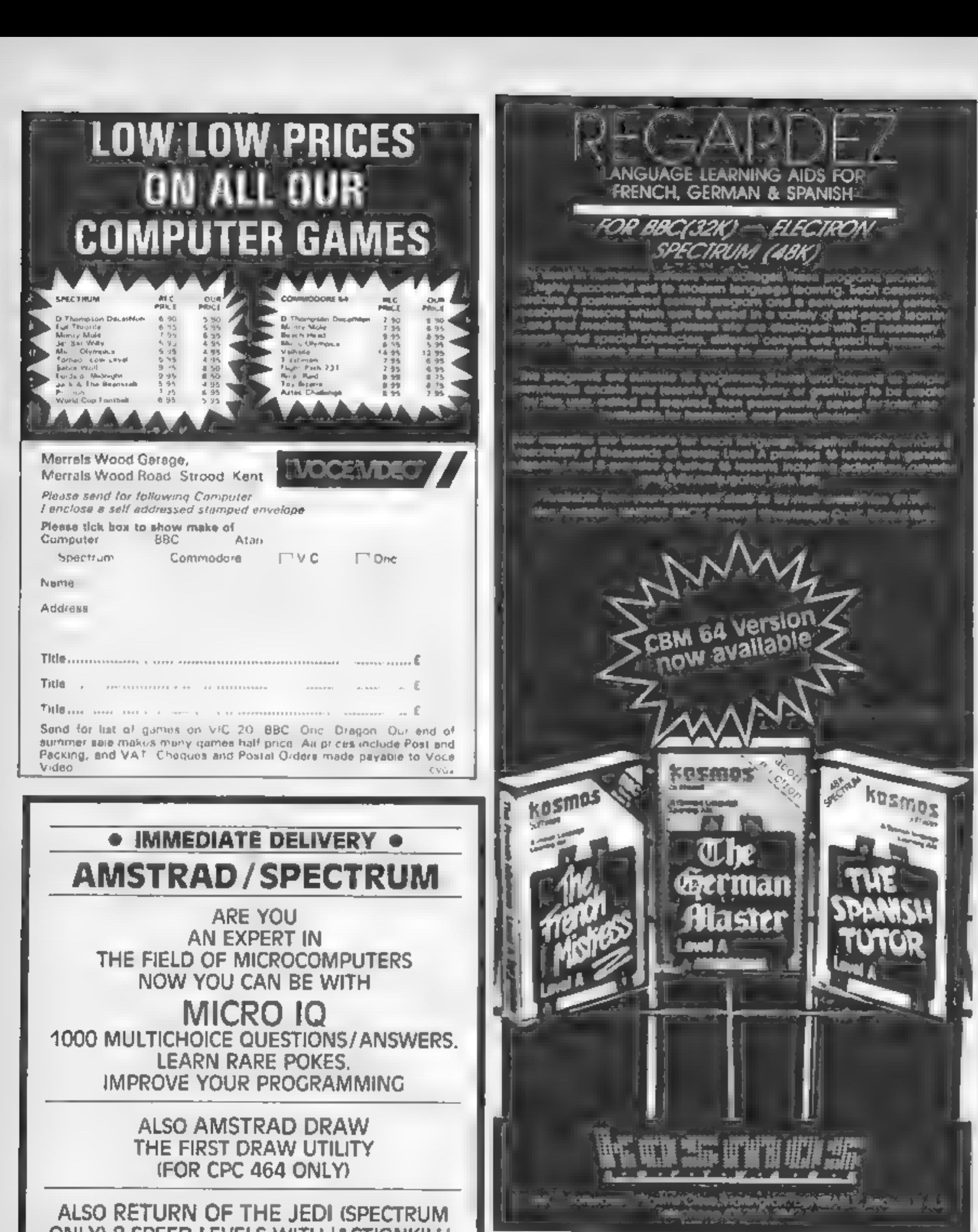

ALL PROGRAMS £5.50 EACH INC. SEND CHEQUE/P.O. TO

**M. K. CIRCUITS**<br>16 SOUTH PARADE, GRIMSBY DN31 1TX

### Please supply the following programs

the Fiendh Milliess, level A. A. E9.95. he selmar Master Level A + 69.75 he S unit will be A SPVS

THE FALL OF RANGE AS INVOL BLUE EN 25 the Services Mr. Sterlinger Blog Co.95 of other states the come B of 60 ps

have a BBC Electron Spectrum computer (delete as necessary)

Mr. Mas Nº 35

**Address** 

Prust clode en lase ul heque postal inder for si payable to KOSNYJS Safware

KOSMOS SOFTWARE<br>1 Pilginins Close, Harlington, DUNSTABLE. Beds. LUS 61X

Page 28. HOME COMPUTING WEEKLY 20 November 1984

### **ZX81 PROGRAM**

**en r** 

You've got a choice of three courses of action when **faced with evil** monsters. **How will you** act? **By Alastair Macdonald** 

In this game you are an eif cated Wally and you must climb to the top of the gloomy castle and fight, run and bribe the evil monsters who are block, ig your path. Lach of the monsters has a varying sum of money, and if you win your tight against a monster, you keep the money. You begin the game with a random number of power points and £100.

much money the monster has 610-670 running subroutine How it works 1012-1200 extra finds which 9-130 opening display are not monsters 140-300 information (choosing 3020-3060 end of game choice: castle and strength) play again or not 321-354 information which 9000-9030 running out of power monster you have found, po nis, end of game how many points you both 9500-9520 running out of money have, and how much money routine you have 9998-9999 save game and run it 355-392 asks what you wish to on loading do tun, fight or bribe FOR 1=1 70 10 9. 10 PRINT AT 0,6,  $1, 6;$  " 20 PRINT AT 30 PRINT AT 2.6:"

400-471 bribe subroutine

500-580 fight subroutine, how

5.11 IF X=2 THEN LET AS="EVIL" 163 164 IF X=3 THEN LET AS="DEATH" 165 IF X=4 THEN LET AS="NUTANTS THE CASTLE OF ", AS!" AND UTERED EACH THE TOP TO COLLECT THE LOUT 180 PRINT " ON HIS WAY HE WIL MEET STRANGE CREATURES WHO HE MUST FIGHT, BRIBE OR RUN AWAY FRO M., 181 LET S=INT (RND\*4000)+1 THEN GOTO 161 182 IF 5.2000 190 PRINT " HE HAS A POUER RI NG UHICH GIVES HIM ", S; " STRENGT H.ON HIS UAY, THE MONSTERS THAT H TREASURE. OF. "IF HE BEATS ""EM UP, 195 PRINT HE CAN HAVE THE TREASURE." 196 PRINT " (YOU HAVE £100, TQ S COS THE AUTHOR""S DE TART UITH,

 $40$  PRINT AT  $3,6,$  "  $KIND<sub>4</sub>$  )<sup>16</sup> AD. p 200 PRINT AT 21,0;"PRESS ANY KE SØ PRINT AT 4,6," PLAY" Y TO I IF. INKEYS="" THEN GOTO 210 210 60 PRINT AT 5,6," PRINT AT 19, 11, PERGE NURL 220 -FOR I=1 TO 50 240. PRINT AT 6,6;" 70. 250 NEXT I 260. FOR I=1 TO 22 80 PRINT AT 7,6;" | **STEP** THE 270 SCROLL 5 300 NEXT I PRINT AT 8,6; "F 90 310 LET. -X=1 320 SCROLL<br>321 PRINT "<mark>Besto Addinas Ados</mark>";I PRINT AT 9,5;" | 91. 322 SCROLL ...<br>323 PRINT "YOU HAVE "; 5; " S2 PRINT AT 10,5," 1 **STREN** GTH RND £";F PRINT AT 11,5; "2" 93. 1.ET エコエチ1 324. 100 SCROLL 325 LET S-S-5  $112$ , PRINT AT 21,0; **BY-ALIST** IF. I=100 THEN SCROLL 326. IF I=100 THEN PRINT "1 STEP AIR.I.MACDONALD 327. TO GO." 120 NEXT CL5<br>PRINT "  $3740$ 130 IF. SKI THEN GOTO 9000 328. ||明丁丹巨邪呼る丁さいで| IF FR1 THEN GOSUB 9500 329. 330 L  $LET X=INT$  (RND+10)+1 IL100 THEN GOTO 7000 150 PRINT 331 IF.  $-14$ ""STEPS"" IS AN A 160 PRINT 340 IF X=1 THEN LET B\*="A UAMPI DUENTURE GAME, YOU PLAY THE PART 요든 ' ""WALLY"", AN ELFIN BOUNTY HUN IF X=2 THEN LET B\$="A WEREW ÐF 341 TER.  $\pm 4$  $J-F$ <sup>2</sup> LET X=INT (RND+4)+1 161 342 IF XWS THEN LET BE="A GIANT 162 IF X=1 THEN LET R\$="DARKNES SLUQ"

HOME COMPUTING WEEKLY 20 November 1984 Page 29

**ZX81 PROGRAM** 343 IF X=4 THEN LET B\$="A BANN STER. SMASHED YOU." MANAGER" IF MKG THEN GOTO 3020 552 344 IF X=5 THEN LET B\$\*"A DWARF 555  $LET$  S=S-M 560 **SCROLL** 345 IF Xe**6 Then Let B\$="A UIZAR** 580 GOTO 320 D<sup>\*</sup> LET  $K = INT (RND + 2) + 1$ 610 346 IF X=7 THEN LET BS="YOUR WI 611  $LET 5 = 5 - 10$ FE" SCROLL 626. IF K=1 THEN PRINT "YOU ARE IF X=8 THEN LET B\$="A FAIRY 347. 621 CORNERED, YOU CAN ONLY" IF K=1 THEN SCROLL<br>IF K=1 THEN FRINT "FIGHT NO 34B IF X=9 THEN LET Bs="A TREE" 622. 349 IF X=10 THEN LET BS="SUPERM 623 **AN"** υ. 351 IF X=8 OR X=10 THEN GOTG 10 630 IF K=1 THEN GOTO SOO PRINT "YOU GOT AUAY." ØØ. 660 352 IF X=9 THEN GOTO 1100 670 GOTO 320 353 **SCROLL** 1000 -LET N=INT (RNO+10)+1 "YOU HAVE FOUND "; B\$ 364 PRINT 1809. SCROLL SCROLL 355 1010 PRINT BS PRINT "UILL YOU." 356 1011 **SCROLL** SCROLL "FIGHT, RUN OR BRIBE?" PRINT "HAS CARRIED YOU UP 357 1012 2 科 2 开 STEPS.  $\sim$  10  $\pm$ 358 SCROLL<br>PRINT "INPUT F.R OR B" 1020  $751$  $I = I + N$ LET. GOTO 320 370 1030 1100 SCROLL<br>1101 PRINT "YOU HAVE FOUND A TRE 371 INPUT US IF Use"B" 373 RND F41 THEN GOTO 361 Ε U#▲"直" SCROLL 380 IE. THEN GOTO 500 1102 IF US="R" **PRINT**  $+1$ 390 1110 **LUCKY YOU, ELUES E** THEN GOTO 500 US="B" THEN GOTO 400 **TREES** 391 IF. AТ. 1111 SCRÓLL<br>PRINT "HAVE A FEAST, AND IMP IF Us="" THEN GOTO 371 392 400 SCROLL<br>401 PRINT "HOW MUCH WILL YOU 1112 **SP** ROVE YOUR 6R. 1113 SCROLL IBET" 1114 PRINT "STRENGTH AT THE SAME 410 INPUT A TIME. 420 LET D=INT (RND+100)+1 IF D:40 THEN GOTO 420 430 1115 LET 5=5450 441 1200-GOTO 320 SCROLL IF AND THEN PRINT "PHEN, YOU 443 3020 SCROLL JUST GOT OUT OF THAT." 3021 SCROLL IF A <D THEN 450 3022. SCROLL SCROLL SCROLL IF AKD THEN PRINT "YOU GREA 3023 451 3027 PRINT "UANT TO TRY AGRIN? IDIOT, YOU" "UE JUST Ŧ. Y ZNJ H A O THEN SCROLL "INSULTED 工厂 452 IF ALD THEN 3028 SCROLL. 453. 3029 LET DB=INKEY\$ THAT MONSTER, IT""S **TAKEN"**  $IF$   $D$ = "Y"$ 3030. SCROLL THEN CLS IF DS="Y" THEN RUN 工匠 3031 455 A <D  $"2100.$ " **THEN PRINT** 工匠 DS="N" 3040-THEN PRINT "OK, BY 450 IΓ **A**>D **THEN** 上巨手 芦草芦草的 工厂 **AKD THEN LET FEF-(100+A)** p= \*\* 470 3050 IF Ds="" THEN GOTO 3029 471 GOTO 320 LET G=INT (RND+100)+1 3060 STOR 500 IF 0440 THEN GOTO SOO 7000 SCROLL 501 7001 PRINT "WELL DONE, YOU HAVE R SCROLL 510 THE " 511 PRINT "THIS MONSTER HAS **EACHED** Y J G 7002 SCROLL POUER" 7003 PRINT "TOP OF THE CASTLE, YO 512 SCROLL<br>513 PRINT "POINTS, HOW MANY UILL U HAVE FOUND"

```
7004 SCROLL<br>7005 PRINT "THE LOOT.YOU FINISHE
 YOU
    USE?"
 514
     SCROLL
 515
                                       D YOUR QUEST"
    LET G=INT (RND+7)+1
                                       7006 SCROLL<br>7010 PRINT "WITH ";5;" POWER POI
     516
 517
                                       NTS LEFT AND"
 BANGING IT WON""T HELP."
                                       7015 SCROLL
 518
     SCROLL
                                                  \overline{\phantom{a}}"2"; F; ".LEFT"
                                       7020 PRINT
 519
     LET THINT (RND+200)+1
                                       7030 SCROLL
 520
     PRINT H
                                                  "SUPREME RICHES ARE Y
                                       8010 PRINT
            "IT ALSO HAS £"; T; ".
 521
                                       OURS."
 524
                                       8020 GOTO 3020
 525
     LET DAINT
                 (RND+2)+1LET U=INT (RND+30)+1
                                       9000 SCROLI
 526
                                       9010 PRINT "YOU HAVE RUN OUT OF
 529.
     SCROLL
                                       POUER POINTS"
 SJO IF MOGAR-V AND O=1 THEN PRI
                                            SCROLI
 T "YOU SURE ARE MEATY."<br>531 IF 0=1 THEN SCROLL
                                       9015
NTI
                                            PRINT "YOU ARE DEAD"
                                       9020.
                                       9030 GOTO 3020
     IF MOGA2-U AND 0=2 THEN PRI
 540.
                                       9500 SCROLL
   "OK HE-MAN, DON""T SHOW OFF."
NT.
                                       9501 PRINT "YOU HAVE RUN OUT OF
 541 IF MOG+2-V THEN LET F=F+T
                                       DOUGH TOUGH"
 542 IF MOG AND MKG+2-U THEN PRI
                                       9509 SCROLL
NT "THAT MONSTER GAVE YOU A DIRT
 9.9 -9510 PRINT "LUCK."
                                       9511
                                            SCROLL
 543 SCROLL
                                           PRINT "NO MORE BRISING FOR
                                       9515
 544
     IF N>G AND N+G#2-V THEN PRI
                                       A BIT"
  "KICK AND STOLE SOME MONEY."
NT.
                                       9520 RETURN
 S45 IF MAG AND MYG+2 THEN LET F
                                       GASS SAVE "STEPE"
= 508999 RUN
 550 IF MYG THEN SCROLL
 551 IF MKG THEN PRINT "THAT MON
```
Page 30 BOME COMPUTING WEEKLY 20 November 1984

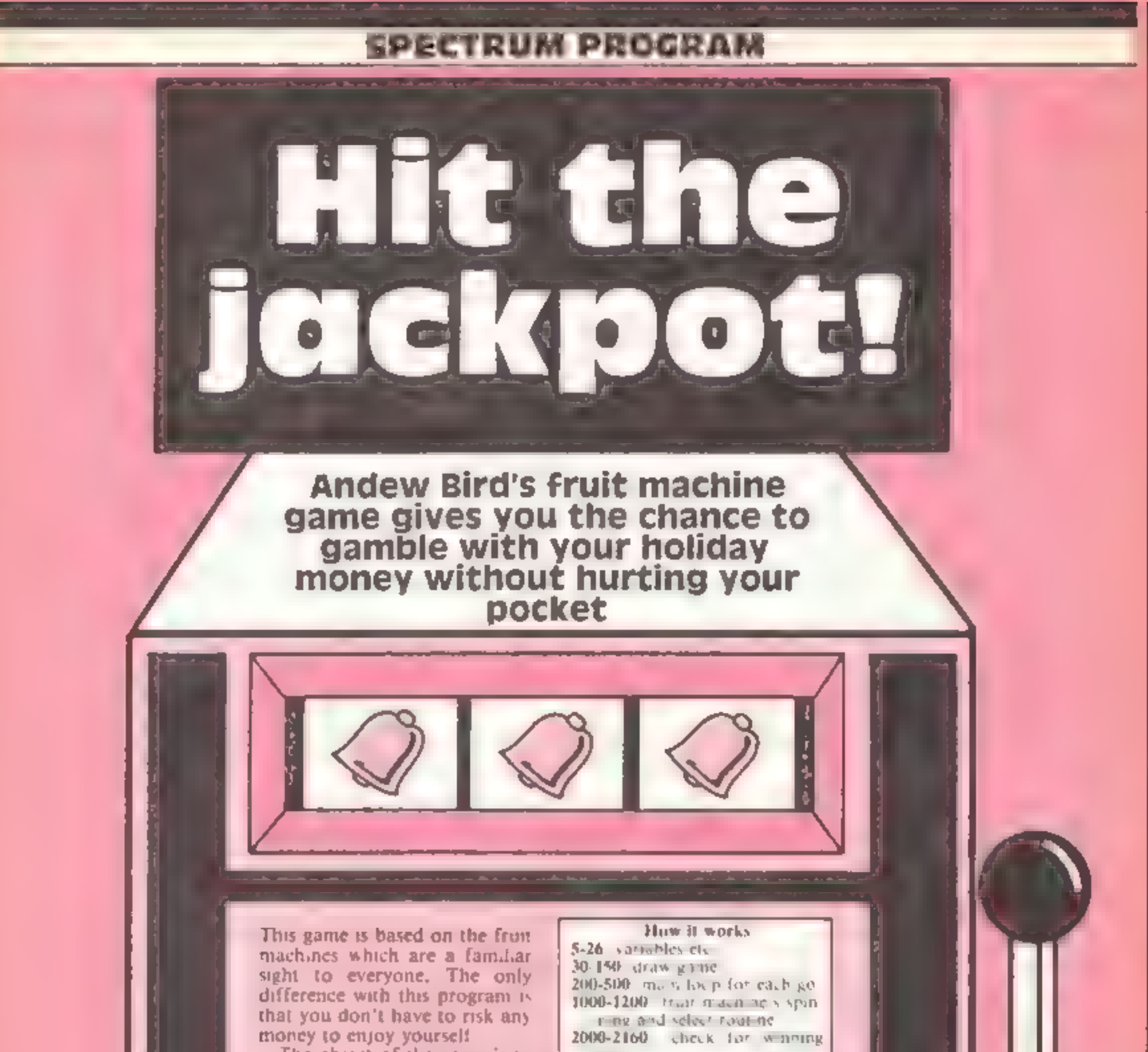

ne.

3000-3080 pay out for win<br>4000-4030 stid of game ranning<br>5000-5100 pull ever rou he<br>4000-6090 natrice out of<br>9000-9090 graphics

This game is based on the from<br>machines which are a familiar<br>sight to everyone. The only<br>difference with this program is<br>that you don't have to risk any<br>money to enjoy yoursel!<br>The object of the game is to<br>obtain a line w

**Variables** cash Albur nicitev win amount the woming line.<br>IS feart characters<br>**88** instructions for next go Dim I, Dim B ak colour, bright ness of fruit x, y x selective left fruit displayed p used in money pay out row the

I used in general primose copy man position of money paved  $J_{\rm M}$ <sub>D</sub>

```
SPECTRU
```

```
Listing
```

```
1 REM Jackpot By A.G.Bird<br>2 PRINT AT 10,10;"Please Wait": POKE 23609,30<br>3 GO SUB 9000<br>4 GO SUB 7000
       5 LET win=0
   = 60 SUB 7000<br>
= LET win=0<br>
6 RANDOMIZE<br>
10 LET +*="MNOPGROPCDEFAB __GHEFIJKL"<br>
12 LET 10 = "PRESS 'SPACE' FOR NEXT 60 .. OR (E) TO END<br>
15 DIM 1(21): DIM b(21)<br>
20 LET 1(1)=2: LET 1(5)=3: LET 1(9)=4: LET 1(13)=5: LET 1(17
40 DRAW 15,24: DRAW -8,64: DRAW 0,49: DRAW 96,0: DRAW 0,-49: DRAW -8,-64: DRAW 15,-24: DRAW -8,64: DRAW -110,0: DRAW 0,7<br>15,-24: DRAW 0,-7: DRAW -110,0: DRAW 0,7<br>50 PLOT 16,32: DRAW 80,0: PLOT 8,95: DRAW 96,0: DRAW -14,14:
40 PLOT 8,144: DRAW 14,-141 DRAW 68,01 DRAW 14,14<br>
70 PLOT 22,109: DRAW 0,20: PLOT 43,109: DRAW 0,20: PLOT 68,109: DRAW 0,20: PLOT<br>
79,09: DRAW 0,20<br>
80 FOR f=32 TO 80 STEP 121 PLOT 6,401 DRAW 0,321 NEXT f<br>
90 PRINT AT 1,3
7,9)<sup>1</sup> = "<br>
140 PRINT AT 10,22; BRIGHT 1; INK 5; "YOU HAVE";AT 12,24; "#";cash<br>
190 PRINT AT 10,22; INK 7; FLABH 1; "PRESS";AT 20,23; "SPACE"<br>
200 IF INKEY**" = "THEN 60 TO 200<br>
210 PRINT AT 14,23; "SPACE"<br>
200 IF INKEY*
500 GD TO 200<br>
999 REM Fruit machine working<br>
1005 IF RRD>.85 THEN LET y=x: GO TO 1015<br>
1005 IF RRD>.85 THEN LET y=x: GO TO 1015<br>
1010 LET y={INT (RND*6)}*4+1<br>
1015 IF RRD>.75 THEN LET z=y: GO TO 1040<br>
1020 LET z=(INT (RND
1005 IF RND>.85 THEN LET y=x: GO TO 1015
1015 IF RND>.75 THEN LET z=yz GO TO 1040
                                                                                S";AT 6,6; INK RND#7;"SS";AT 6,9; INK RND#7;"SS"<br>S";AT 7,6; INK RND#7;"SS":AT 7,9: INK RND#7:"SS"
```
# EROGRAM , AND HOLD AND HOLD AND HOLD AND HOLD AND HOLD AND HOLD AND HOLD AND HOLD AND HOLD AND HOLD AND HOLD AND HOLD AND HOLD AND HOLD AND HOLD AND HOLD AND HOLD AND HOLD AND HOLD AND HOLD AND HOLD AND HOLD AND HOLD AND H

```
1090 BEEP .03,-10 
1995 FOR A=1,70 iS<br>
1100 PRINT AT 6,65 INK RND#7;"SS";AT 6,91 INK RND#7;"SS"<br>
1100 PRINT AT 6,65 INK RND#7;"SS";AT 7,9; INK RND#7;"SS"<br>
1130 BEEP -01,-201 NEXT n<br>
1130 BEEP -01,-201 NEXT n<br>
1130 BEEP -01,-201 NEXT n<br>
1150 
 3070 NEXT p<br>3080 RETURN<br>4000 BORDER 4: PAPER 4: INK O: CLS<br>4010 BORDER 4: PAPER 4: INK O: CLS<br>4010 PRINT " YOU HAVE ENDED UP WITH #";cash''" Press any key for another.go"<br>4020 FOR f=0 TO 30 STEP 2: BEEP .01,f: BEEP f/100,f
1100 PRINT AT A, G; INK RND#7; "SS"; AT A, P; INK RND#7; "SS"
4010 PRINT " YOU HAVE ENDED UP WITH #";cash''" Press any key for another.go"<br>4020 FOR f=0 TO 30 STEP 2: BEEP .01,f: BEEP f/100,f+10: NEXT f
```
5015 BEEP .03,-30<br>5015 BEEP .03,-30<br>5020 FOR  $\ast$ =0 11: OVER f: PLOT 112,64: DRAW 16,0: DRAW 8,48: DRAW -8,0: DRAW -8<br>5025 BEEP .03,-30<br>5100 RENRN<br>5993 OVER 0: FLOT 112,64: DRAW 16,0: DRAW 0,80: DRAW -8,0: DRAW 0,-72: DRAW 7020 PRINT AT 2,2;"You are on holiday and, being"''"a bit of a gambler, you deci<br>de"''"to tackle a one armed bandit in"''"the nearby Amusement Arcade."''"Each go costs #1 so how much of"'""your holiday money do you want" "to risk 5030 OVER 0: FLOT 112,64: DRAW 16,0: DRAW 0,80: DRAW -8,0: DRAW 0,-72: DRAW -8,0 6010 PAPER 7: INK 1: PRINT AT 3,0;" BAD LUCK ";AT 5,0;" YOU HAVE JUST RUN OUT OF

### **SPECTRUM PROGRAM**

<sup>7030</sup>FOR #=0 TO 4: PLOT 111+f,44: DRAW 10,-10,-S: DRAW 0,—24: NEXT # 7040 INPUT " # ";cash: IF cash<1 THEN TO 7040 7050 BORDER 0: PAPER 0: INK 7: CLS : PRINT PAPER 7; INK 0;"SPECTRUM JACK\*POT W INNING LINES" 7060 FOR f=1 TO 7 STEP 3: GO SUB 7100: NEXT 7070 FOR f=19 TO 22 STEP 3: GO SUB 7100: NEXT 7080 GO TO 7100 PRINT 3 "AB 5 AT 3,45 "mm" 7110 PRINT BRIGHT 1;"QR";AT 6,3; "OP" 7120 PRINT 3AT 9, 7130 PRINT AT 11,#3 INK 6;"GH"3AT 1 7140 PRINT AT 14,3 INK 2; BRIGHT 1; "MN' 7150 PRINT AT 17,3 INK 4; BRIGHT 1;"CD";AT 18,3 "EF" 7160 RETURN 7180 PRINT AT 3,13; "SO";AT 6,13; "10"3AT 9,133 "B"Z3AT 12,13; "8";AT 15,135 "6"3AT 18 4133"6" 7190 PRINT AT 3,28;"S";AT 6,28;"4";AT 9,28; "4";AT 12,28;"3";AT 15,28; "S";AT 18,2 a;"2" #"2"<br>7200 PRINT AT 21,0; "Press any key to start the game.": PAUSE 0: CLS : RETURN<br>8999 REM Graphics<br>9000 FOR g=65368 TD 65527: READ r: POKE g,r: NEXT g: RETURN<br>9010 DATA 255,0,225,144,226,4147,146,226,255,0,142,73,73,206,

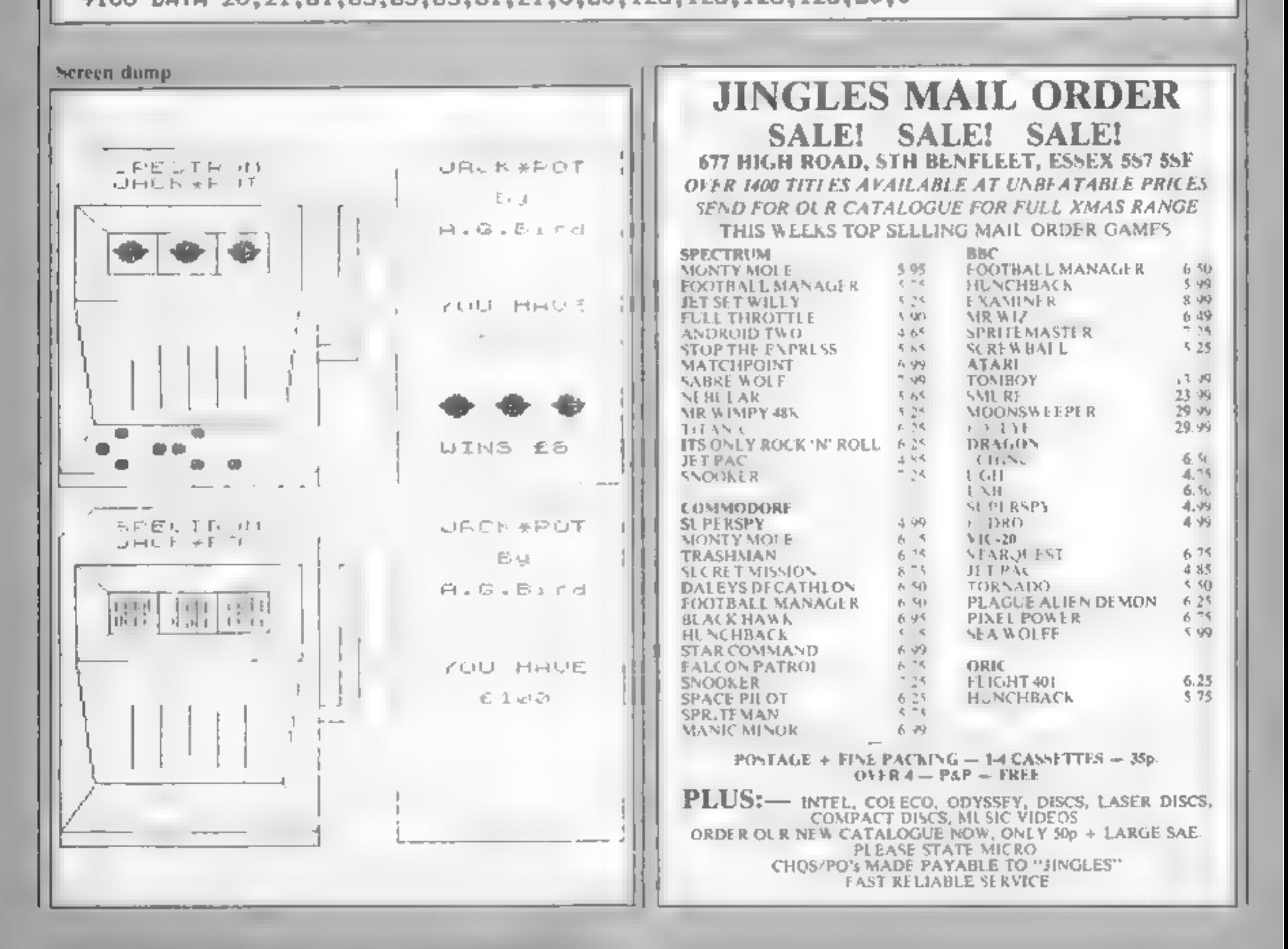

Page 34 HOME COMPUTING WEEKLY 20 November 1984

# **DRACON 32 PROGRAM**

**Use all your** wits to rule the kingdom and keep maurauding invaders at bay. You must be wily and cunning in this game by Marc Cawthorne

You're the king and you have all the power. You must choose. how many men will work in the tields, on the dyke and protect. your valage. Be careful though,

your decision may cause. the dyke to flood or bandas. may come down from the mountains.

There's also a chance that

T.

20 CLS

30 GOSUB1200

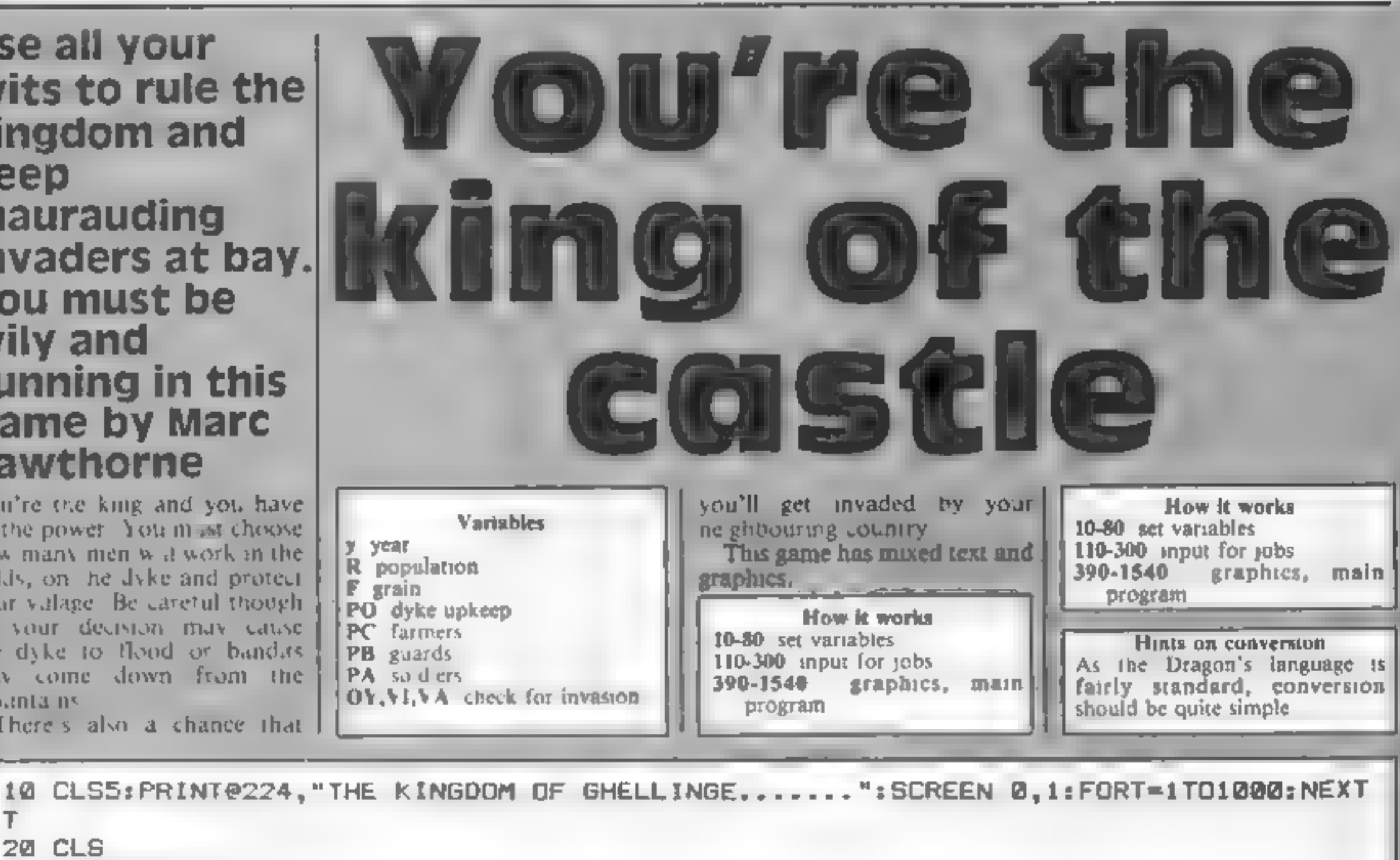

40 H=1274 | R=(250+(RND(117))):F=101  $W = Y = 1134$ 70 OY-0:08-0 71 OF=0 **Contract Contract** 90 Y=Y+1:IFY=1170 THEN1390 **100 GOSUB350** 110 FORT=161T0170:SOUNDT, 1:NEXTT 120 CLS: PRINTel0," ":PRINTé10."KINGDOM" 130 PRINT"YEAR IS ":Y:PRINT 140 PRINT"DEATHS FROM FAMINE ":OF 150 PRINT"DEATH FROM FLOOD ≞‡ OY 160 PRINT"DEATH FROM BANDITS "; OB 170 PRINT: PRINT "POPULATION = ";R 180 PRINT"BAGS OF GRAIN = " $F$ 190 PRINT"\*\*\*\*\*\*\*\*\*\*\*\*\*\*\*\*\*\*\*\*\*\*\*\*\*\*\*\*\*\*\*\*\*\* DISTRIBUTION OF LABOUR" 200 PRINT" 210 PRINT"( YOU MUST USE AT LEAST ONE": PRINT"PERSON FOR EACH JOB)." 220 PRINT" POPULATION= ":R 230 INPUT"DYKE UPKEEP": PO: SOUND2.1 240 INPUT"FARMERS"; PC: SOUND25, 1 250 INPUT\*GUARDS\*;PB:SOUND50.3 260 IF PO =0 ORPC=0 OR PB=0 THEN CLS:PRINT@74,"YOU MADE A MISTAKE.": PRINT"(YOU MUST USE AT LEAST ONE": PRINT"PERSON FOR EACH JOB)." : GOTO190 270 PA=R-(PO+PB+PC) 280 IF PAKO THEN PO=0 ANDPC=0 ANDPB=0:CLS5:PRINT:PRINT"YOU MADE A MISTAKE":PRINT : GDT0190 290 PRINT"SOLDIERS= ":PA 300 FORA=1TO1000:NEXTA:CLS 310 GOSUB600 320 GOSUB970 330 GOTOB0 340 DY=(DR/100)\*R 350 VI=(R/F) +100: IFPA=0 THENPA=1 360 VA=(PA/R)\*100 370 IFVI>12 ANDVI<15THEN 390 380 RETURN

**DRAGON** 390 PRIMEDIA,  $\frac{1}{2}$  PRIMEDIA,  $\frac{1}{2}$  PRIMEDIA,  $\frac{1}{2}$  PRIMEDIA,  $\frac{1}{2}$  PRIMEDIA,  $\frac{1}{2}$  PRIMEDIA,  $\frac{1}{2}$  PRIMEDIA,  $\frac{1}{2}$  PRIMEDIA,  $\frac{1}{2}$  PRIMEDIA,  $\frac{1}{2}$  PRIMEDIA,  $\frac{1}{2}$  PRIMEDIA,  $\frac{1}{2$ 

Page 36 HOME COMPUTING WEEKLY 20 November 1984

### **PROGRAM**

```
940 FORT=1345 TO(1355+RND(7)): POKET, 175: NEXTT
950 FORT=1T02500:NEXTT
960 RETURN
970 WF=RND(1)+3
980 EA=RND(1) +4+8
990 U=EA*PC*WF
1000 AS=((R#21)/PB^2)+(RND(1)+20)
1010 IFF<0 THEN 1300
1020 F=U-(AS*U)/100
1030 OF=(((R*3.142+2)/F)/100)+R
1040 IFOFK0 THEN OF=0
1050 IFDC=0 THEN OY=01060 IFDC=0 THEN 1090
1070 IFDB=1THEN1080
1000 \tOY = INT(2+RND(112))1090 BR=INT(RND(1) #10) +1
1100 IF DA=0THEN DB=0
1110 IFDA=0 THEN 1130
1120 OB=(BR/100)+R
1130 OF=INT(OF) s OY=INT(OY) s OB=INT(OB) s F=INT(F)
1140 R=R-(OF+OB+OY)
1150 IFF<0 THEN 1300
1160 IFR(2 THEN 1300
1170 IFOY>B THEN F=F+ (RND(1.5))
1180 R=R+(INT(R/(RND(9))))
1190 RETURN
1200 IFD=0THEN 1220
1210 BOT01200
1220 CLS
1230 PRINT"*********************************
1240 PRINT" THE KINGDOM OF GHELLINGE": PRINT" #****
                                                      ***********************PRINT:
1250 PRINT"YOU ARE THE RULER OF A SMALL ": PRINT"KINGDOM, YOU CONTROL THE LOCAL"
: PRINT"WORKFORCE AND THE ARMY.": PRINT: PRINT"DISTRIBUTE THE POPULATION": PRINT"BET
WEEN THE DYKE, FARMERS, GUARDS": PRINT" AND THE ARMY. ": D=1
1260 PRINT"*********************************
1270 FORT=1T0200 STEP20: SOUNDT, 3: NEXTT
1280 FORA=1T03000:NEXTA
1290 RETURN
1300 CLS: PRINTe74, "YOUR PEOPLE HAVE "
1310 PRINTO106, "BEEN WIPED OUT."
1320 FORT=1T0250STEP25: SOUNDT. 3: NEXTT
1330 FORA=1T01500:NEXTA:CLS
1331 W = Y1332 PRINT: PRINT" YOU REIGNED FROM": PRINT" 1134 UNTIL ":W
```
1340 PRINT:PRINT:PRINT"ANOTHER GO?(Y/N)" 1350 A\$=INKEY\$:IF A\$=""THEN 1350:IFA\$="N"THEN END 1360 IF A\$="Y" THEN 40 1370 IF A#<>"Y" AND A#<>"N" THEN1350  $1380 - m$ 1390 CLS: PRINT@74, "YOU DIED OF OLD AGE" 1400 FORT=1T0250STEP25; SOUNDT, 4: NEXTT 1410 GOTO1340 1420 CLS5:POKE1226,128:POKE1357,128:POKE1290,128:POKE1350,128:FORP=1025 T01536 S TEP32:POKEP, 175:NEXTP: FORP=1026101537 STEP32:POKEP, 175:NEXTP 1430 FORP=1025 TO1536 STEP32:POKEP,171:POKEP,175:POKEP+32,171:POKEP+32,175:NEXTP 1440 FORP=1049T01528STEP64:POKEP,111:NEXTP:FORP=1050 T01529STEP64:POKEP,92:NEXTP :FORP=1052TO1531 STEP64:POKEP.111:NEXTP:FORP=1053TO1532STEP64:POKEP.92:NEXTP 1450 FORN=1217TO(1219+RND(11))STEP1:POKEN,175:NEXTN:FORT=1313TD(1318+RND(9)) STE P1:POKET,175:FORT=1281TO(1282+RND(8)):POKET,175:NEXTT:FORT=1345TO(134B+RND(B)):P OKET,175:NEXTT  $1460$  OY=(5+RND(89))  $1470$   $08 = 0$ 1480 F=F#(RND(3))  $1490$  R=R-(OF+DY+OB) 1500 JFR<2 THEN 1300 1510 GOTO80  $1520$  F=F\*(RND(5)) 1530 R=R+(INT(R/(RND(4)))) 1540 GOTO70

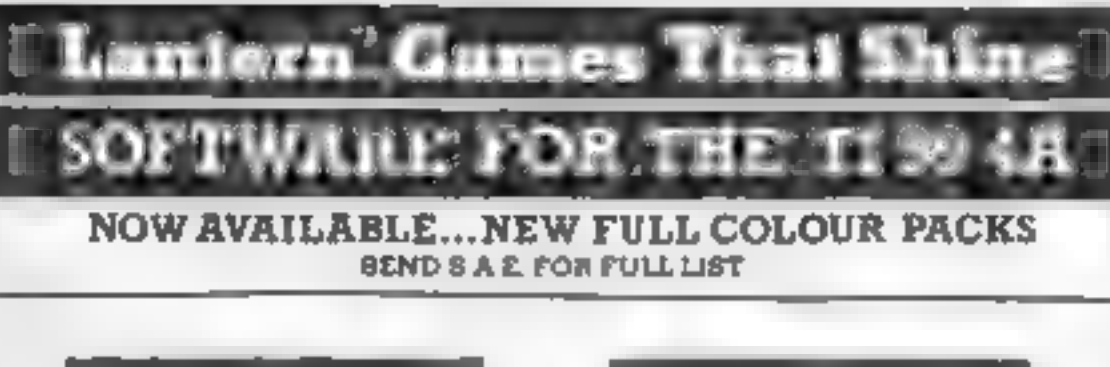

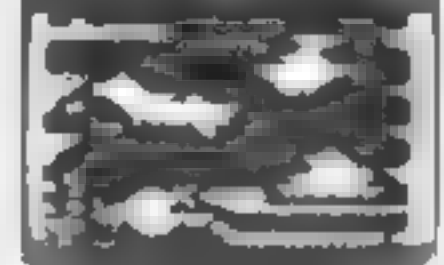

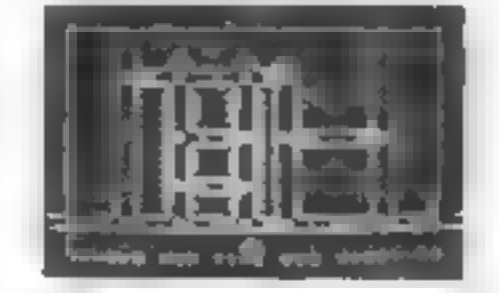

WONKEY WARLOCK (BASIC) 15.95 Guide Wonkey Warlock Byrough the Dragons Lair, collecting weapons and spells in order to defeat different sheets. Superb grephics him. 5 screens of incredible and great fun graphics. An absolute must for every Texas owner.

HUNCHBACK HAVOC (BASIC) \$5.95 Arcade Action In TI-Basic! Race with Egor thru four castles and 24

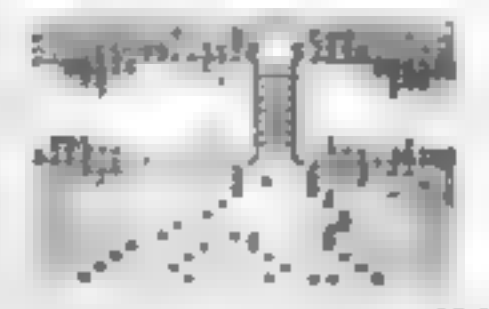

15.95 **DAODIES HOT ROD (BASIC)** Drive through sheep fields, woods, over rivers and syoid all obsticals. then pick up hitch-hikers down per lously twisting roads

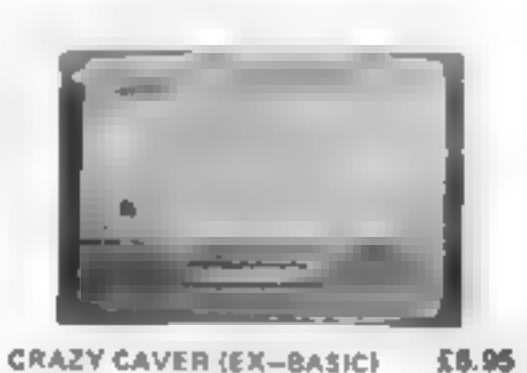

You are the Crazy Caver and must face a myriad of hazards. Run-(ump, awing on atalagmites, dodge leap over pits arrows and bala of fire. Superb graphics and animation. A game you can't stop playing

'Send cheque or postar prder to **4 HAFFENDEN ROAD TENTERDEN** LENT KENT TN30 6OD

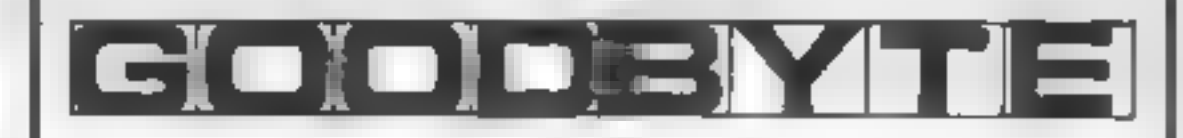

### **COMMODORE 64**

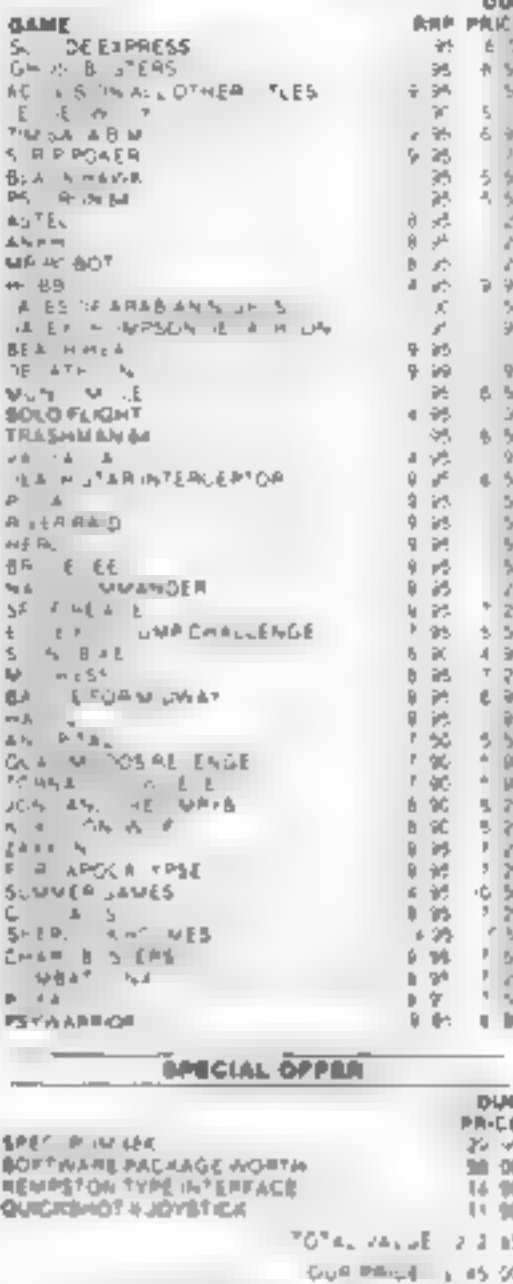

mis offer is not included in in 10% discount la grave over LSG

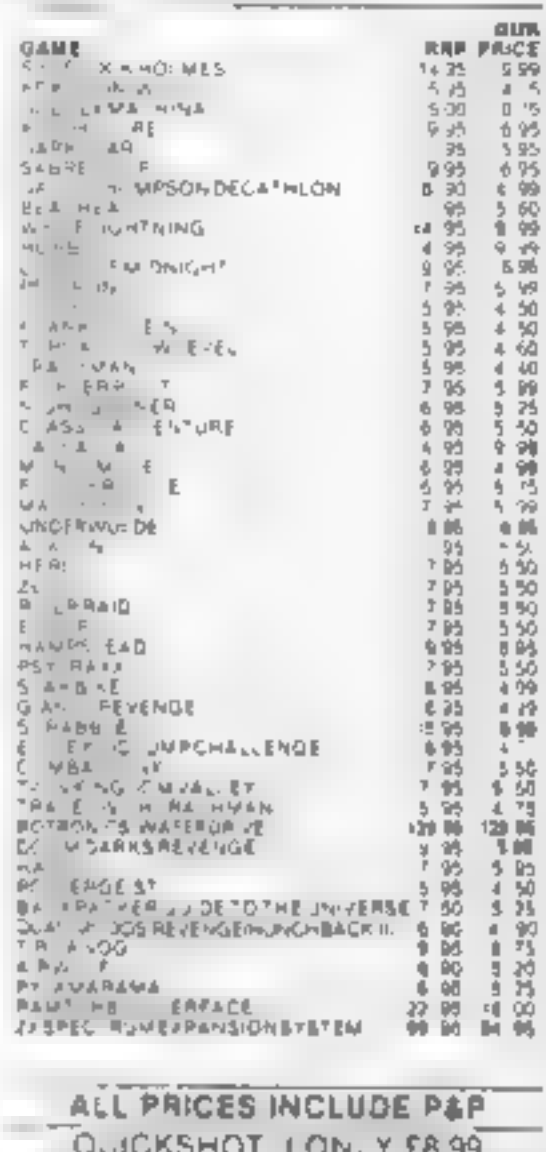

**SPECTRUL** 

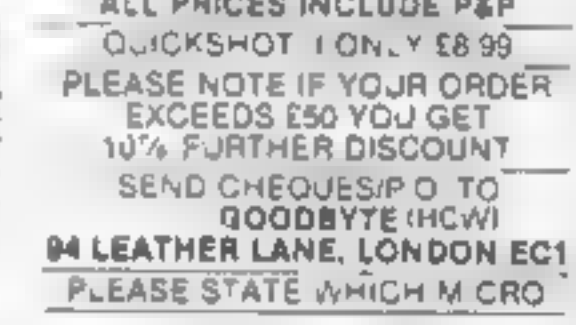

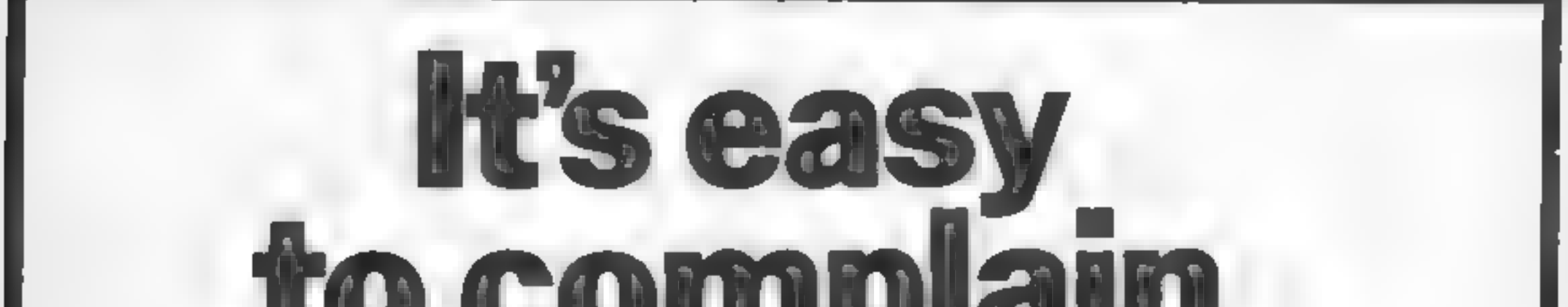

# about advertisements. **The Advertising Standards Authority** If an advertisement is wrong, we're here to put it right. A.S.A. Ltd., Brook House, Torrington Place, London WCIE 7HN.

HOME COMPUTING WEEKLY 20 November 1984

# ers Letters Letters Letters Le s Letters Letters Letters

which is pend my evenings.<br>Studying on my computer. SEOP **Example 2008** published please send it to T **have 1999** The subject but, as many

The whole like the principal interest of the sphere of paper interest of the sphere of the sphere of the sphere of the sphere of the sphere of the sphere of the sphere of the sphere of the sphere of the sphere of the sphe if they want If they want to<br>go and use French revision

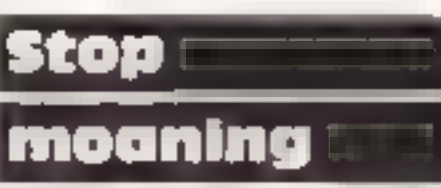

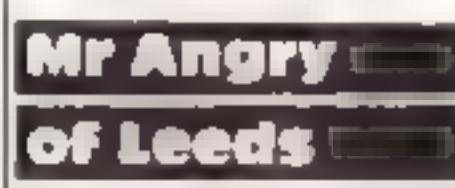

**DON't knock!**<br> **DON't knock!**<br> **CONSECTING The state of the state of the state of the state of the state of the state of the state of the state of the state of the state of the state of the state of the state of the stat** 

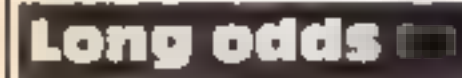

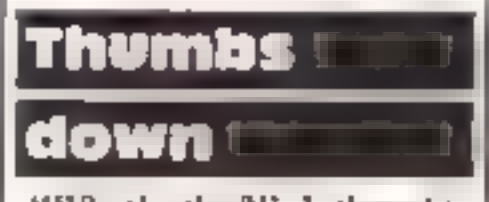

**EXERCISE THE REAL STRAINS IN the state is the state of the control in the state is the state in the state is the state is the state in the state is the state is the state is the state is the state is the state is the sta** 

# Can you count? Oric 1 £3.95

Mellowsoft, 23 Dalford Ct, Hol- linswod, Telford, Shropshire

Can you count? is an educational<br>game for four to six year-olds by<br>a new company called<br>Mellowsoft<br>As soon as the program starts<br>to load, you notice that it's<br>special. This program actually<br>has a title page. You may think<br> presentation is almost as this avery professional program.<br>Important as the program itself. S.S.

When the main program is  $\log_{10}$  loaded the child is presented with instructions  $50\%$ three choices; a trip to the town, ease of use  $90\%$ <br>country or seaside, When one is display  $100\%$ <br>chosen, the appropriate picture is value for money  $100\%$ drawn. The child is asked to count the number of objects. For  $example$ , if you chose option

rest is its presentation. The of sheep. This may sound like other educational software but what makes this particular program head and shoulders above the meticulous attention to graphical detail, the three-part harmony important details such as a number input routine which<br>doesn't require RETURN make music and the small but

**EXECUTE:** of choice two, the number 'one, you may be asked to count the number of blue cars, or in the

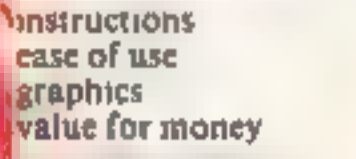

 $/$ 

### **French on the** Run **BBC £9.95**

Silversoft, renouned for games<br>software has brought out this<br>educational game for 'O'-Level<br>French students. As expected, it<br>uses multiple-choice type<br>questions, in the form of an<br>adventure game.<br>The instructions claim tha

abstructure, vocabulary, lationatie thought christies.<br>
phrases, comprehension and are interest<br>
basic knowledge of French. The that the s<br>
questions used address was irrital<br>
themselves to the most gram-stop me fr<br>
matica

(I appearance<br>
The screen is then divided into<br>
three sections. The four possible<br> **answers and the third an enlarged**<br> **answers and the cluntry with better**<br>
defined boundaries and a pointer<br>
to the main map,<br>
The questions,

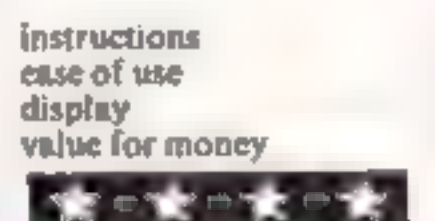

# Can you Spell? Oric 1 £3.95

Mellowsoft, 23 Dalford Court, Hollingswood, Telford, Shrop- shire

Can you Spell is an educational<br>game for four to six-year-olds by<br>a relatively new company called<br>Mellowsoft.<br>When the main program is<br>loaded, a large picture of a train<br>is drawn to attract the child's<br>attention. Then a th

corner. The child is then asked to move a space invaders-type base<br>and shoot the appropriate letter

t t

for the name of that object. If<br>the choice is correct the truck<br>collects the letter and delivers it<br>to the crane which in turn moves<br>to a box. This is done for each<br>letter and thus the name of that<br>object is slowly built u

# Learning at home

Use your computer as an educational tool. These new software releases have been specially vetted for you

### European **Knowledge Electron £6.95**<br>Micro Power, Sheepscar Hse, 15

Sheepscar St South, Leeds LS7<br>1AD

Electron is rare even now Thus is it<br>it straightforward package to test,<br>the knowledge of youngsters in a<br>variety of areas connected with Educational software for the

Europe.<br>
Using the excellent graphic<br>capabilities of the Electron the<br>main screen shows a multi-<br>coloured map of Europe with<br>good accuracy and an attractive

this type can be done very easily<br>on paper too.<br>The final game is based on the<br>fruit machine and involves the fit<br>reels spin and you add or<br>subtract numbers from the totals<br>shown to try to make the reels<br>match. All the pro basic but adequate. D.C.,

**75%** 

 $65\%$ <br> $65\%$ <br>75%|

people who unfortunately speak nothing but French.

The game consists of four<br>sections which are of increasing<br>inguistic difficulty. On each<br>route, you come up against<br>situations (meeting people,<br>buying things etc) in which you<br>have to reply to questions in<br>French or carry

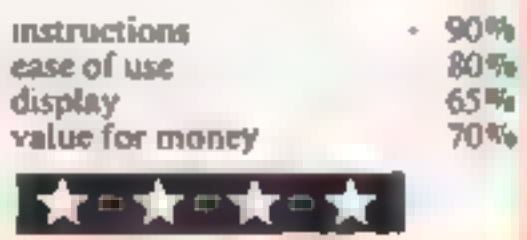

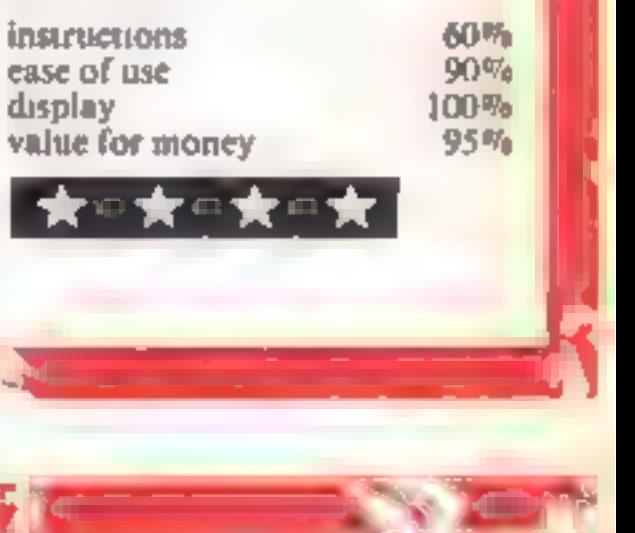

### **Junior Maths** Pack **Electron £6.95**

Micro Power, Sheepscar Hse, 15<br>Sheepscar St South, Leeds LS7<br>JAD

If you are tooking for a program<br>
that gives practice in some of the<br>
important areas of maths at a<br>
junior level you could do a great<br>
deal worse than lake a peek at<br>
this package.<br>
The program actually loads<br>
three games

good, solid, standard, D.C.

instructions 15% value for money 90% value for money 90% value for money 90% value for money 90% value  $90\%$ 

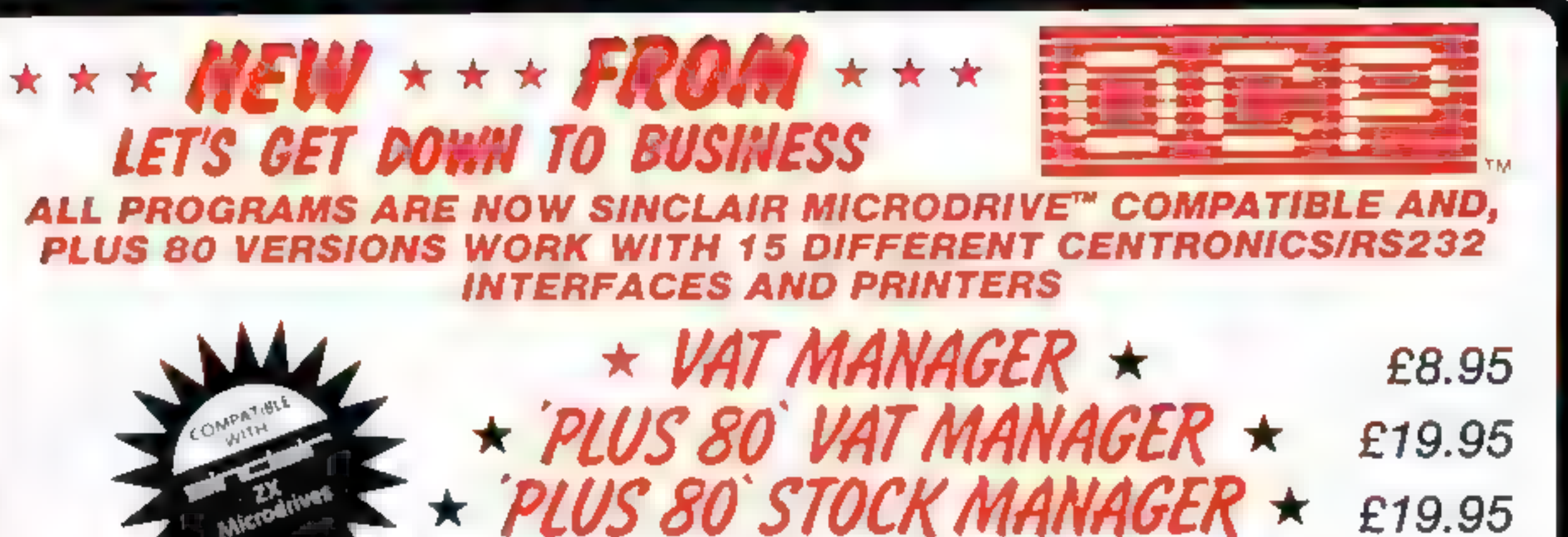

Write to us for a quotation for the software, the interface and printer you will find our prices very competitive.

VAT MANAGER is available in standard form which works with ZX™ and Alphacom 32 column printers, and the Plus 80 version works in conjunction with most Centronics/RS32 printers which are menu selected from software. VAT MANAGER is a welcome aid to the businessman faced with the completion of VAT 100 returns. Provides calculation and checking facilities for any combination of Gross/Net values input. VAT can be analysed under defined classifications.

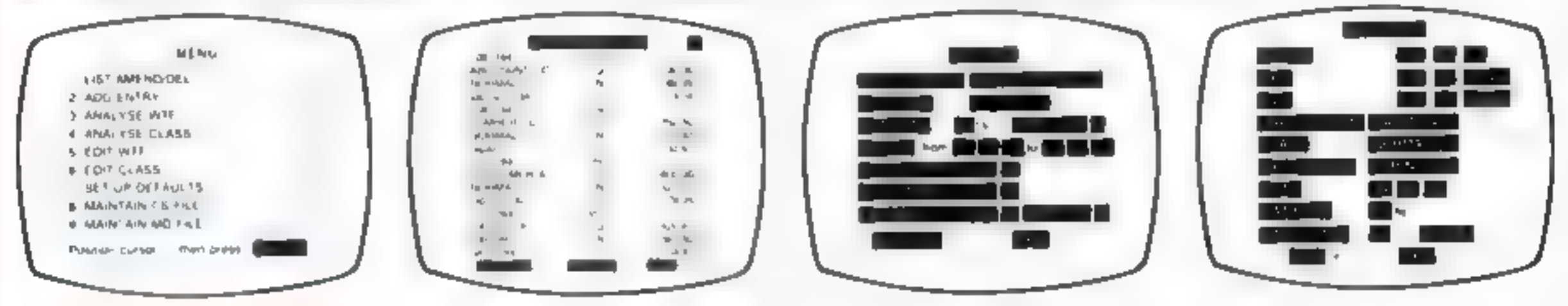

STOCK MANAGER - (Available in Plus 80 form only) - provides a controlled stock accounting environment for up to 600 different product lines. Full facilities exist for the production of Invoices, Price Lists, with the facility to show Stock Status and Value, Stock Adjustment and Re-order requirements.

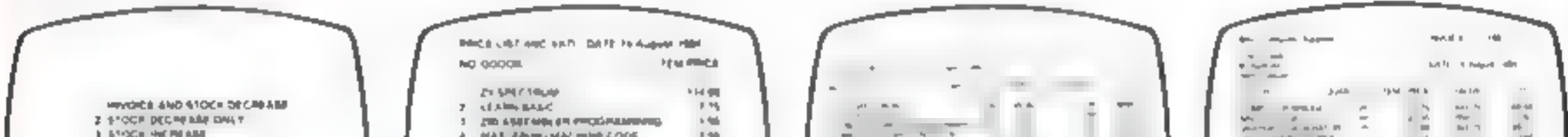

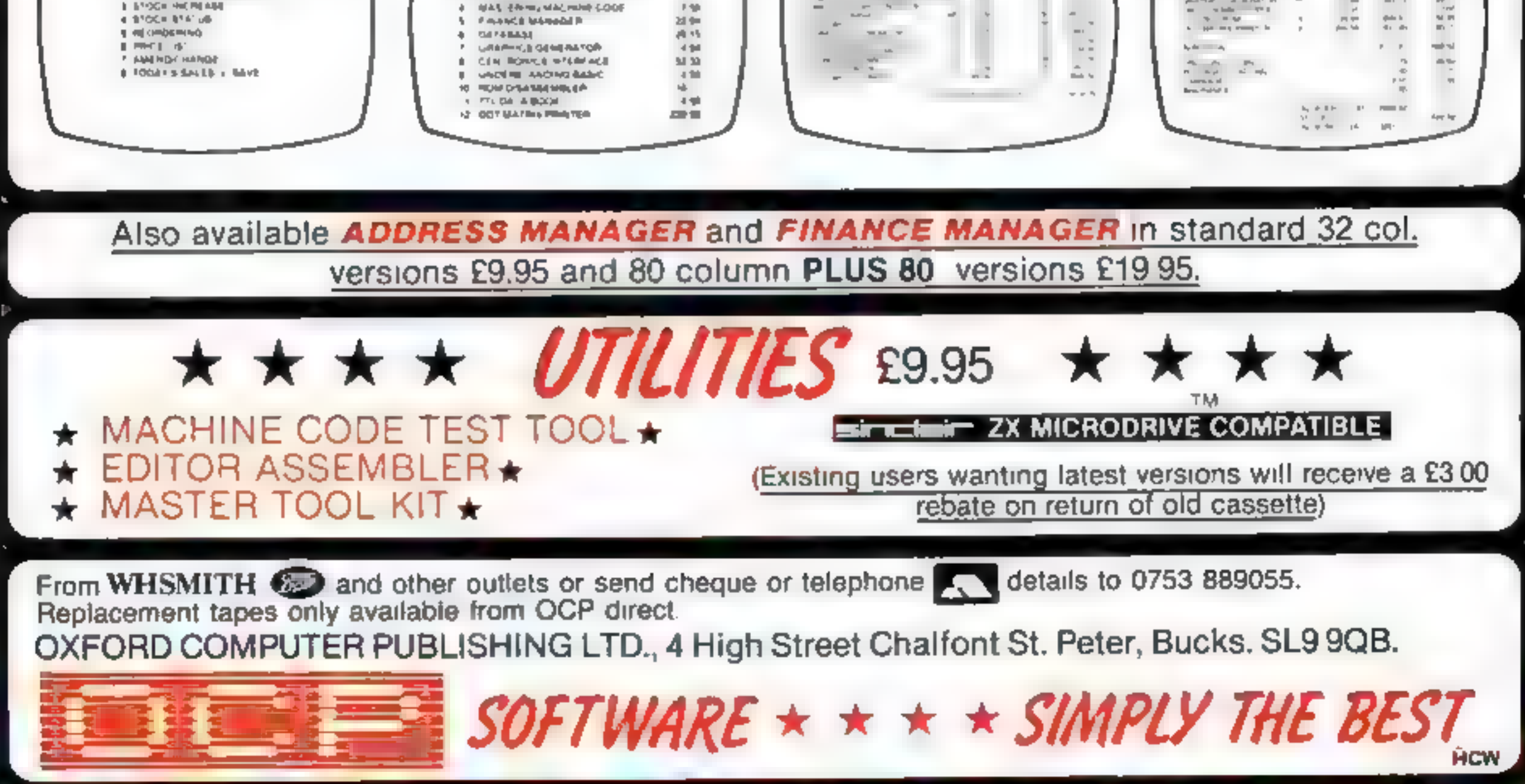

# **BRITAIN'S SOFTWARE**

# by the ASP Market Research Group

# 冷災に受ける

1 Daley Thompson Decathion **Ocean** 2 Jet Set Willy **SProjects 3 Monty Mole** Gremlin Graphics **4 Manic Miner S** Project 5 Beach-Head **U.S. Gold** 6 Combat Lynx **Durell** 7 Pylamarama Mikro-Cen **B** Kokotoni Wilf **Ellte** 9 Danger Mouse/ **Creative Spks** 

**Double Trouble** 10 Zaxxon **U.S. Gold**  Spectrum (1) Spectrum (2) Spectrum (4)

Spectrum (-) Spectrum (3) Spectrum (5) Spectrum (S) Spectrum (8)

**Spectrum (+)** CBM 64 (9)

# **NON-ARCADE**

**Acornsoft** 

Gargovie

Hewson

**Bug Byte** 

**Artic** 

**Abbex** 

**Mind Games** 

### 1 Elite

- 2 American 3 Tir Na Noo
- **4 Avaton**
- 5 Scrabble
- 6 Twin Kingdom
- Valley 7 Sherlock
- **8 World Cup**
- Football
- 9 Hampstead
- 10 All or Nothing
- **BBC(1)** Spectrum (4) Spectrum (-) Spectrum (-) Leisure Genius Spectrum (-)

Spectrum (3) Melbourne Hse Spectrum (2)

**CBM 64 (10)** Melbourne Hse Spectrum (5) Spectrum (7)

Compiled with the assistance of Britain's leading software distributors, Including: Pinnacle, SDL, PCE, Websters, PCS and Software Centre.

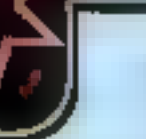

န

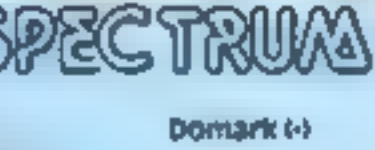

1 Eureka 2 Daley Thompsons **Decathion** 3 Serect 1

Ocean (1) Computer Rods (-)

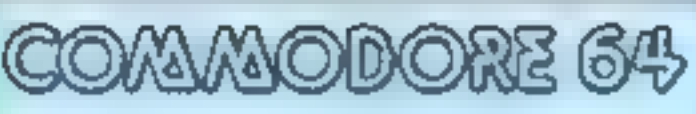

CBAN 1-1 Domark (4) प्रकादयात्म महत्त्व शि Creative Sorics (-) Centresoft (10) Ocean (4) \$ Projects (-) Level 944 Mastertronic (-) **Leisure Genius (7)** 

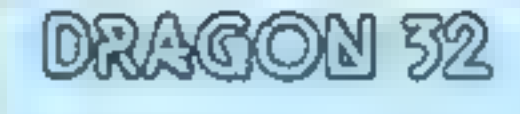

1 Hunchbeck 2 Chuckle Egg 3 Hungry Horace

Doean [1] **ASFME** Melbourne Hsa (-)

4 Beach-Head 5 Steve Oavia Snooker **BMatchpoint** 7 Jump Chailenge **8 Automania** 9 Jet Set Willy 10 Tornado **LOW LEVEL** 

Centresoft (-) CDS<sub>11</sub> Sincialr (9) Martech (-) Miltro-Cen (-) S Projects (-) Vortex (4)

3 S<del>ele</del>ct 1 4 Danger Mouse 5 Spitfire Ace **6 Stunt Blice** 7.NHC SIDE WHITY **BReturn to Eden** 9 Chiller 10 Cluedo

1 International

Soccer

2 Eureka

4 Mr Dig **5 Cuthbert in Space** 6 Kriegsplei 7 Dragon Chess **STNe King** 9 Ring of Darkness 10 Bug Divist

Microdeal (2) Microdeal (S) **Beyond (6)** Oasis Software (7) Microdesi (+) Wintersoft (8) Mastertronic (+)

### Compiled by W. H. Smith and Websters. Figures in brackets are last week's positions.

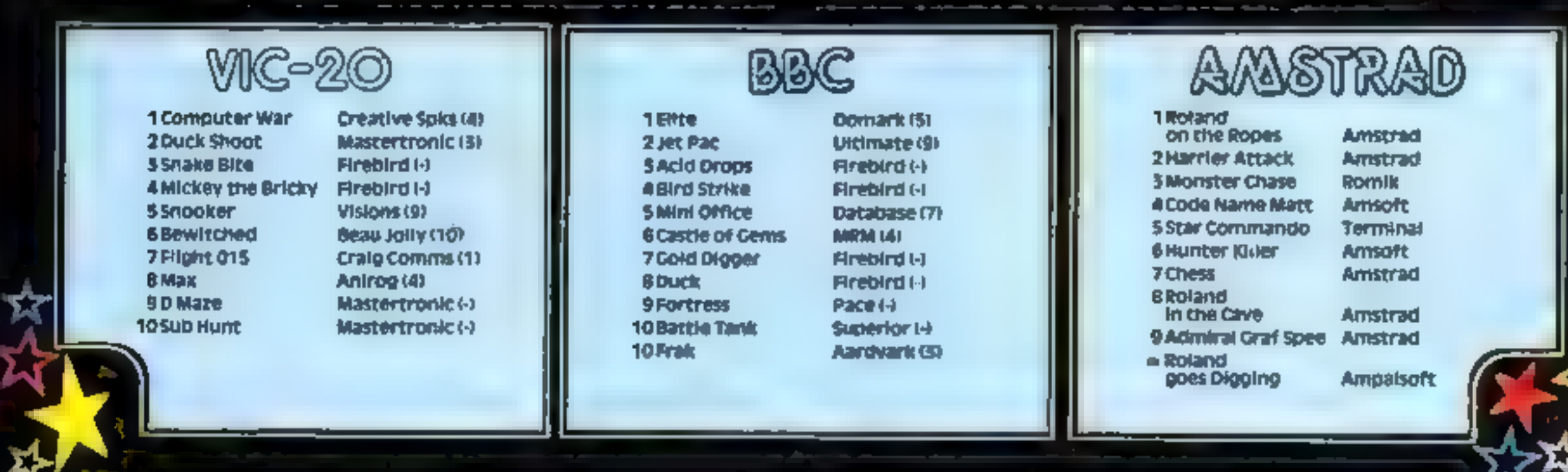

COMPETITION

You're at liberty to choose your<br>subject matter, although obviously<br>computer jokes will attract our<br>attention, and they must all be<br>printable! So no obscenities please,<br>or other smut<br>We're looking for funny jokes or<br>witty

Why did the man put six worms in<br>his mouth?<br>Because he loved chewing Wriglys

Perhaps you think you can do much better than that. Well, we're<br>waiting to hear from you — and<br>remember, computer jokes will win<br>bonis points and go high on our list<br>of priorities.<br>Fifty humorists will win a<br>fascinating bo

We're giving away 50<br>bumper<br>computing<br>books to the<br>senders of the<br>funniest joke<br>this week. They don't have to be origina just witty — and clean, of course

THIS WEEK is a complete departure from our usual competition format, with a special chance for you to

show us just how witty and<br>amusing you can be.<br>And we're also giving away<br>different prizes: you can win a<br>bumper computer book for your<br>particular machine. Learn how to<br>program, or find out more about<br>graphics — there's so

How do you know when Wally Week has been using the word processor? He leaves Tipp-Ex on the screen

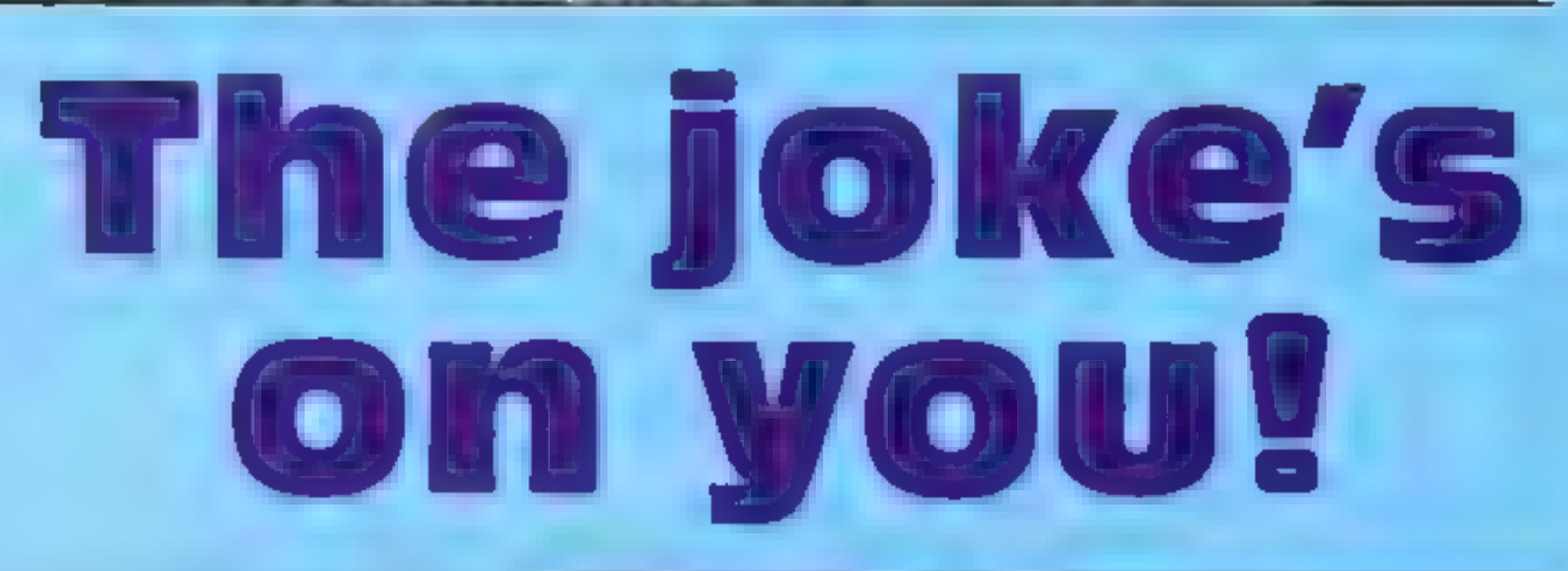

### The joke's on you

Entry Coupon

**Name Address** post code 'Computer owned Special interest Complete clearly and use of you are a prizewinner this will not at tabel. Post to The

joke v. on you. Home Computing Weekly. No.: Golden Square, London WIR JAB.<br>Giostoji date first post Friday Gecember 7th, 5984. Follow canctully the advice in the How. to liner security

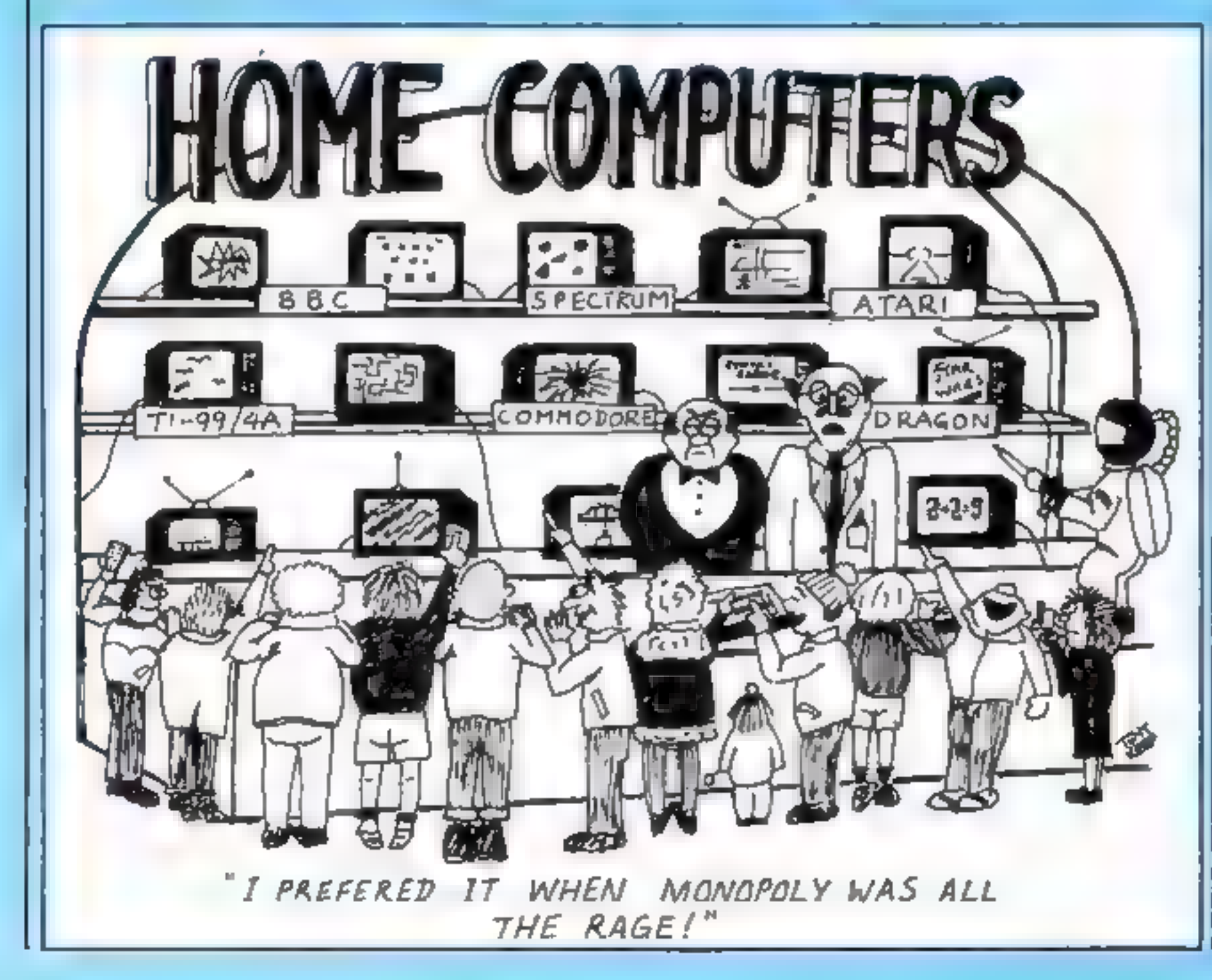

**How to enter**<br>Write on the coupon your favourite

joke. It can be short or long, but<br>must not contain swear words<br>Write your special interest on the<br>coupon: it could be graphics or<br>machine code programming etc.<br>Send the coupon to: The joke's<br>on you, Home Computing Weekly,

### The rules

Entries will not be accepted from<br>employees of Argus Specialist Publica-<br>tions and Alabaster Passmore & Sons.<br>This restriction also applies to<br>employees' families and agents of the<br>automobiles.<br>The How to Enter section for

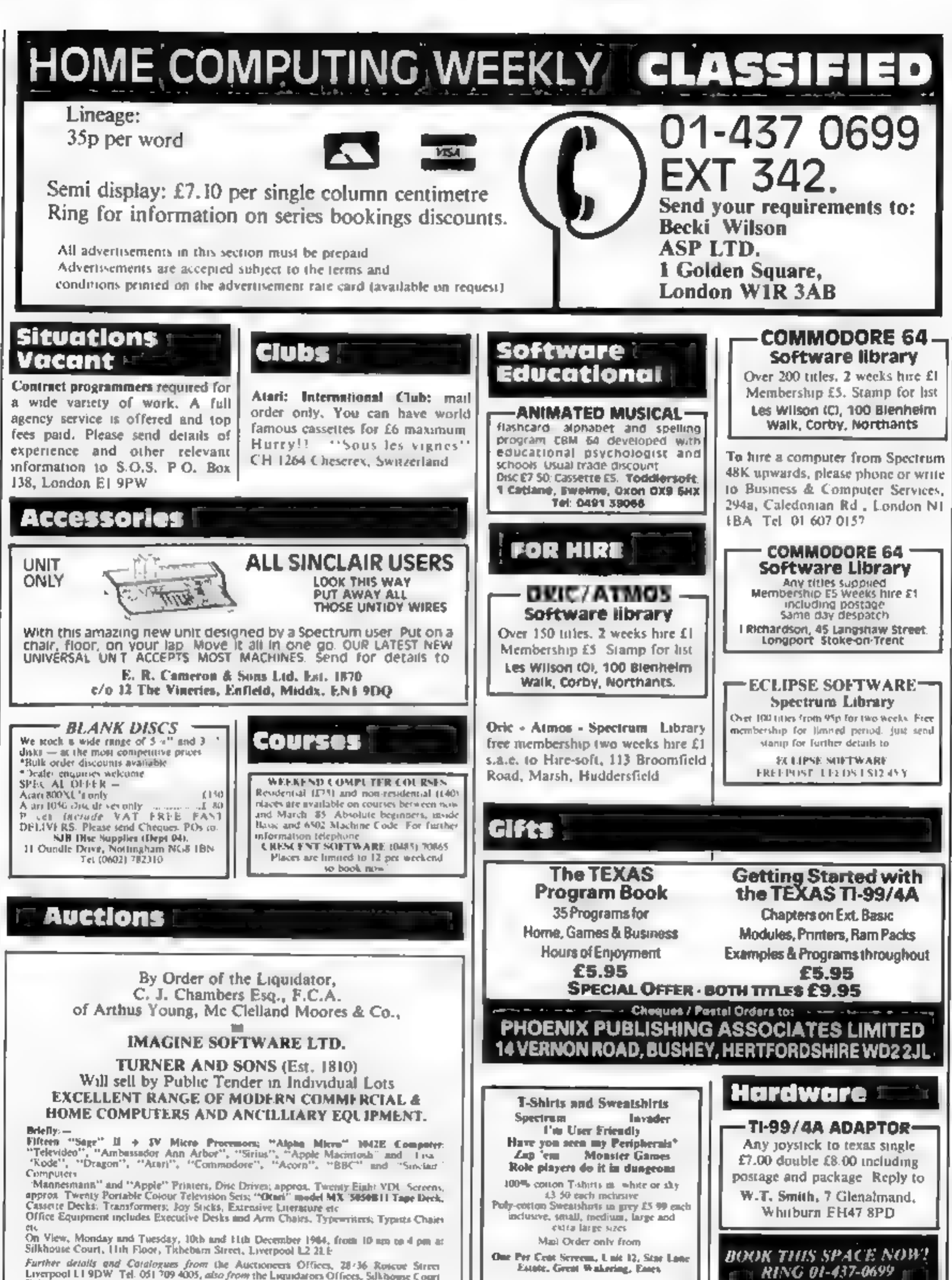

Further details and Catalogues from the Auctioneers Offices, 28:36 Roscoe Street<br>Liverpool L1.9DW Tel. 051.709.4005, also from the Liquidators Offices, Silkhouse Court Tithebarn Street Liverpol L2 2LE

The contents of this publication, including ali articles, plans, deawings and programs and all copyright and all other intellectual property rights therein belong to Argin. Specialist Publications Ltd. All rights conferred by the Law of Copyright and other intellectual property rights and by virtue of international copyrights conventions are specifica ly reserved to Argus Specialist Publications Exd and any reproduction requires the prior written consent of the company C 1984 Argus Specialist Publications Ltd **SSN0264-499** 

### **FOR SALE**

Sinclalr QL. Complete with Assem-<br>bler, Monitor and Character<br>generator software plus many<br>books and some very interesting<br>programs. Offers around £340.<br>Phone Simon 01-959-6239

# READ OUR DEALER<br>DIRECTORY AND<br>FIND OUT THE<br>LOCATION OF YOUR<br>NEAREST COMPUTER<br>SPECIALIST.

### **Libraries**

**BBC B/Electron/Dragon** software library — Membership £5.00. — Tapes 1 (+30p P&P). Stamp for details. E. Tucker, (H) 58, Blenheim Walk, Corby, Northants.

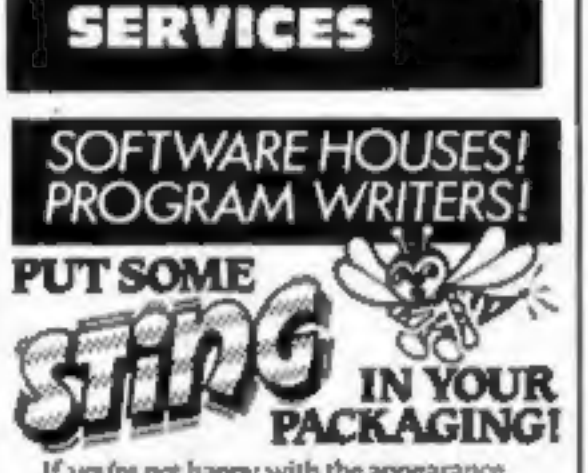

If you're not happy with the appearance<br>of your packaging — slmply send us a sample,<br>with any relevant information. We will return<br>It — together with our ideas for Improvement<br>(in the form of a colour 'Rough') No obligatio

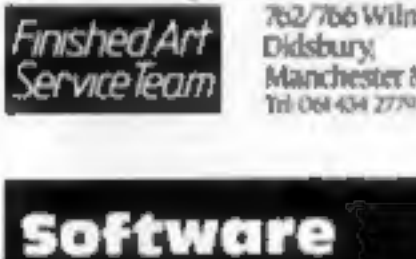

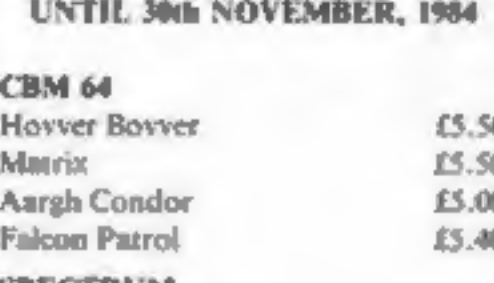

SPECIAL SOFTWARE OFFERS

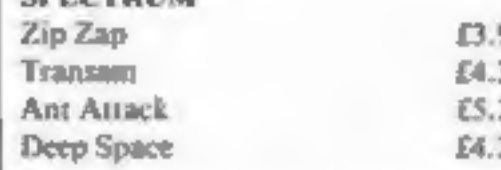

LOADE ENTERPRISES, c/o<br>Ensemble (HCW), 35 Upper Bar,<br>Newport, Shropshire TF10 7EH.<br>Tel No. (0952) 813667

# TI-99/4A TRAINER PLANE Ex-Basic. Exciting fight simulation game. 3D graphics SPIDAMAZE Basic. Trapped in a Maze<br>guarded by fearsome spiders. 3D graphics<br>**DONCASTER RACES** Basic. An exciting **CBM 64**<br>
Howver Boyver<br>
Mutrix<br>
Mutrix<br>
Mutrix<br>  $\begin{array}{r} 5.50 \\ \text{Aargh Conder} \end{array}$ <br>  $\begin{array}{r} \text{G} & \text{G} \\ \text{B} \\ \text{Bargh Conder} \end{array}$ <br>  $\begin{array}{r} \text{G} \\ \text{Bargh Conder} \end{array}$ <br>  $\begin{array}{r} \text{G} \\ \text{Bargh Conder} \end{array}$ <br>  $\begin{array}{r} \text{G} \\ \text{Bargh Conder} \end{array}$ <br>  $\begin{array$

Example 13.30<br>
Transam<br>
Ant Auack Ex.20<br>
Deep Space Ex.20<br>
Offers Subject to Availability.<br>
Offers Subject to Availability.<br>
Offers Subject to Availability.<br>
Offers Subject to Availability.<br>
Offers Subject to Availability.

ORIC

Free for TI-99/4A. Buy 2 cassettes,<br>get 2 Christmas programs free.<br>English — Scintillating Synonyms,<br>Agonising Antonyms, Perplexing<br>Plurals, Riddling Rhymes. £3.75<br>each. Traffic Signs — Orders,<br>Warnings. £3.95 each. Free w

**Spectrum Programs on Microdrive**<br>All the above are available on Microdrive cartridges at a price of £4.50 for one carridge  $\div$  the price of each program at shown above e.g. a cartridge with<br>Tradewind and Morse Tutor wou

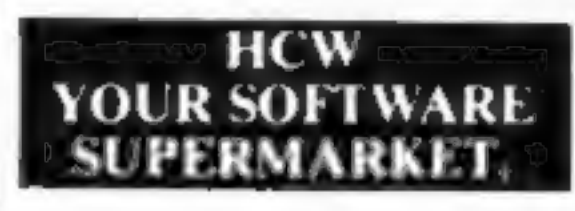

## WD Software QL Utilities (£10 on Microdrive)

This package offers single-key loading, running or deletion of files, multiple formatting of cartridges, and auto backup of files from one or more curridges to another with optional over-writing of namesakes. In addition,

# Current Spectrum Software

**Tradewind (E5 Cassette)**<br>Buy a ship, provisions and cargoes to trade between the harbours of the Coral<br>Islands. Make a fortune if the weather and pirates let you live long enough to<br>master seamanship and economics. A stra

Jersey Quest (E5 Cassette)<br>Following an accident, you are stranded in the labyrinth of time and must find your own way back to the Present with the aid of persons and objects from<br>Jersey Folklore. Meet the Black Horse of St Ouen, the Dragon and Knight of<br>La Hougue Bie, the Black Cat of Carrefour a Cendre, the Witches of<br>Roeque

**Morse Tutor (£4 Cassette)**<br>This one has it all! 4-19 words/minute, variable spacing, variable number of groups of random letters, numbers or mixed, random sentences, own message, single characters (including punctuation), screen, printer or SPEECH (phonetic alphabet via Currah u-Speech on 48K<br>version only), and repeat facility. Takes you to and beyond RYA and Amateur<br>Radio receiving standards. 16K and 48K versions on one cassette, 48K only

cvailabie from

WD Software (H), Hilltop, St Mary, Jersey, C.I. Tel (0534) 81392

### SOFTWARE AGENTS

### AGENCY FOR THE COMPUTING ARTS

If you are a good programmer you probably need an agent. Call Bath 60717 or write to: 6 Quarry Rock Gardens, Claverton Down Road Bath, Avon BA2 6EF

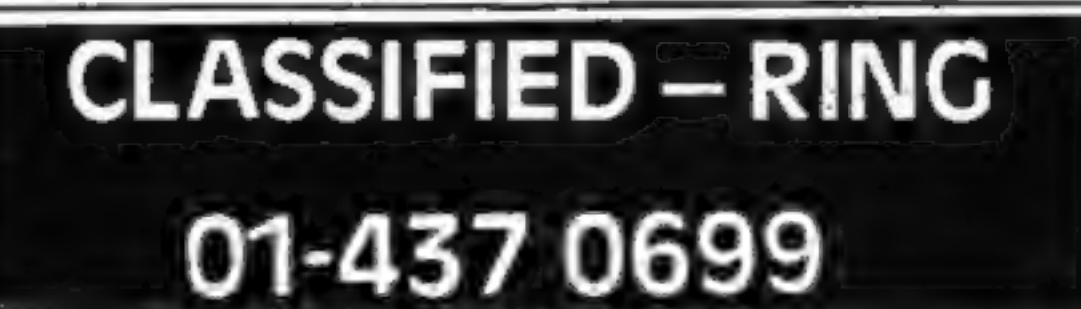

into the market, then rend your games to us, and we will arrange marketing and distribution for you. Mark it:

FAO Gregory Bartlett, Big Thinker<br>Distribution, High View, Somerton Hill,<br>Laugport, Somerset, Tel: Somerton 73748.

WANTED<br>Original Amstrad CPC 464 basic<br>programs. We particularly want<br>games of about the standard of<br>magazine listings. Write with full<br>details and tape — no listings, please.<br>Write In confidence to: Amstrad<br>gasic Programs

Wanted. Educational programs for BBC and Spectrum. Excellent royalties paid. Binsoft, Binswood Hall, Binswood Avenue, Leaming- ton Spa, Warwickshire,

**NEW SOFTWARE PUBLISHER NEEDS YOUR<br>SPECTRUM MASTERPIECE.**<br>SEND TAPE + S.A.E. TO<br>D. J. WEST,<br>16 STEMP STREET,<br>SHEFFIELD S11 8BE

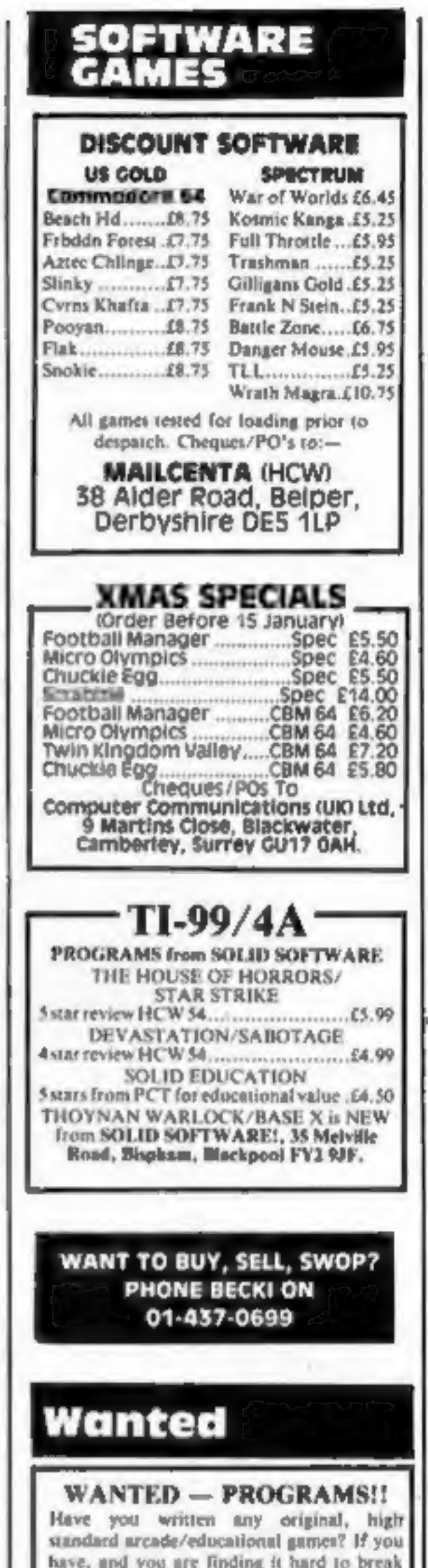

Account book - Personal Finance package  $£12.50$ Picture Book - Colourful spelling game for young children<br>Story Book — Challenging game to develop £4.95 reading skills £4.95 Available for Orie 1 or Atmos<br>HCW review # # 4<br>For details phone 0923 53482 or<br>Write £9. SOPTBACKS (dept HCW)<br>FREEPOST, WATFORD, WD1 8FP

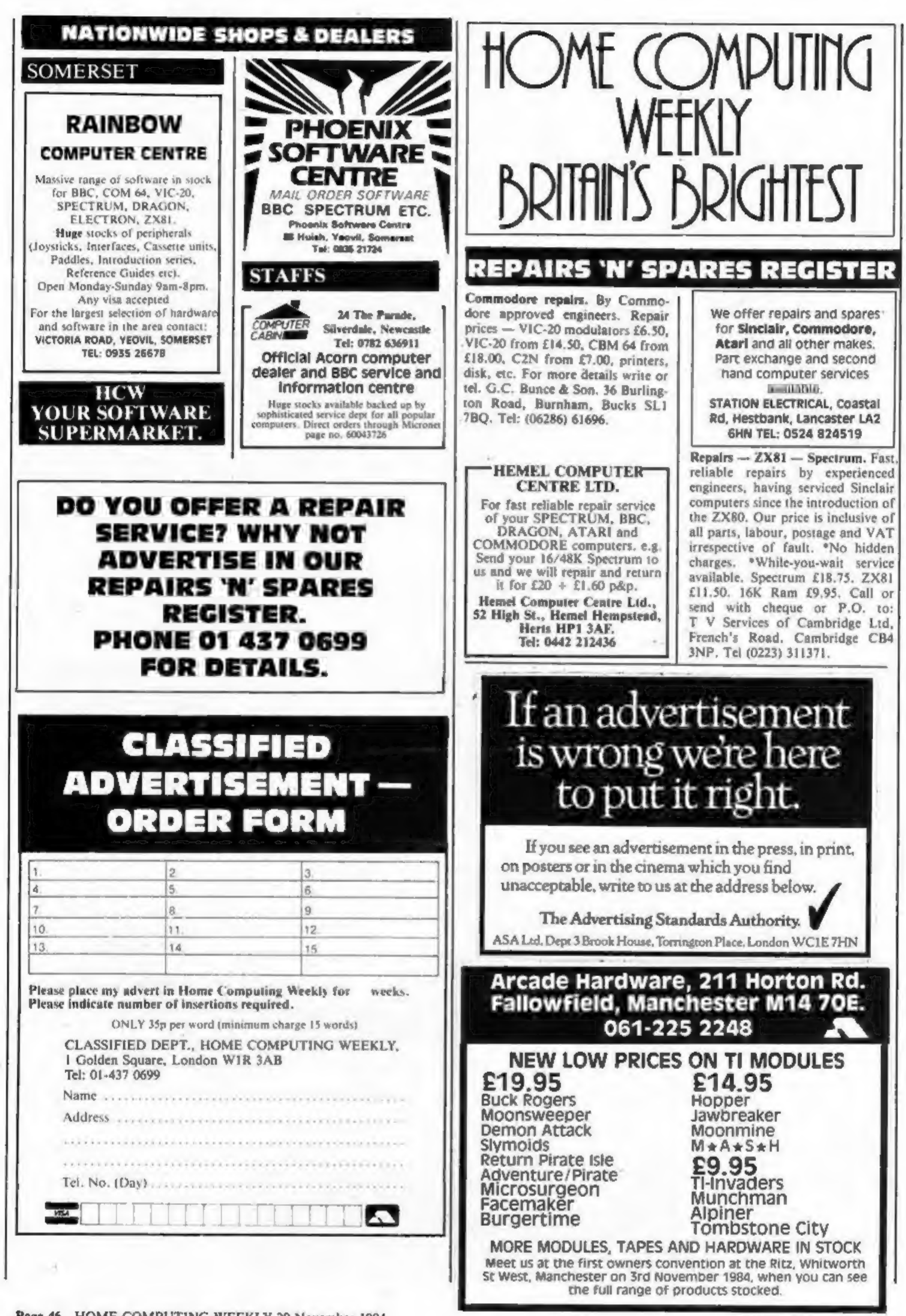

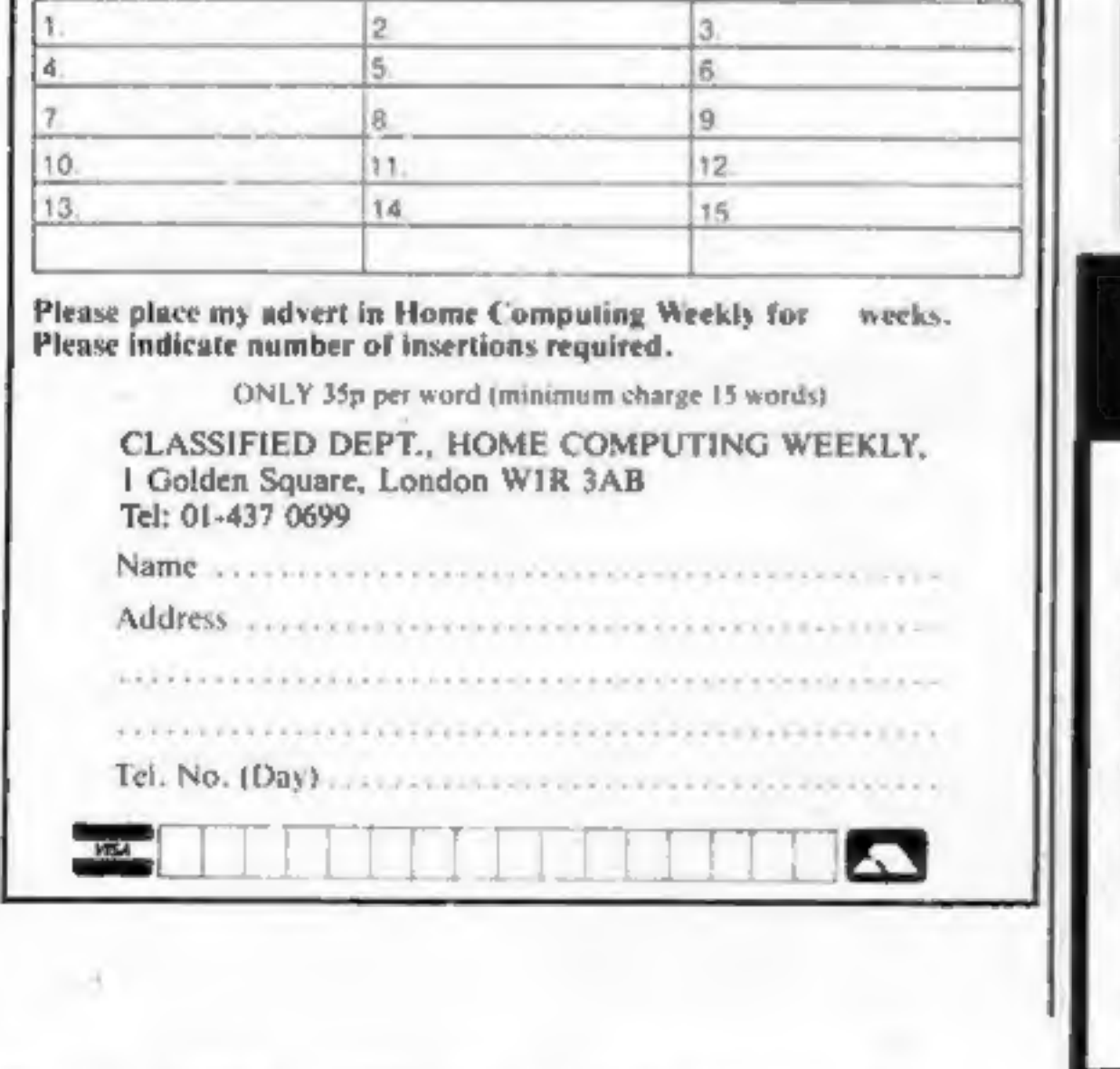

Page 46 HOME COMPUTING WEEKLY 20 November 1984

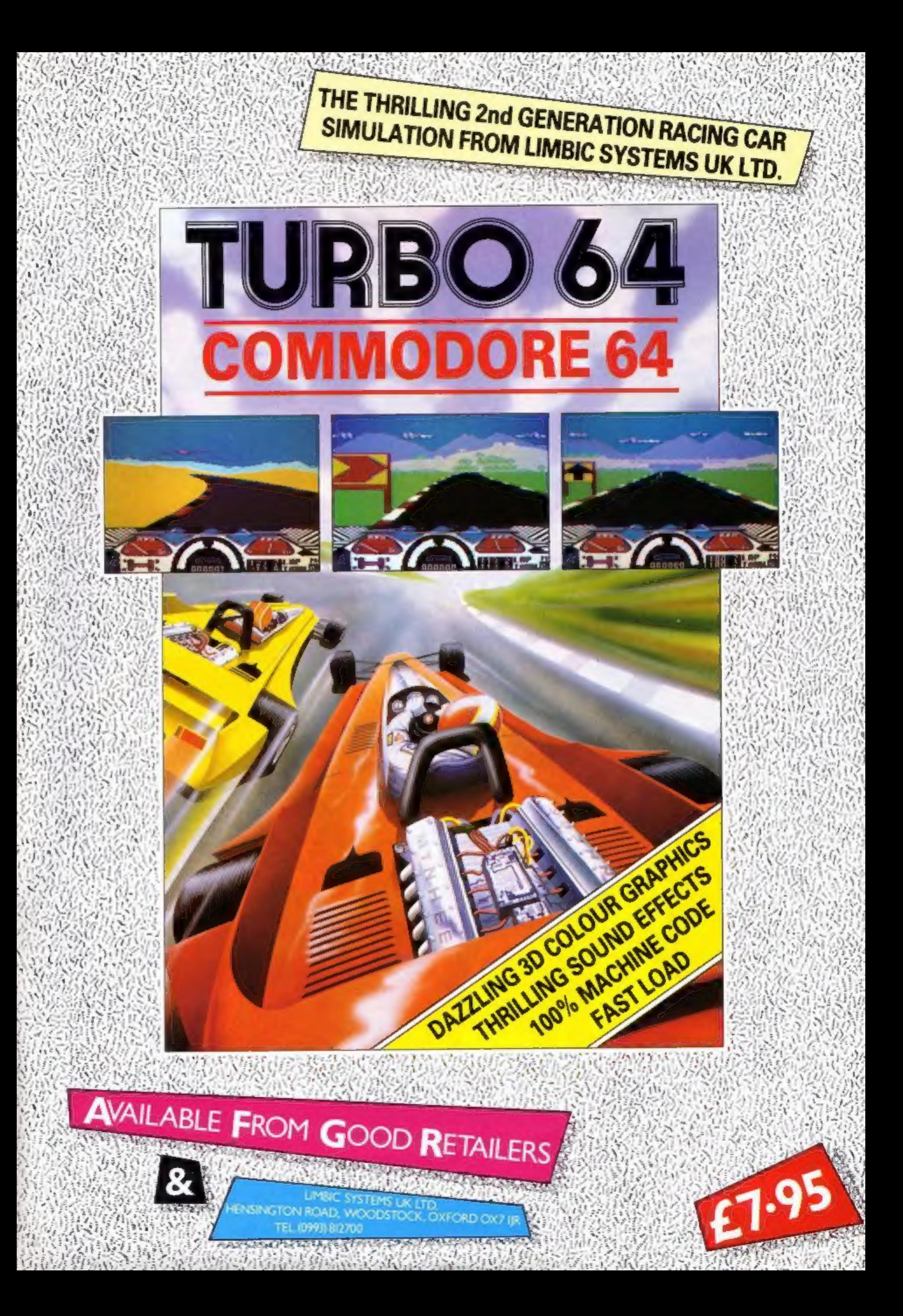

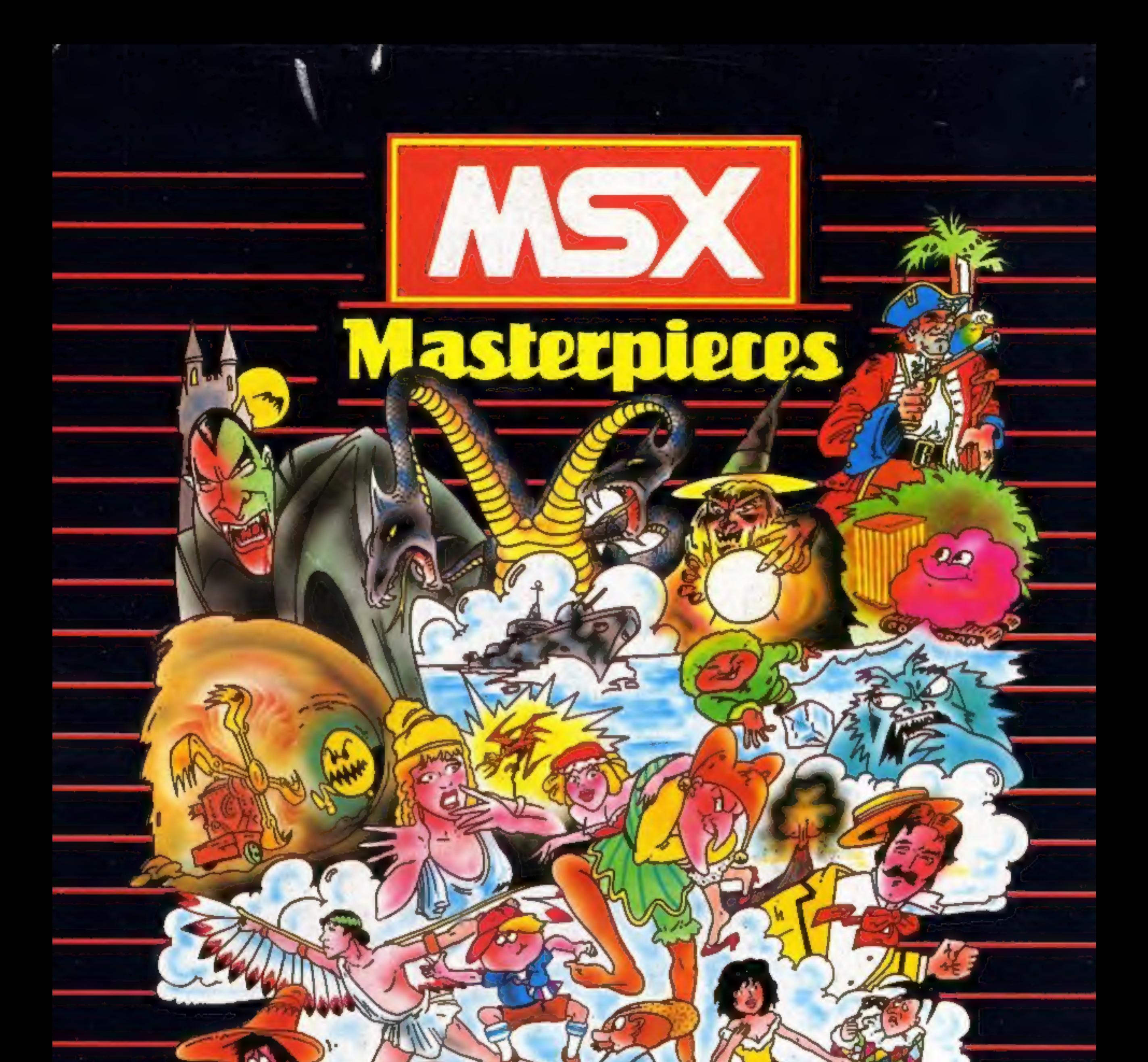

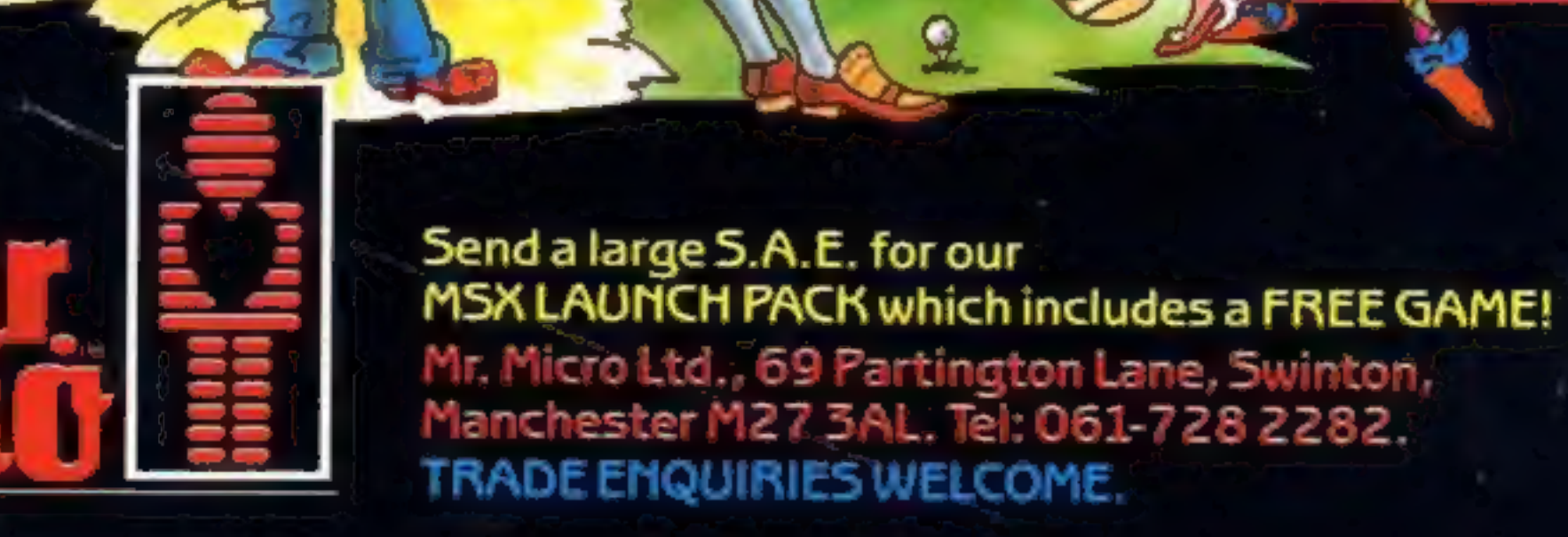

kom